#### Programação em Java: linguagem, APIs, boas práticas e Eclipse FEUP, Novembro 2005

#### Ademar Aguiar

ademar.aguiar @ fe.up.pt

http://www.ademarguiar.org/

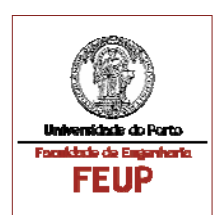

**FEUP** 

## **Objectivos**

- $\mathbb{R}^3$  Aprender a desenvolver programas em linguagem Java:
	- utilizar os principais utilitários do kit de desenvolvimento para Java (JDK) versão 1.4.2.
	- desenvolver interfaces gráficas em linguagem Java recorrendo aos packages AWT e Swing.
	- conhecer e utilizar as principais funcionalidades disponíveis nos packages de colecções, entrada e saída de dados, acesso a dados de bases de dados e acesso a dados remotos.
- $\mathcal{L}_{\mathcal{A}}$  Motivar os participantes para a adopção de boas práticas de desenvolvimento de software:
	- testes unitários, refactoring, padrões de desenho, revisão de código, documentação,
- $\mathbb{R}^3$ Utilizar o Eclipse como ambiente de desenvolvimento (IDE).
- $\mathbb{R}^3$  Consolidação dos conhecimentos transmitidos através da sua aplicação na resolução de exercícios práticos.

#### Conteúdos

- Parte 1: Introdução ao Java e Classes fundamentais
- $\mathcal{L}_{\mathcal{A}}$ Parte 2: Collections e Entrada/saída de dados
- **Parte 3: Interfaces gráficas com Swing**
- Parte 4: Acesso a dados remotos por JDBC e HTTP

## **Bibliografia**

- "Object-oriented Design With Applications", Grady Booch,, The Benjamin/cummings Publishing Company Inc., 2nd Edition, Redwood City, California, 1995.
- $\mathcal{L}_{\mathcal{A}}$  "The Java Programming Language", K. Arnold, J. Gosling, Adisson-Wesley, 2nd Edition, 1998, ISBN 0-201-31006-6.
- e<br>Vi "Java in a Nutshell", Flanagan, David, O'Reilly & Associates, 2004.
- e<br>Vi "Java Examples in a Nutshell", Flanagan, David, 3rd edition, O'Reilly & Associates, 2004.
- Ξ "Eclipse: Eclipse Rich Client Platform: Designing, Coding, and Packaging Java Applications", Jeff McAffer, Jean-Michel Lemieux, Eclipse series, Addison-Wesley, 2005.

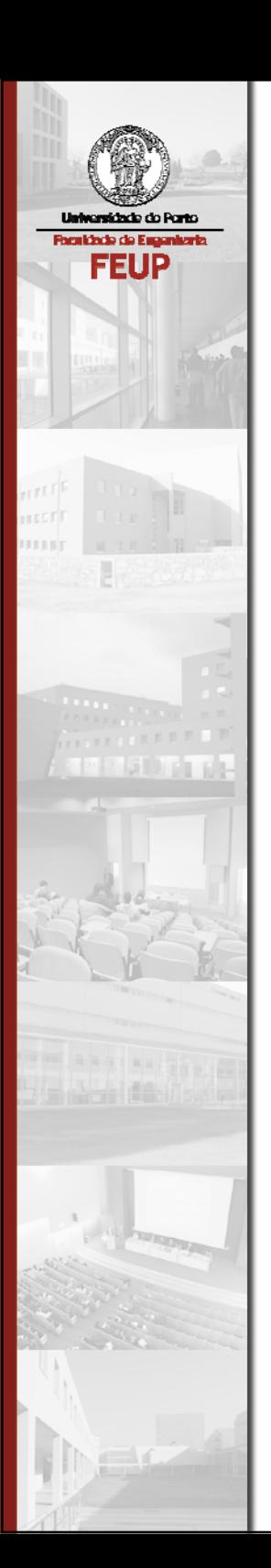

Parte 1

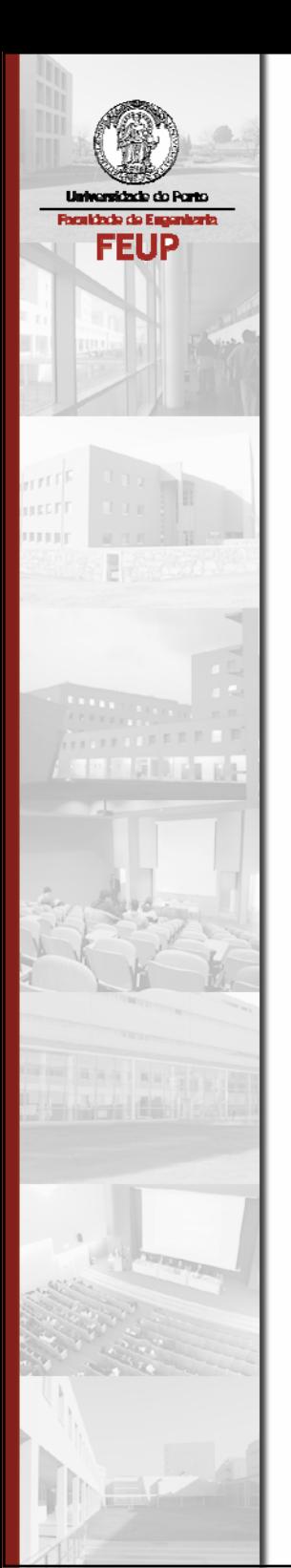

## Introdução ao Java

## **Objectivos**

- $\mathbb{R}^n$ Identificar os elementos principais do Java
- Descrever a Java Virtual Machine (JVM)
- Comparar a utilização do Java para a construção de *applets* e de aplicações
- $\mathcal{L}_{\mathcal{A}}$  Identificar os componentes principais do Java Development Kit (JDK)
- e<br>Vi Descrever as opções de instalação do Java (deployment)

# O que é o Java?

- Concebido pela Sun para a electrónica de consumo, mas rapidamente alcançou a WWW.
- $\mathcal{L}^{\mathcal{A}}$  Uma linguagem orientada por objectos e um conjunto de bibliotecas de classes (frameworks).
- $\mathcal{L}_{\mathcal{A}}$  Utiliza uma máquina virtual para a execução de programas.

## Vantagens Principais do Java

- $\mathcal{L}_{\mathcal{A}}$ Linguagem orientada por objectos
- $\mathcal{L}_{\mathcal{A}}$ Interpretado e independente da plataforma
- $\mathcal{L}_{\mathcal{A}}$ Dinâmico e distribuído
- $\mathcal{L}_{\mathrm{eff}}$ "Multi-threaded"
- $\mathcal{L}_{\mathcal{A}}$ Robusto e seguro

#### Independente da Plataforma

- O código Java é armazenado num ficheiro .java
- $\mathbb{R}^n$ Um programa .java é compilado para ficheiros .class
- T. Bytecodes são interpretados em tempo de execução

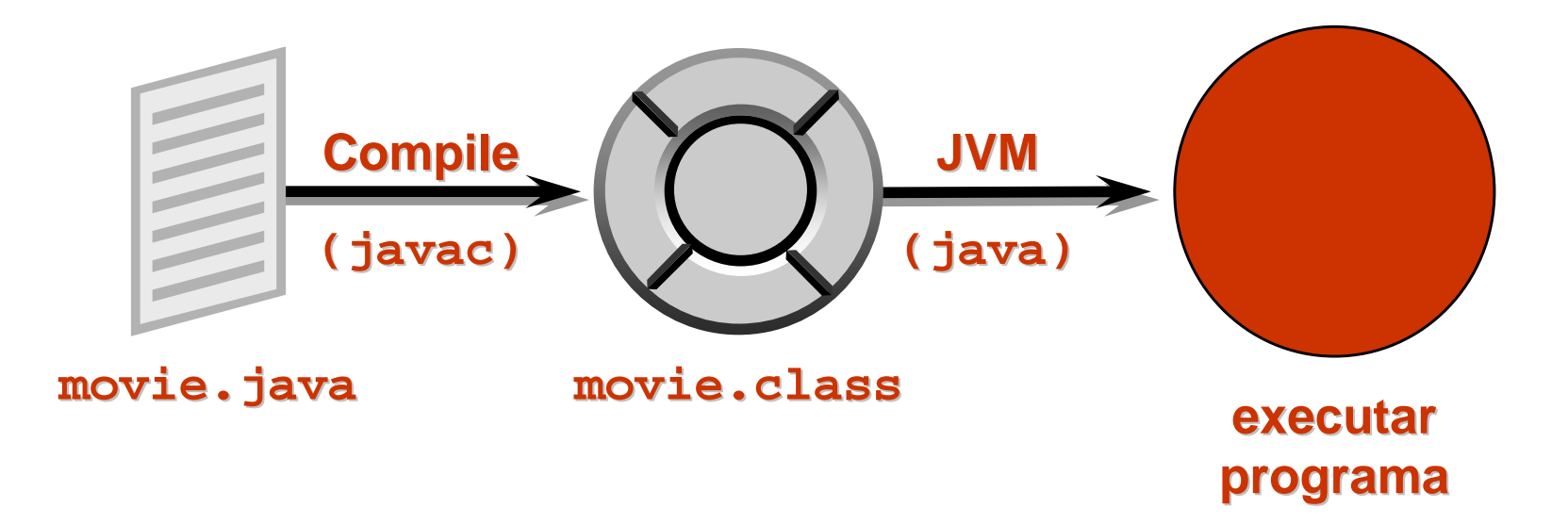

#### Ambiente de Segurança do Java

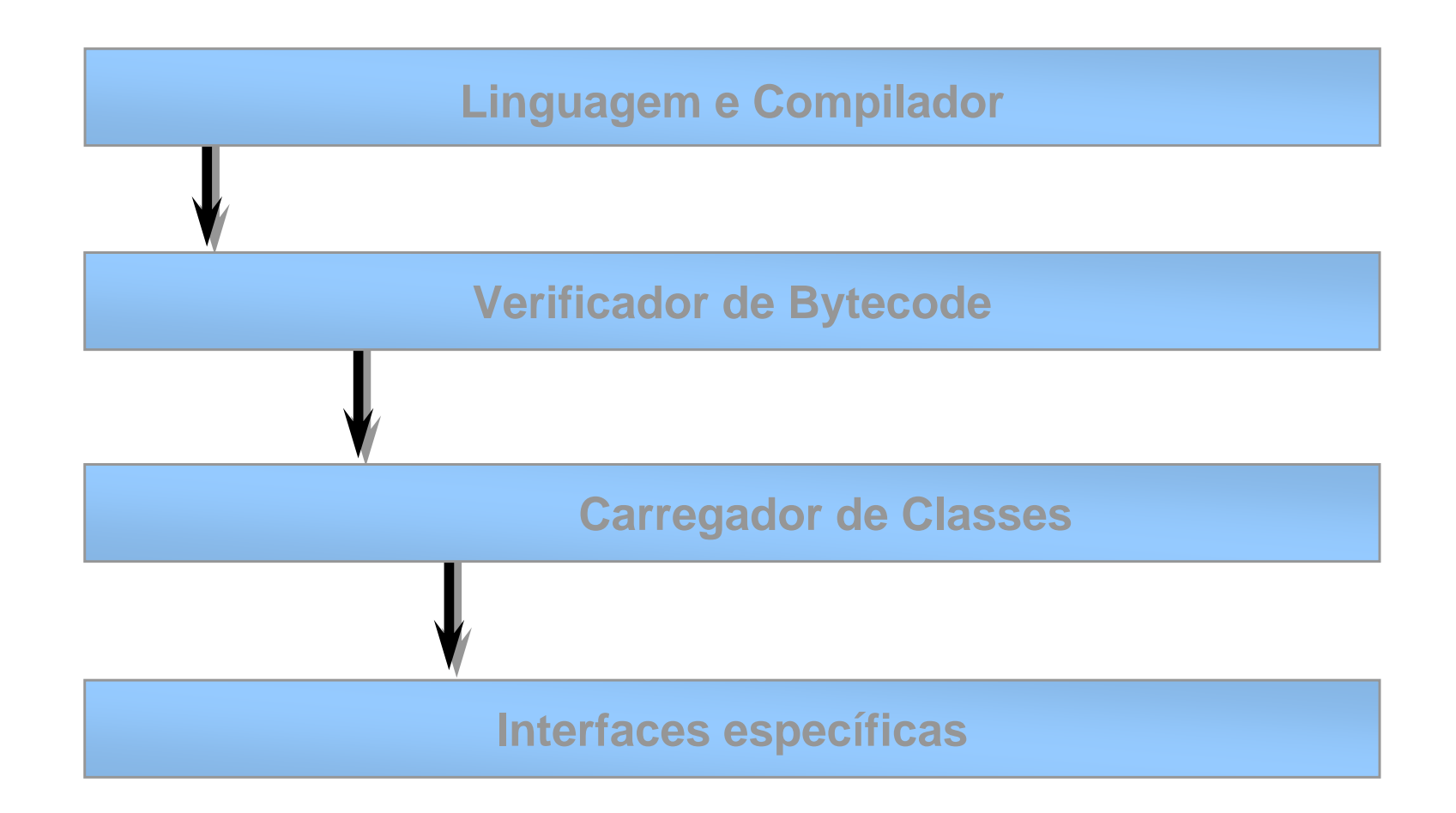

## Applets Java

- A forma mais comum de utilização do Java, inicialmente
- Vocacionada para utilização em páginas HTML
- $\mathcal{L}_{\mathcal{A}}$  Pode incluir conteúdos activos (forms, áudio, imagens, vídeo)
- Aparece num *browser* e pode comunicar com o servidor

# Aplicações Java

- Instalação no lado do cliente
	- JVM corre em aplicações autónomas
	- Não necessita de carregar classes pela rede
- $\mathcal{L}_{\mathcal{A}}$  Instalação do lado do servidor
	- Pode servir múltiplos clientes a partir de uma mesma origem
	- Encaixa bem com modelos multi-camada para computação na Internet

#### JVM - Java Virtual Machine

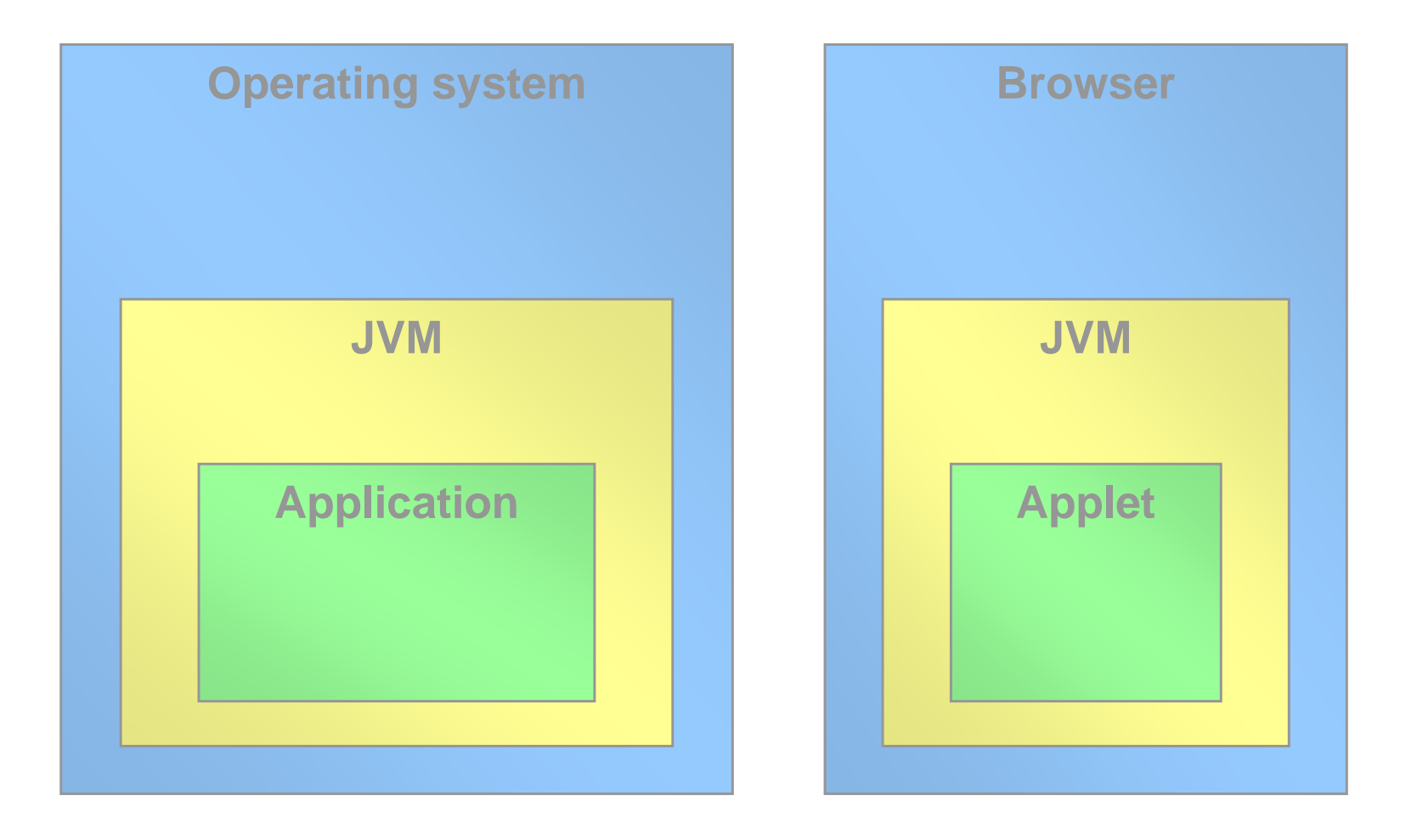

#### Como funciona a JVM

- O "JVM class loader" carrega todas as classes necessárias.
- O "JVM verifier" verifica os bytecodes ilegais.
- $\mathcal{L}^{\text{max}}_{\text{max}}$  O gestor de memória da JVM liberta memória de volta ao sistema operativo.

## Compiladores Just-in-Time (JIT)

- $\mathbb{R}^n$ Melhoram a performance
- São úteis se os mesmos *bytecodes* forem executados repetidas vezes
- **Traduz bytecodes para instruções nativas**
- e<br>Vi Optimizam código repetitivo, tais como ciclos

## Java e Computação na Internet

 $\mathcal{L}_{\mathcal{A}}$ A computação na Internet opera-se em três camadas:

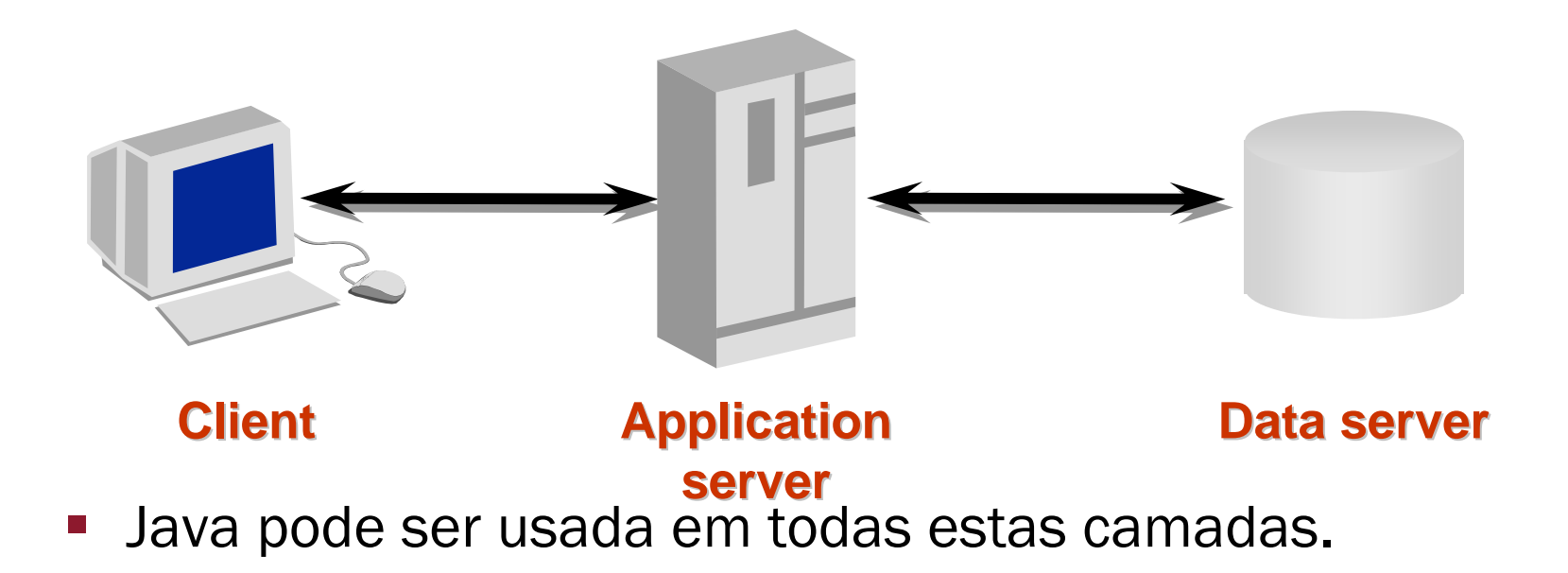

#### Resumo

- O código Java é compilado para *bytecodes* independentes da plataforma.
- e<br>Vi Os *bytecodes* são interpretados por uma JVM.
- e<br>S As *applets* correm num browser no cliente.
- e<br>Vi As aplicações Java são executadas de forma autónoma tanto no cliente como no servidor.

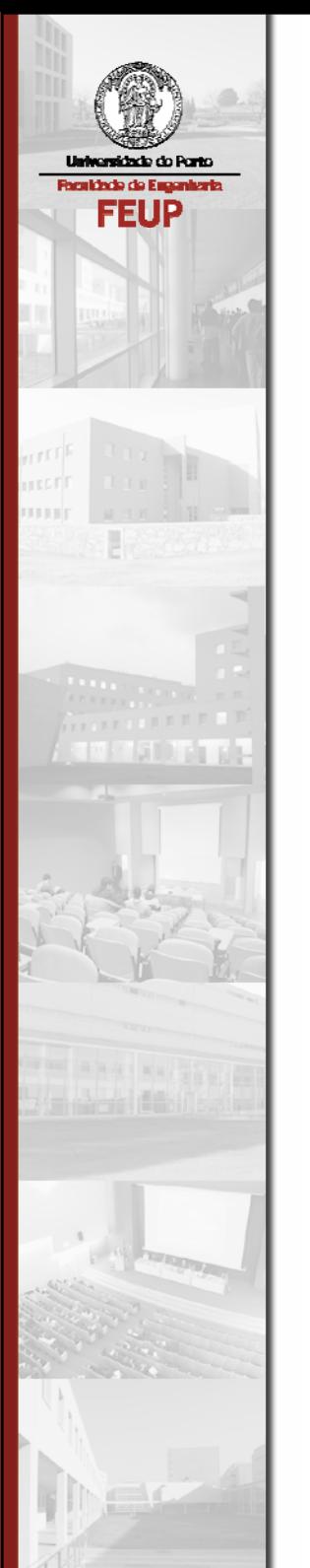

#### Conceitos Básicos do Java

## Objectivos

- $\mathcal{L}_{\mathcal{A}}$ Conhecer os elementos principais do Java
- $\mathcal{L}^{\text{max}}$ Conhecer a síntaxe básica do Java
- $\mathcal{L}_{\mathcal{A}}$ Descrever ficheiros . java e . class

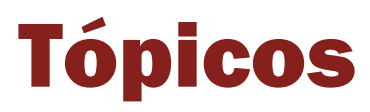

- $\mathcal{L}_{\mathcal{A}}$ Componentes Java
- $\mathcal{L}_{\mathcal{A}}$ Convenções
- $\mathcal{L}_{\mathcal{A}}$ Classes, objectos e métodos
- $\mathcal{L}_{\mathcal{A}}$ Utilização de Javadoc
- $\mathcal{L}_{\mathcal{A}}$ Compilar e executar programas Java

## JDK - Java Development Kit

O JDK da Sun fornece:

- Compilador (javac)
- $\mathcal{L}_{\mathcal{A}}$ Visualizador de *applets* (appletviewer)
- e<br>Vi Interpretador de *bytecode* (java)
- e<br>Vi Gerador de documentação (javadoc)

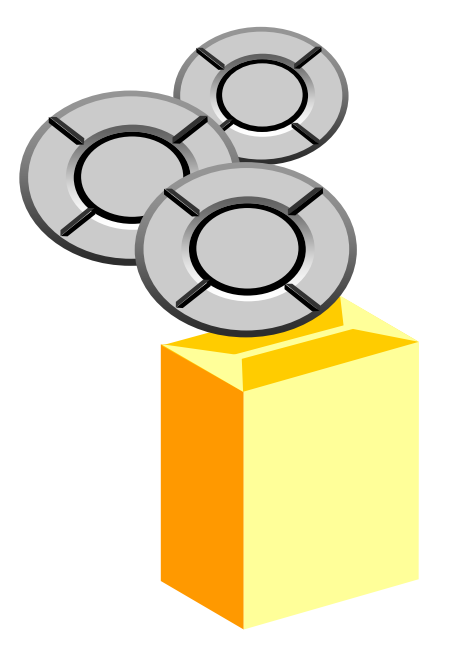

## JDK - Java Development Kit

O JDK da Sun fornece pacotes standard para:

- linguagem
- **Sanda de janelas**
- e<br>Vi controlo de *applets*
- e<br>Vi entrada/saída
- e<br>Vi comunicação em rede

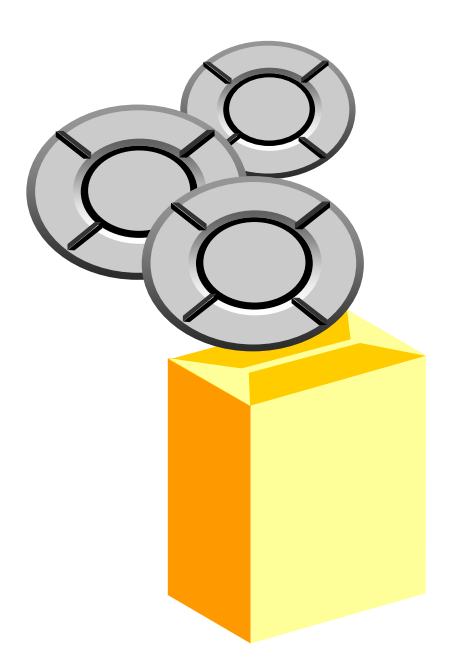

## JDK - Java Development Kit

O JDK da Sun fornece suporte de documentação para:

- $\mathcal{L}_{\mathcal{A}}$ **Comentários** 
	- Implementação
	- Documentação
- $\mathcal{L}_{\mathcal{A}}$ Gerador de Documentação (javadoc)

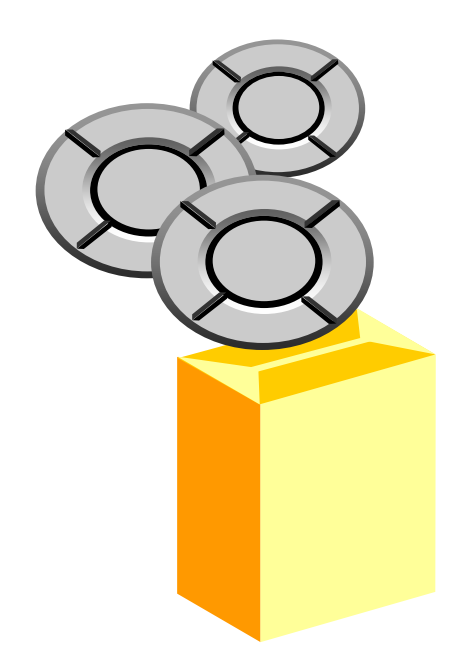

#### Convenções de Nomes

As convenções incluem:

- Nomes de ficheiros (Palavras capitalizadas)
	- Customer.java, RentalItem.java
- Nomes de Classes (Palavras capitalizadas)
	- Customer, RentalItem, InventoryItem
- e<br>Vi Nomes de Métodos (verbo + palavras capitalizadas)
	- getCustomerName(), setRentalItemPrice()

#### Convenções de Nomes...

- $\mathcal{L}_{\mathcal{A}}$  Standard para variáveis
	- customerName, customerCreditLimit
- **Standard para constantes** 
	- MIN\_WIDTH, MAX\_NUMBER\_OF\_ITEMS
- $\mathcal{L}_{\mathcal{A}}$ Utilização de caracteres maiúsculos e minúsculos
- **Números e caracteres especiais**

## Definição de Classes

- $\mathcal{L}_{\mathcal{A}}$  A definição de classes normalmente inclui:
	- Modificador de acesso: *public, private*
	- A palavra-chave *class*
	- Campos das instâncias
	- Construtores
	- Métodos das instâncias
	- Campos da classe
	- Métodos da classe

#### Definição de Classes...

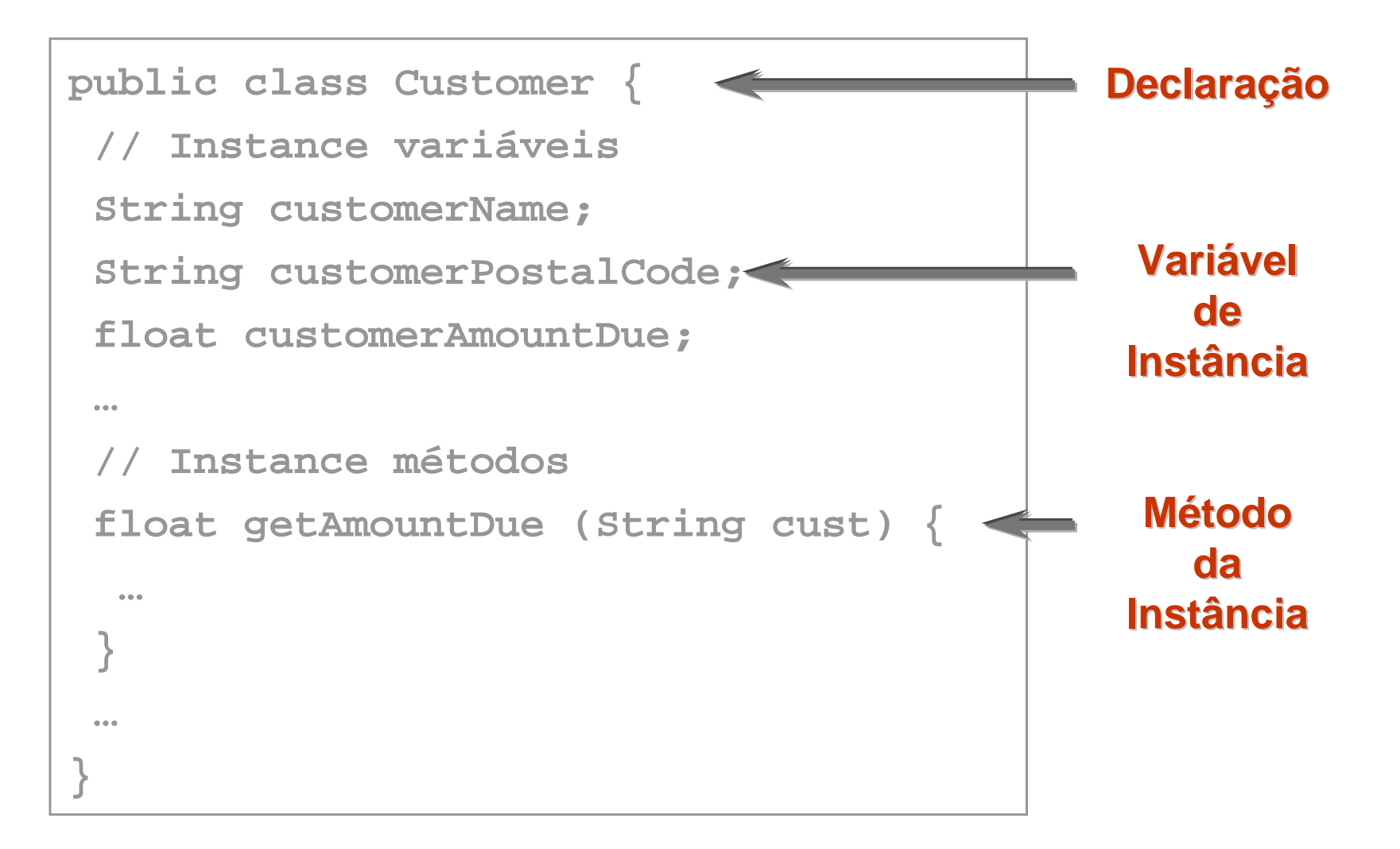

## Definição de Métodos

- $\mathcal{L}_{\mathcal{A}}$ Sempre dentro de uma classe
- Especificam:
	- Modificador de acesso
	- Palavra-chave *static*
	- Argumentos
	- Tipo de retorno

[access-modifiers] [static] <return-type> **<method-name> ([arguments]) <java code block>**

## Definição de Métodos

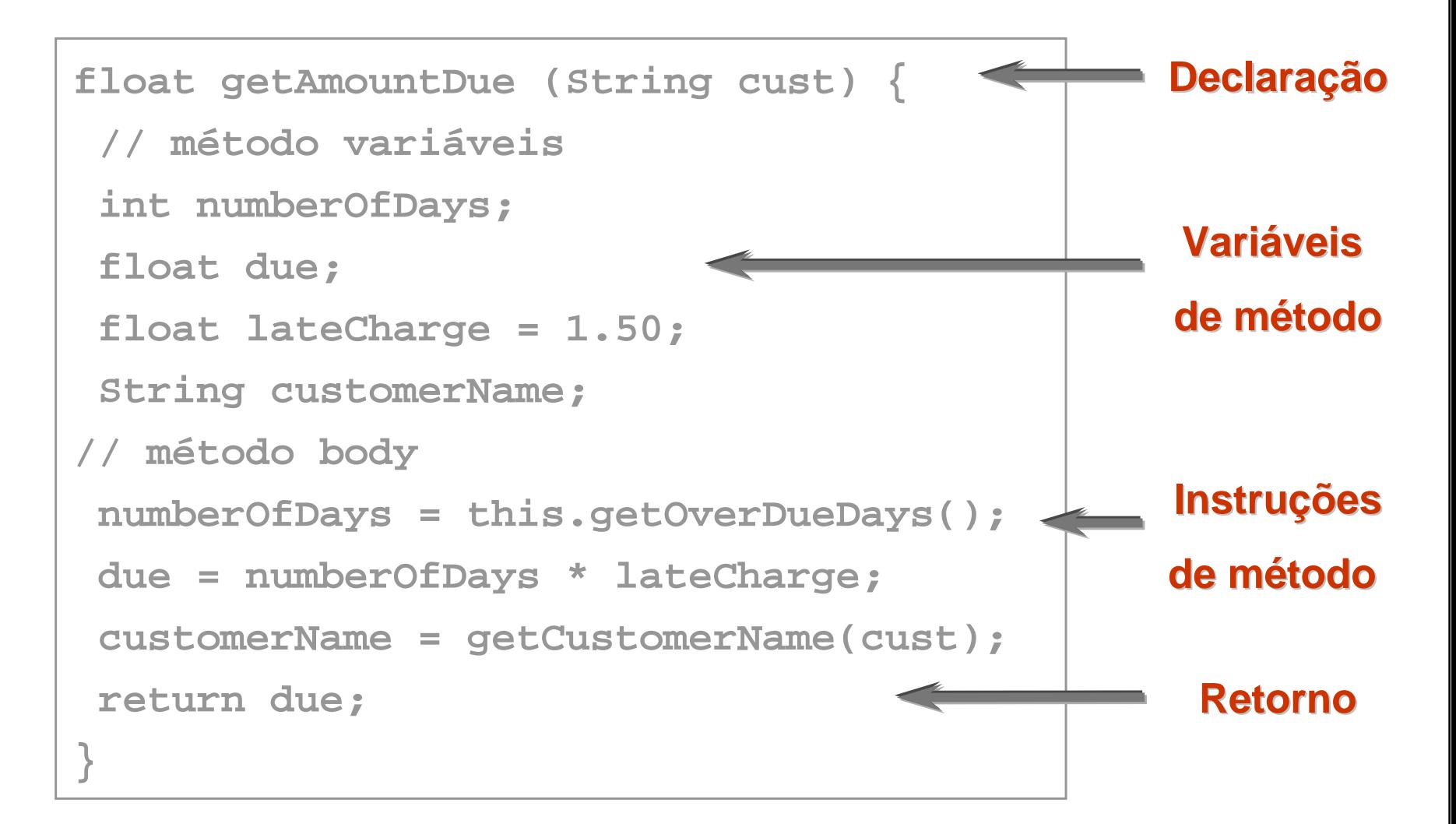

## Variáveis e Constantes

- $\mathcal{L}_{\mathcal{A}}$ Devem ser declaradas antes de ser utilizadas
- $\mathcal{L}_{\mathcal{A}}$ Uma declaração por linha
- **No início de um bloco de código**
- $\mathcal{L}^{\text{max}}$ O bloco de código define o âmbito
- A inicialização imediata é opcional

### Variáveis e Constantes

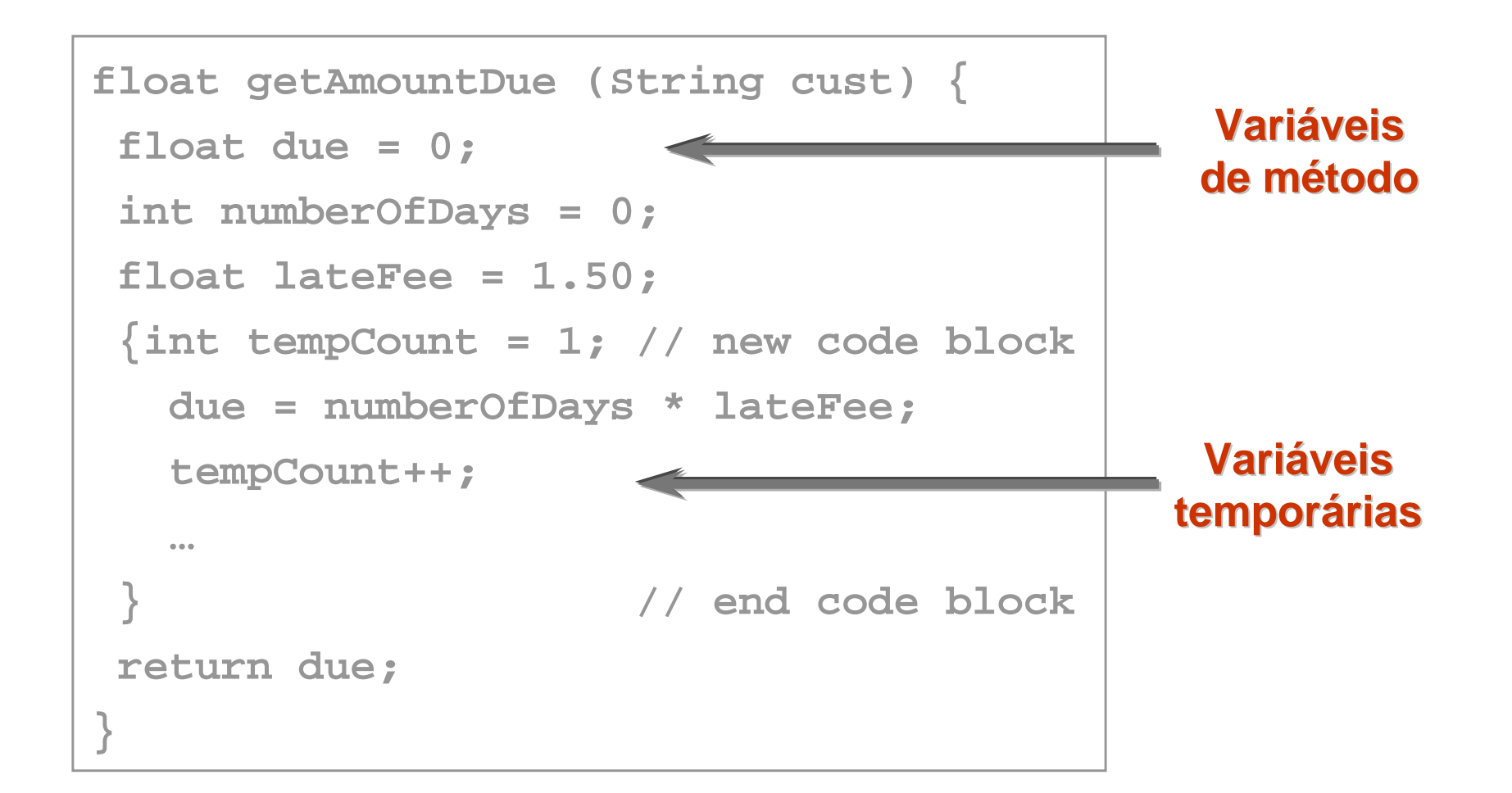

## Criação de blocos de código

- Agrupar todas as declarações de classe.
- Agrupar todas as declarações de métodos.
- Agrupar outros segmentos de código relacionado entre si.

```
public class SayHello {
 public static void main(String[] args) {
   System.out.println("Hello world");
  }
}
```
# Criação de instruções

- $\mathcal{L}_{\mathcal{A}}$ As instruções terminam sempre com um ponto-e-vírgula (;)
- Instruções compostas são definidas dentro de chavetas { }.
- Utilizar chavetas para instruções de controlo.

# Compilar e Executar Aplicações

Para compilar um ficheiro .java:

```
$aaguiar> javac SayHello.java
```

```
… compiler output …
```
Para executar um ficheiro .class:

```
$aaguiar> java SayHello
```
**Hello world**

**Prompt>**

Atenção às maiúsculas e minúsculas!

#### Resumo

- **O JDK fornece as ferramentas Java essenciais.**
- $\mathcal{L}(\mathcal{A})$  O JDK fornece um conjunto valioso de classes e métodos pré-definidos.
- T. Os programas Java são constituídos por classes, objectos, e métodos.
- T. A adopção de normas de programação facilita a leitura e reutilização de código.
### Exercícios

- Ex1. Instalar JDK 1.4.2\_05
- Ex2. HelloWorld
- Ex3. Instalar Eclipse 3.1.1
- **Ex4. FizzBuzz**
- Ex5. Echo
- Ex6. Reverse Echo
- **Ex7. Factorial**

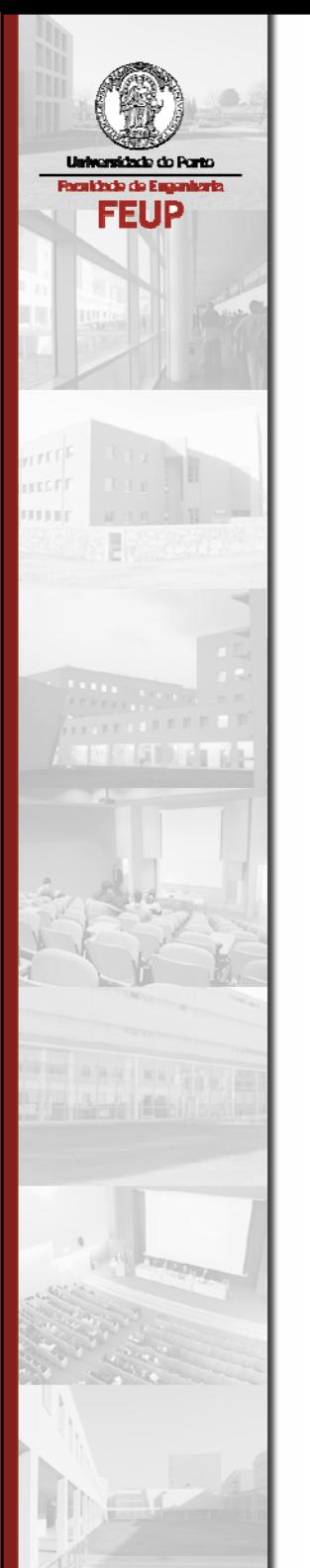

# Tipos de Dados e Operadores

# Objectivos

- $\mathbb{R}^3$ Descrever os tipos de dados primitivos
- T. Declarar e inicializar variáveis primitivas
- $\mathcal{L}_{\mathcal{A}}$  Utilizar operadores para manipular o valor de uma variável primitiva

# Tópicos

- O Java oferece primitivas para os tipos de dados básicos.
- As primitivas são a fundação para armazenar e utilizar informação.
- T. Declarar e inicializar primitivas é a base da construção de tipos definidos pelo utilizador.
- e<br>Vi Os operadores manipulam dados e objectos.
- e<br>Vi Aceitam um ou mais argumentos e produzem um valor.
- e<br>Vi Java oferece 44 operadores diferentes.
- e<br>Vi Alguns operadores alteram o valor do operando.

### Variáveis

- A variável é a unidade básica de armazenamento.
- As variáveis devem ser declaradas explicitamente.
- $\mathbb{R}^n$ Cada variável tem um tipo, um identificador, e um âmbito.
- **As variáveis podem ser inicializadas.**

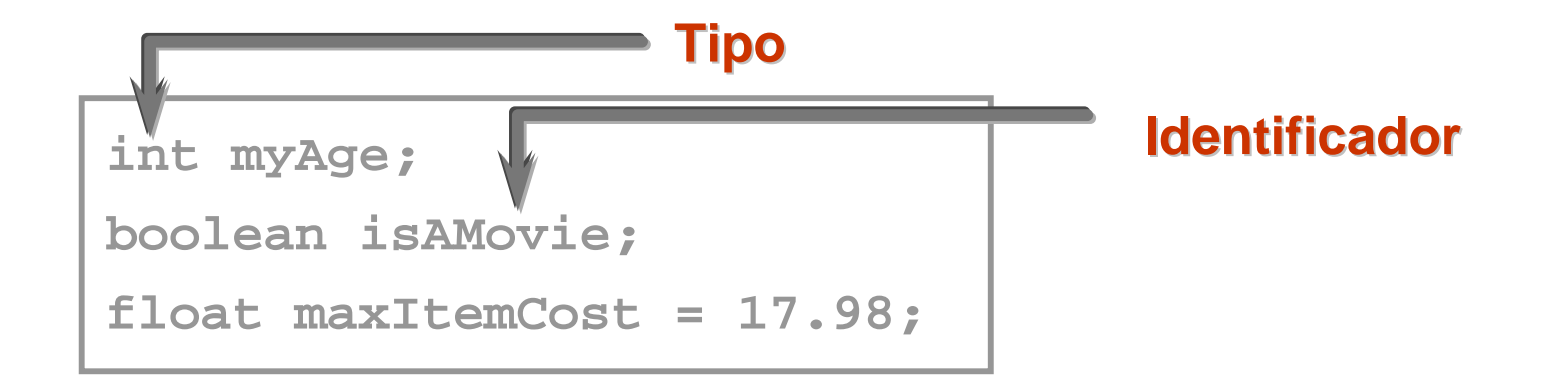

### Nomes de Variáveis

- Os nomes das variáveis devem começar por uma letra do alfabeto, um *underscore*, ou um \$.
- e<br>Vi Os outros caracteres podem incluir digitos.
- e<br>Vi Deve-se utilizar nomes elucidativos para as variáveis; por exemplo,

customerFirstName, ageNextBirthday.

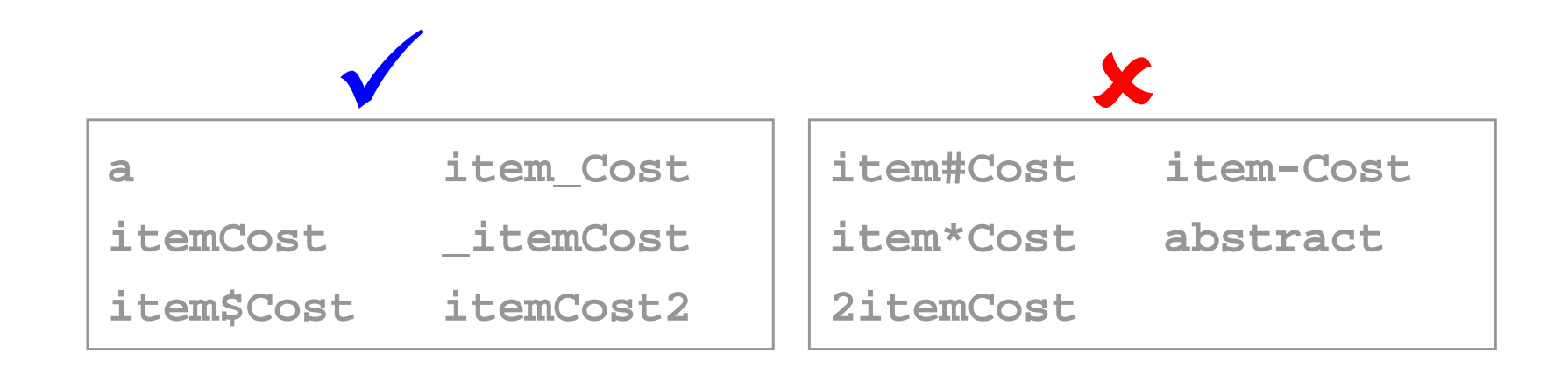

### Palavras Reservadas

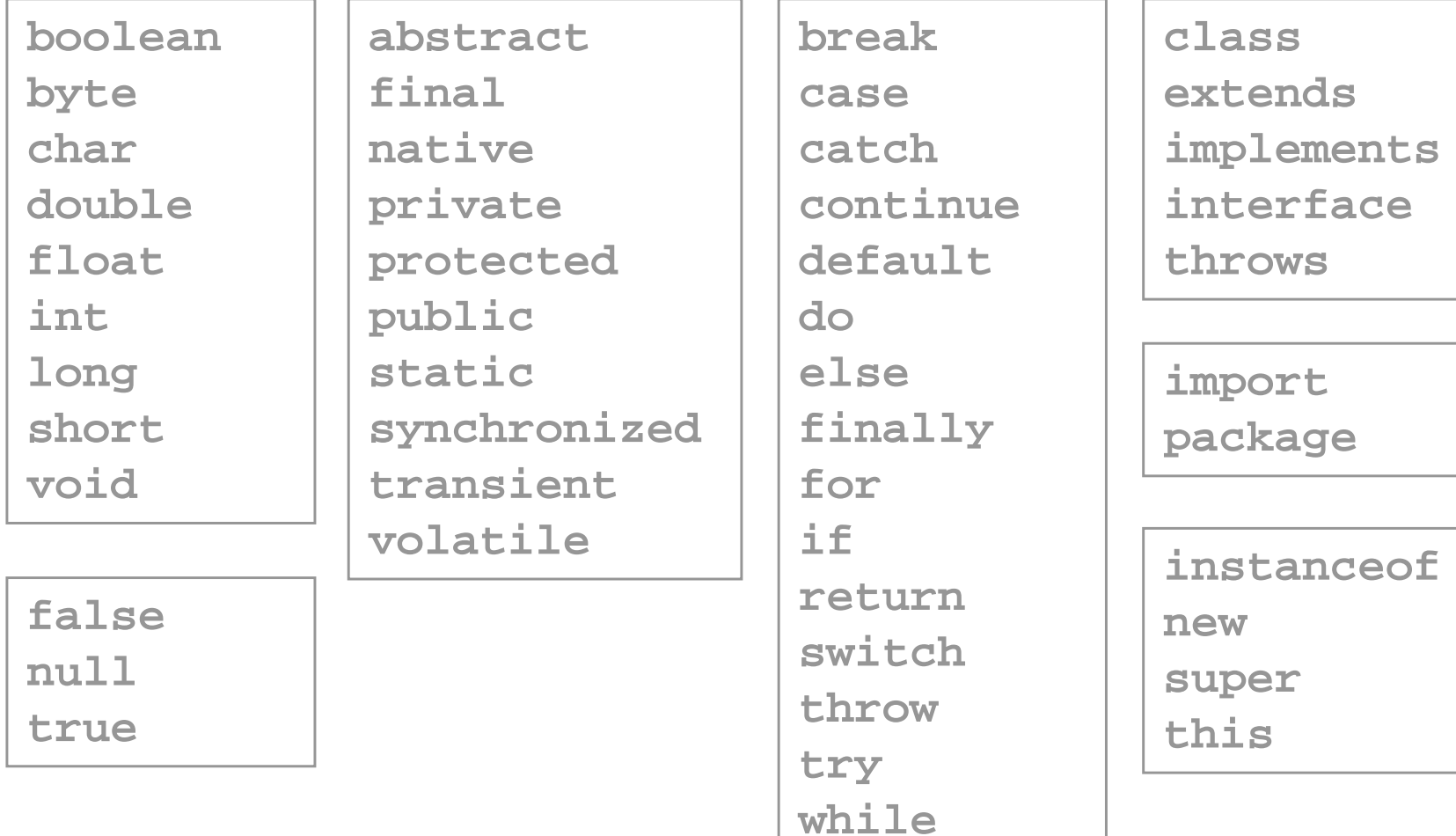

# Tipos de Variáveis

- $\mathcal{L}_{\mathcal{A}}$  Oito tipos de dados primitivos:
	- Seis tipos numéricos
	- Tipo *char*, para caracteres
	- Tipo Booleano, para valores verdadeiro ou falso
- $\mathcal{L}_{\mathcal{A}}$  Tipos definidos pelo utilizador
	- Classes
	- Interfaces
	- Arrays

# Tipos de Dados Primitivos

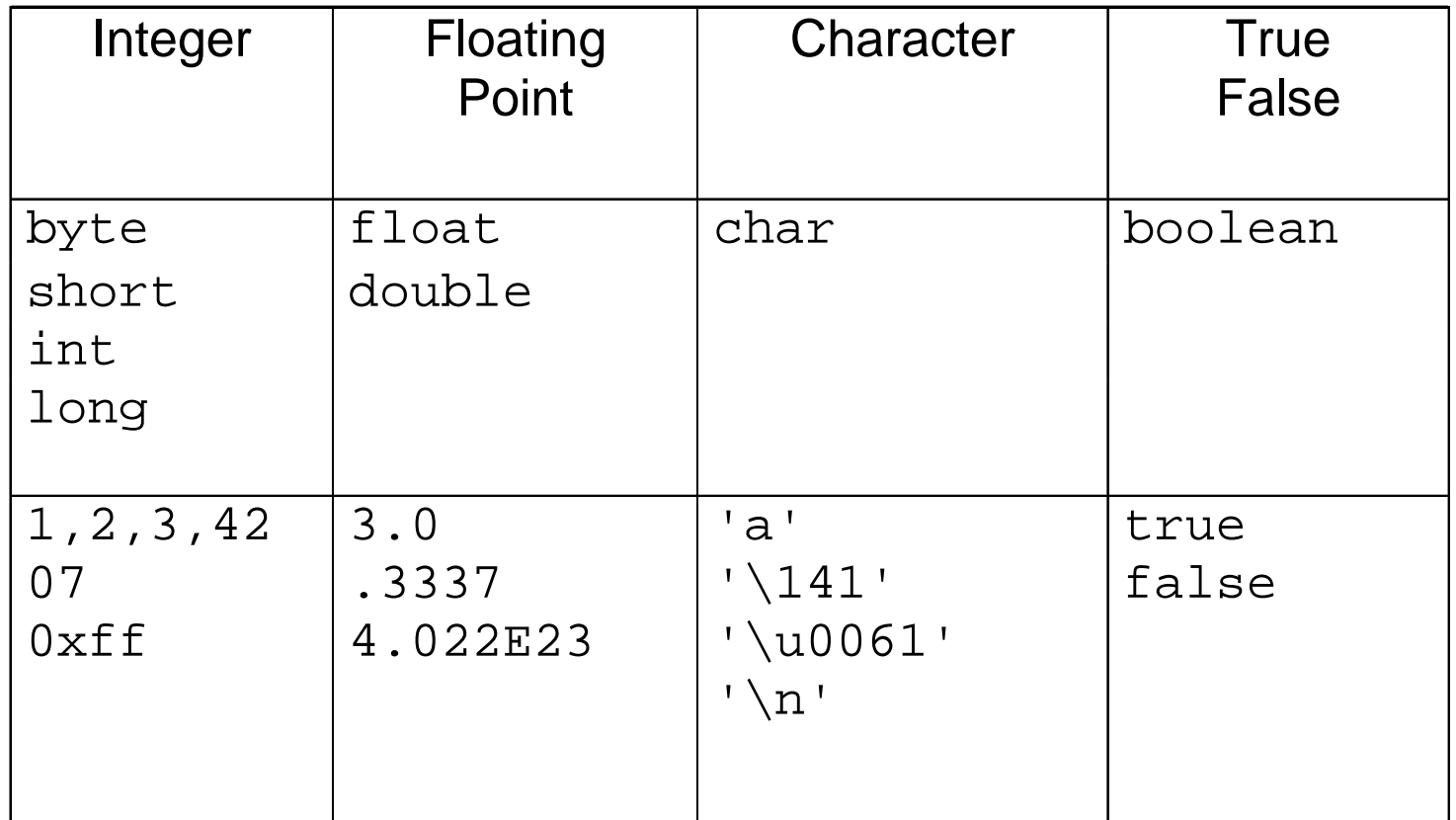

### Declaração de Variáveis

A forma básica de declaração de uma variável:

#### **tipo** *identifier identifier* **[ = valor] [ = valor]**

```
public static void main(String[] args) {
    int itemsRented;
    float itemCost;
    int i, j, k;
    double interestRate;
}
```
As variáveis podem ser inicializadas quando declaradas.

### Declaração de Variáveis

- As variáveis locais estão contidas apenas num método ou bloco de código.
- As variáveis locais devem ser inicializadas antes de ser usadas.

```
class Rental {
 private int instVar; // instance variável
 public void addItem() {
   float itemCost = 3.50; // local variável
   int numOfDays = 3; // local variável
  }
}
```
### Literais Númericos

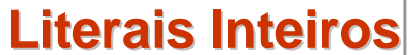

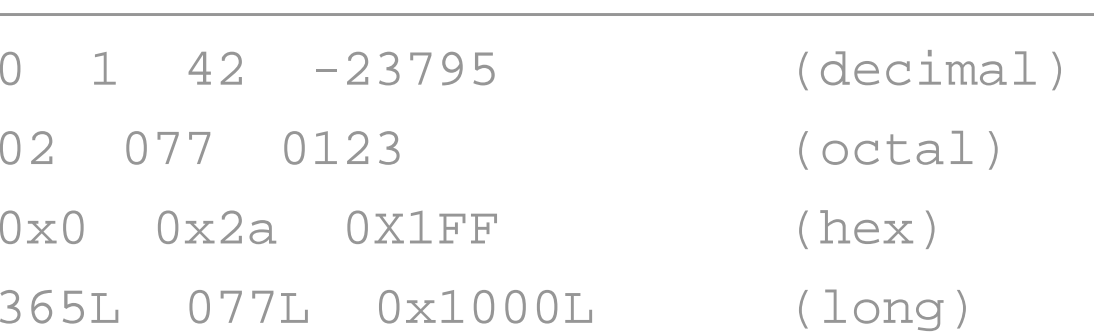

**Literais Literais Floating Floating-point**  1.0 4.2 .47 1.22e19 4.61E-9 6.2f 6.21F

### Literais não-Númericos

**Literais Booleanos Literais Booleanos**

true false

**Literais Caracter Literais Caracter**

**Literais String Literais String**

'a' '\n' '\t' '\077'

'\u006F'

"Hello, world\n"

# Exercício: Declaração de variáveis

**Encontrar os erros no código abaixo e corrigi-los.** 

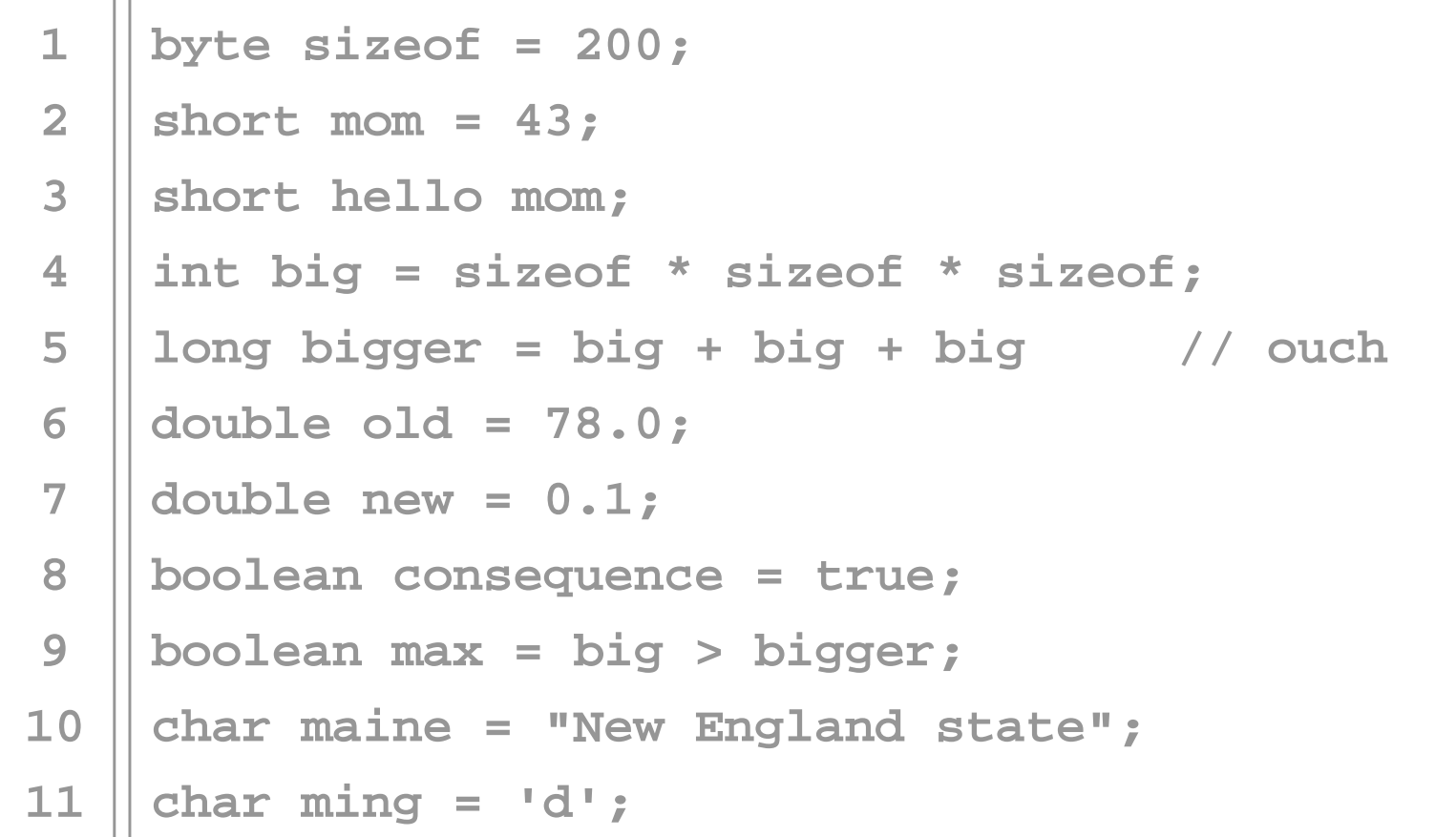

### **Operadores**

Cinco tipos de operadores:

- **-** Atribuição
- Aritméticos
- $\mathcal{L}_{\mathcal{A}}$ Manipulação de bits
- $\overline{\phantom{a}}$ **Relacionais**
- $\mathcal{L}_{\mathcal{A}}$ Booleanos

# Operador de Atribuição

A expressão da direita é atribuída à variável da esquerda:

```
int var1 = 0, var2 = 0;
var1 = 50; // var1 now equals 50 
var2 = var1 + 10; // var2 now equals 60
```
- A expressão da direita é sempre avaliada antes da atribuição.
- **As atribuições podem ser agrupadas:**

**var1 = var2 = var3 = 50;**

### Operadores Aritméticos

- Realizam operações aritméticas básicas
- Operam sobre variáveis e literais númericos

```
int a, b, c, d; 
a = 2 + 2; // addition
b = a * 3; // multiplication
c = b - 2; // subtraction
d = b / 2; // division
e = b % 2; // returns the remainder of division
```
### Operadores Aritméticos...

A maioria das operações resultam num int ou long:

```
byte b1 = 1, b2 = 2, b3;
b3 = b1 + b2; // error: result is an int
                 // b3 is byte
```
- e<br>Vi Valores byte, char, e short são promovidos a int antes da operação.
- Se algum argumento for long, o outro é promovido a long, e o resultado é long.

### Conversões e Casts

 O Java converte automaticamente valores de um tipo numérico para outro tipo maior.

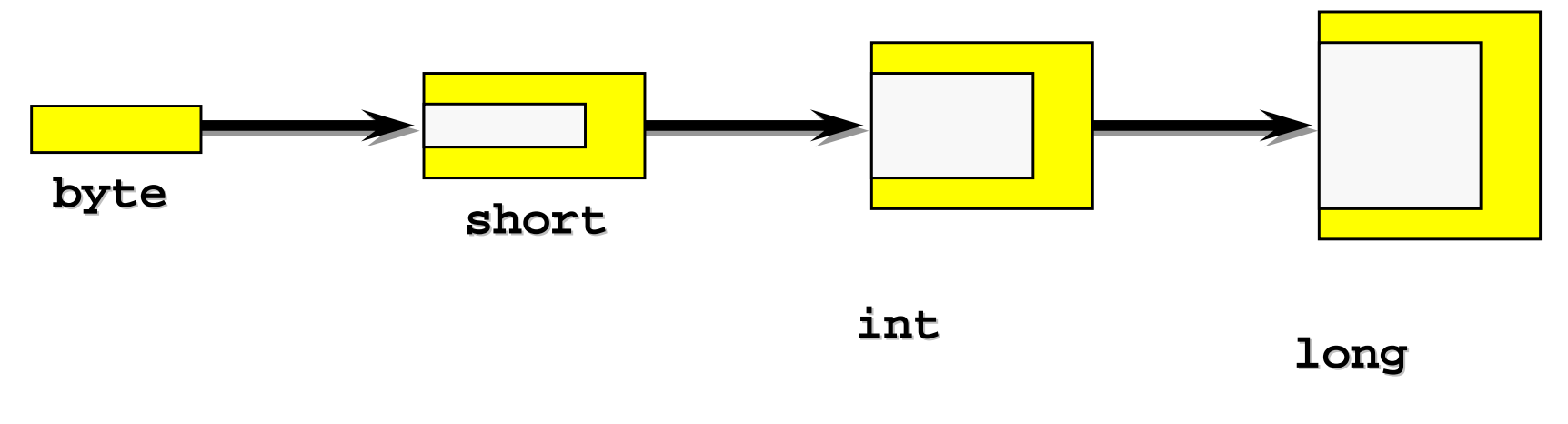

O Java não faz automaticamente o "downcast."

$$
byte \iff short \iff int \iff long
$$

#### Incrementar e Decrementar

■ O operador ++ incrementa 1 unidade:

```
int var1 = 3;
var1++; // var1 now equals 4
```
O operador ++ pode ser usado de duas maneiras:

```
int var1 = 3, var2 = 0;
var2 = ++var1; // Prefix: Increment var1 first,
               // then assign to var2.
var2 = var1++; // Postfix: Assign to var2 first,
               // then increment var1.
```
Ŧ O operador -- decrementa 1 unidade.

# Comparações

Operadores relacionais e de igualdade:

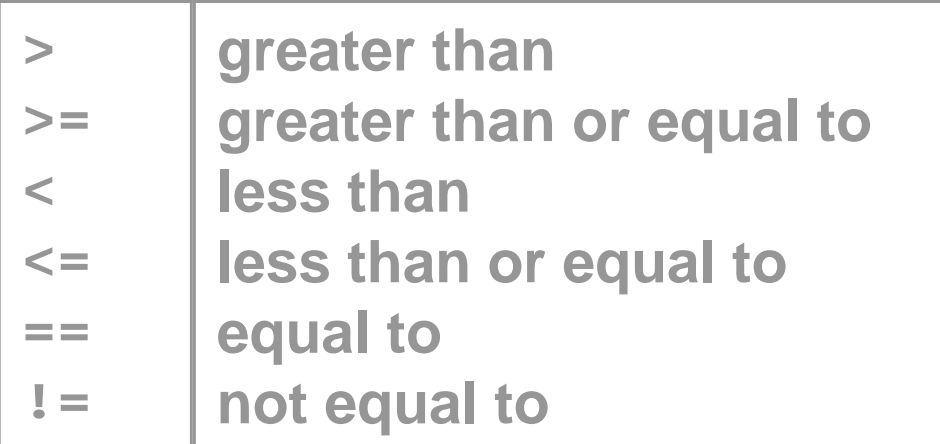

```
int var1 = 7, var2 = 13;
boolean res = true;
res = (var1 == var2); // res now equals false
res = (var2 > var1); // res now equals true
```
# Operadores Lógicos

 Os resultados de expressões Booleanas podem ser combinados usando operadores lógicos:

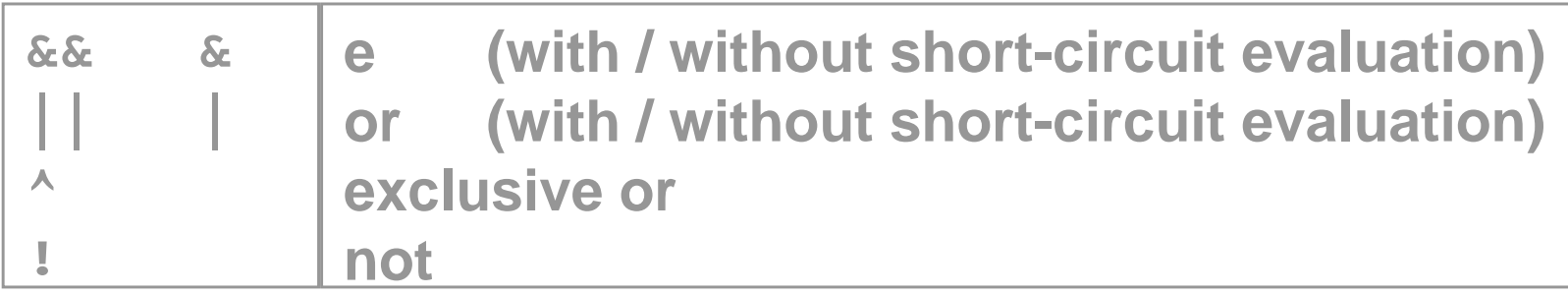

```
int var0 = 0, var1 = 1, var2 = 2;
boolean res = true;
res = (var2 > var1) & (var0 == 3); // now false
res = !res; // now true
```
# Atribuição Composta

 O operador de atribuição pode ser combinado com qualquer operador binário convencional:

```
double total=0, num = 1;
double percentage = .50;
…
total = total + num; // total is now 1
total += num; // total is now 2
total -= num; // total is now 1
total *= percentage; // total is now .5
```
# Precedência de Operadores

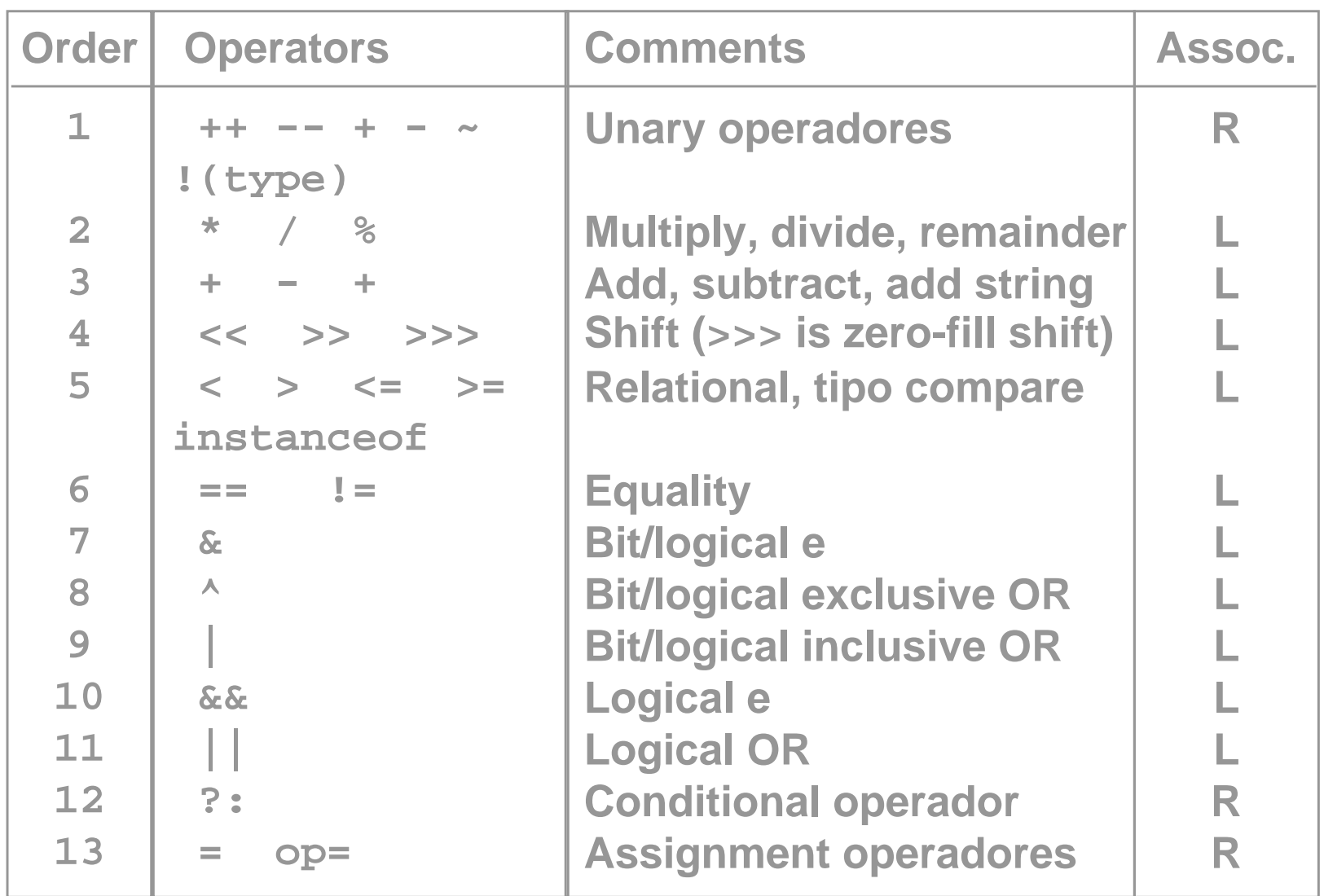

### Precedências

 A precedência de um operador determina a ordem pela qual os operadores são executados:

**int var1 = 0;**  $var1 = 2 + 3 * 4;$  //  $var1$  now equals 14

T. Operadores com a mesma precedência são executados da esquerda para a direita (ver nota):

```
int var1 = 0;
var1 = 12 - 6 + 3; // var1 now equals 9
```
T. Os parêntesis permitem alterar a ordem definida.

# Concatenação de String's

■ O operador + cria e concatena strings:

```
String name = "Jane ";
String lastName = "Hathaway";
String fullName;
name = name + lastName; // name is now 
                         //"Jane Hathaway"
                         // OR
name += lastName ; // same result
fullName = name;
```
#### Resumo

- **O Java tem oito tipos de dados primitivos.**
- Uma variável deve ser declarada antes de ser usada.
- $\mathcal{L}_{\mathcal{A}}$ O Java dispõe de um bom conjunto de operadores.
- T. Casting explícitos podem ser necessários se utilizar tipos de dados menores do que int.
- T. Os operadores + e += podem ser usados para criar e concatenar strings.

#### Exercícios...

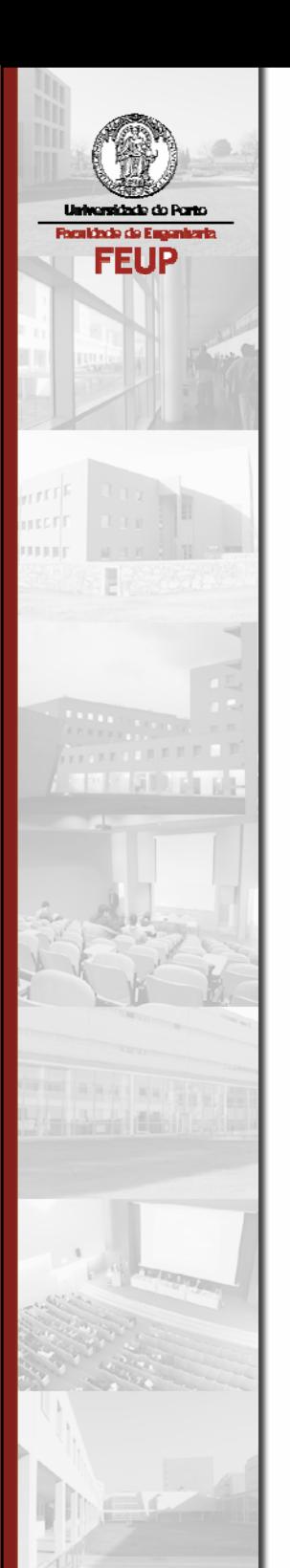

# Instruções de Controlo de Fluxo

### Objectivos

Ser capaz de:

- Utilizar construções para tomar decisões
- **-** Realizar ciclos de operações

# Tópicos

- O código por defeito executa sequencialmente.
- Código mais complexo exige uma execução condicional.
- $\mathcal{L}_{\mathcal{A}}$  Existem instruções que necessitam de ser executadas repetidamente.
- $\mathcal{L}_{\mathcal{A}}$ O Java dispõe de mecanismos de controlo standard.

# Tipos Básicos de Controlo

 $\mathcal{L}_{\mathcal{A}}$ Controlo de fluxo pode ser categorizado em quatro tipos:

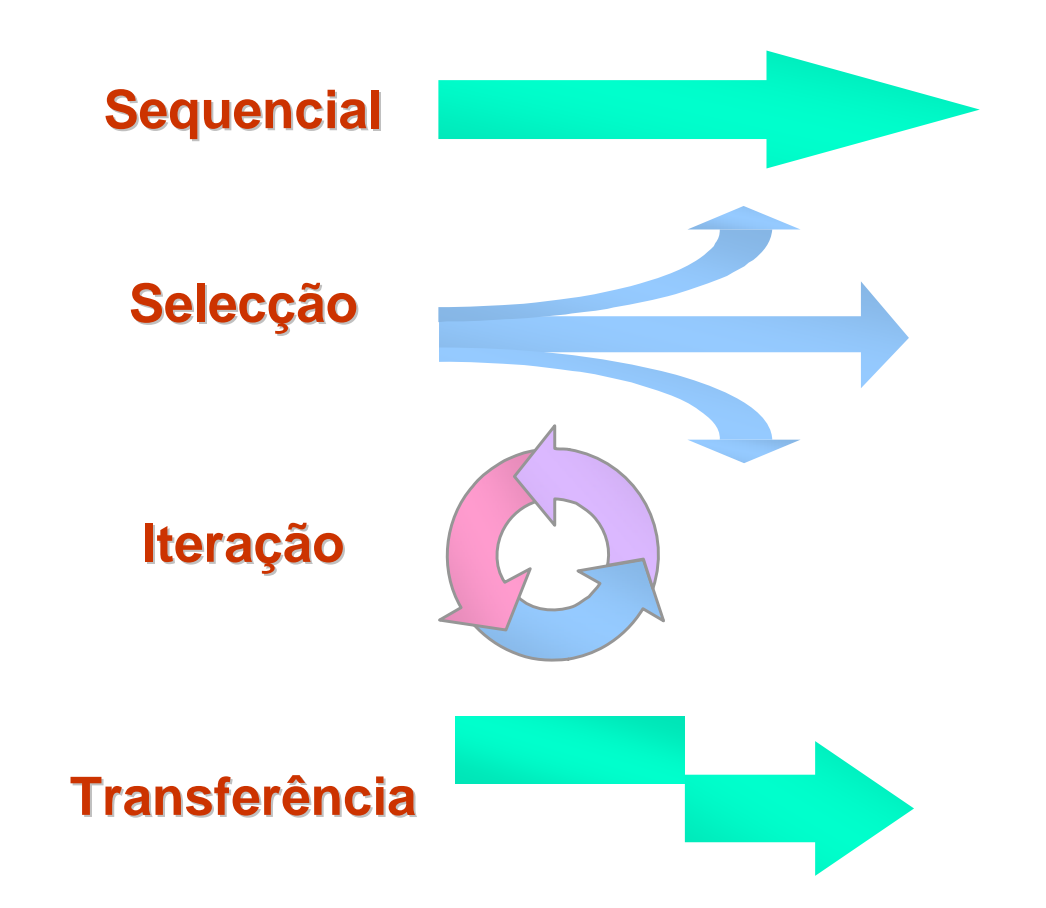

### Controlo de Fluxo em Java

- Agrupar instruções utilizando chavetas para formar uma instrução composta, i.e. um bloco.
- Cada bloco é executado como uma única instrução dentro da estrutura de controlo de fluxo.

```
{
 boolean finished = true;
  System.out.println("i = " + i);
  i++;
}
```
### if ... else

**Forma geral: Forma geral:**

*statement1***;**

**[else]**

*statement2***;**

**if (** *boolean\_expr* **)**

**if (i % 2 == 0)**

**System.out.println("Even");**

**else**

**…**

**System.out.println("Odd");**

**if (i % 2 == 0) { System.out.println(i); System.out.println(" is even"); }**

**Exemplos: Exemplos:**

### if...if...if...else if...else

```
if (speed >= 25)
    if (speed > 65)
        System.out.println("Speed over 65");
    elseSystem.out.println("Speed over 25");
else
```

```
System.out.println("Speed under 25");
```

```
if (speed > 65)
  System.out.println("Speed over 65");
else if (speed >= 25)
        System.out.println("Speed over 25");
     elseSystem.out.println("Speed under 25");
```
# Operador Condicional ( ? : )

■ ( boolean\_expr ? expr1 : expr2)

```
boolean_expr ? expr1 : expr2
```
- É uma alternativa útil ao if...else:
- Se boolean\_expr=true, o resultado é expr1, senão o resultado é expr2:

```
int val1 = 120, val2 = 0;
int highest;
highest = (val1 > val2) ? 100 : 200;
System.out.println("Highest value is " + highest);
```
# Exercício: Descubra os Erros!

```
int x = 3, y = 5;
if (x >= 0)
  if (y < x)
    System.out.println("y is less than x");
elseSystem.out.println("x is negative");
int x = 7;
if (x = 0)
 System.out.println("x is zero");
int x = 15, y = 24;
if ( x % 2 == 0 && y % 2 == 0 );
  System.out.println("x and y are even");
                                               123
```
### switch...case

 É útil para seleccionar um entre vários valores inteiros alternativos

```
switch ( integer_expr ) {
    case constant_expr1:
        statement1;
        break;
    case constant_expr2:
        statement2;
        break;
    [default:
        statement3;
        break;]
}
```
### switch...case

- As etiquetas de case devem ser constantes.
- Utilizar break para saltar fora do switch.
- Dar sempre uma alternativa default.

**}**

```
switch (choice) {
  case 37:System.out.println("Coffee?");
     break;
  case 45:System.out.println("Tea?");
     break;
 default:System.out.println("???");
     break;
```
### Ciclos

- $\mathcal{L}_{\mathcal{A}}$  Em Java existem três tipos de ciclos:
	- while
	- do…while
	- for
- **Todos os ciclos têm quatro partes:** 
	- Inicialização
	- Iteração
	- Corpo
	- Terminação

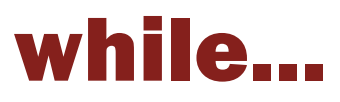

- **O** while é o mais simples de todos os ciclos:
- **Exemplo:**

**while (** *boolean\_expr* **)**

*statement***;**

$$
\left\{\begin{matrix} 0 \\ 0 \\ 0 \end{matrix}\right\}
$$

```
int i = 0;
while (i < 10) {
   System.out.println("i = " + i);
   i++;
}
```
### do…while

- Os ciclos do...while têm o teste no fim do ciclo:
- **Exemplo:**

```
do
    statement;
while ( termination );
```
**int i = 0; do { System.out.println("i = " + i); i++; } while (i < 10);**

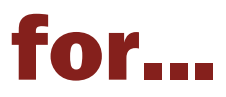

#### Os ciclos for são os mais comuns:

**for (** *initialization***;** *termination***;** *iteration* **)** *statement***;**

**Exemplo:** 

```
for (i = 0; i < 10; i++)
```

```
System.out.println(i);
```
Qual o ciclo *while* equivalente?

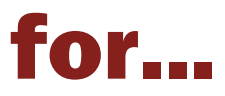

 Podem ser declaradas variáveis na parte de inicialização do ciclo for:

for  $(int i = 0; i < 10; i++)$ **System.out.println("i = " + i);**

 As partes de inicialização e iteração podem consistir de uma lista de expressões separadas por vírgulas:

for (*int*  $i = 0$ ,  $j = 10$ ;  $i < j$ ;  $i++$ ,  $j--$ ) { **System.out.println("i = " + i); System.out.println("j = " + j); }**

# Exercício: Descubra os Erros!

```
int x = 10;
while (x > 0); 
 System.out.println(x--);
System.out.println("We have lift off!");
```

```
int x = 10;
while (x > 0)
  System.out.println("x is " + x);
  x--;
```

```
int sum = 0;
for (; i < 10; sum += i++);
System.out.println("Sum is " + sum);
```
**1**

**2**

**3**

### break

- Interrompe um ciclo ou uma instrução switch:
- Transfere o controlo para a primeira instrução depois do corpo do ciclo ou instrução switch
- **Pode simplificar o código**

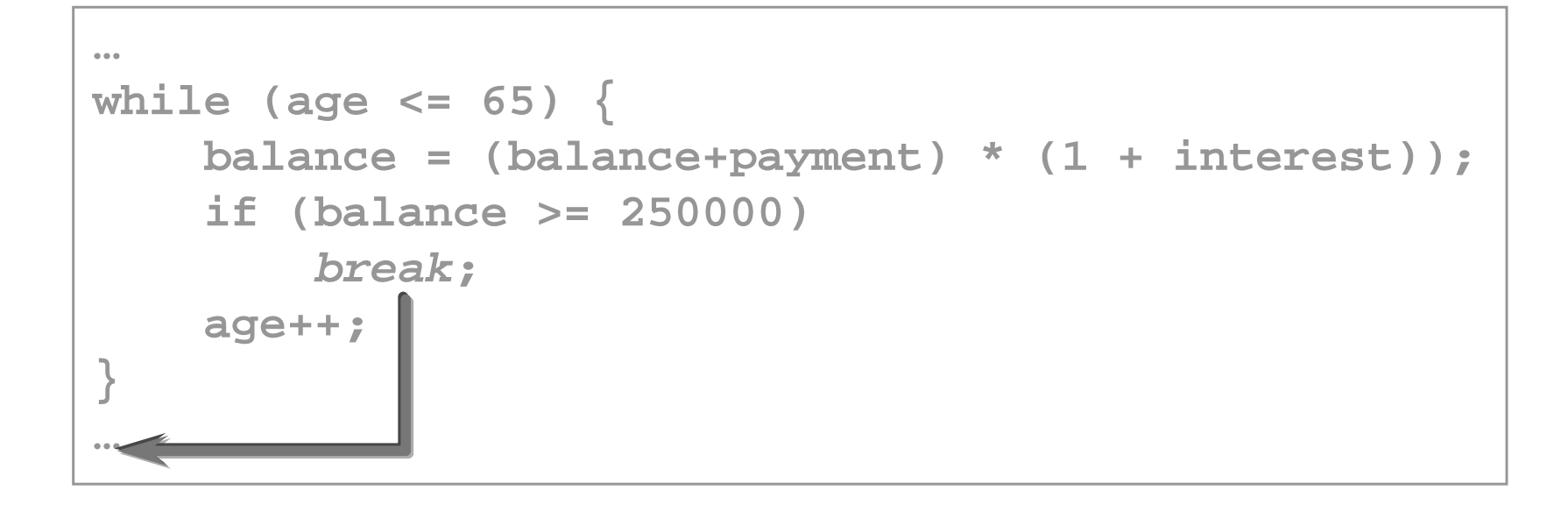

### continue

- Apenas pode ser usado em ciclos
- Abandona a iteração em curso e salta para a próxima iteração do ciclo

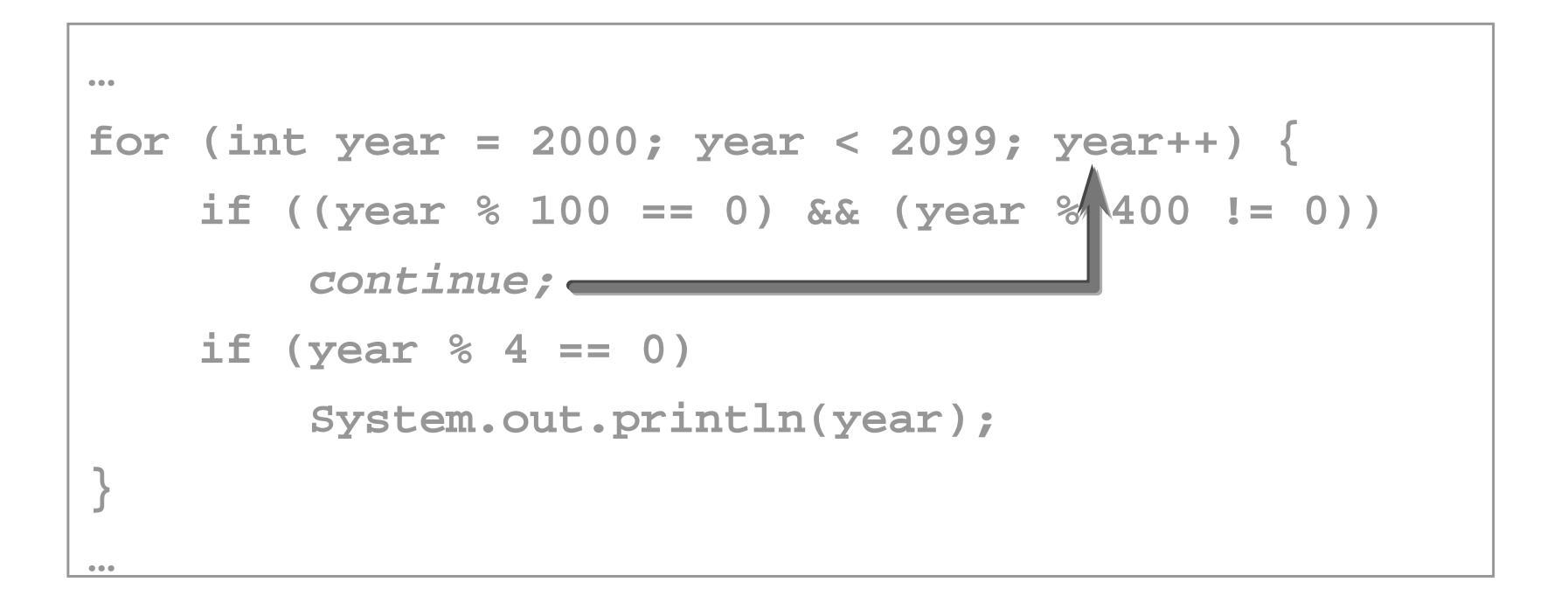

### labeled break, continue

 $\mathcal{L}_{\mathcal{A}}$  Pode ser usado para saltar fora de ciclos encaixados, ou continuar um ciclo exterior ao ciclo corrente

```
outer_loop:
for (int i = 0; i < 10; i++) {
    for (int j = 0; j < 5; j++) {
        System.out.println(i, j);
        if (i + j > 7)
            break outer_loop;
    }
}
…
```
### Resumo

- $\mathcal{L}_{\mathcal{A}}$  A intrução if...else é a forma principal de implementar decisões.
- **Java também dispõe de instrução switch.**
- $\mathbb{R}^n$  Java oferece três instruções de ciclos:
	- while
	- do…while
	- for
- $\mathcal{L}_{\mathcal{A}}$  A utilização de break e continue deve ser feita criteriosamente.

### Exercícios...

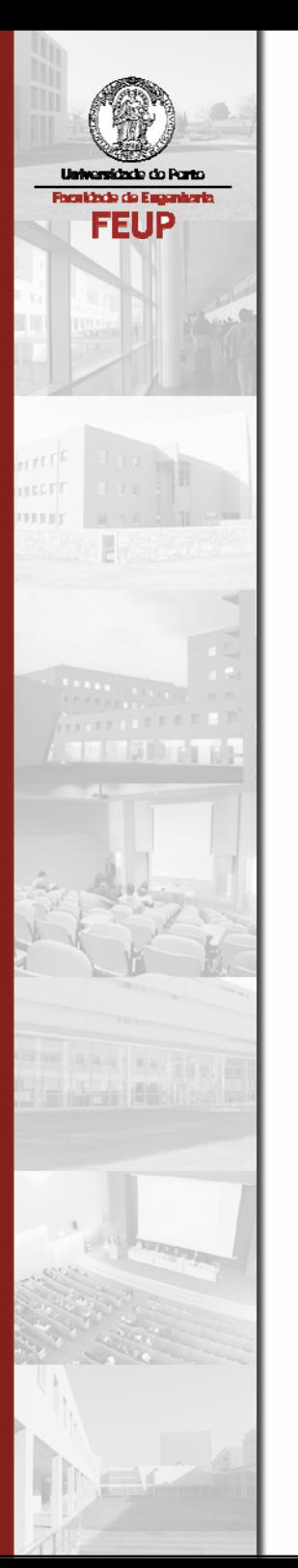

# Revisão de Conceitos de Orientação por Objectos

# Tópicos

- $\mathcal{L}_{\mathcal{A}}$ Objectos: estado, comportamento
- **Classes**
- $\mathcal{L}_{\mathcal{A}}$ Encapsulamento
- Agregação: hierarquia de objectos
- $\mathcal{L}_{\mathcal{A}}$ Herança: hierarquia de classes
- $\mathcal{L}_{\mathcal{A}}$ Polimorfismo

# Orientação por Objectos

- $\mathcal{L}_{\mathcal{A}}$  OO é um paradigma diferente para desenho e programação de software
- e<br>S OO baseia-se na construção de modelos de objectos reais
- e<br>S OO cria programas que são reutilizáveis e facilmente adaptáveis
- e<br>S Os objects são autónomos e incluem informação e comportamento

# O que é um Objecto?

- Definição filosófica: uma entidade que pode ser identificada
- $\mathcal{L}_{\mathcal{A}}$  Na terminologia
	- OO: uma abstracção de um objecto real
	- empresarial: uma entidade relevante para o domínio de aplicação
	- software: uma estrutura de dados e as funções associadas

# Os Objectos executam Operações

- $\mathbb{R}^3$  Um objecto existe para contribuir com funcionalidade (comportamento) a um sistema.
- e<br>S Cada comportamento distinto é dado o nome de operação.

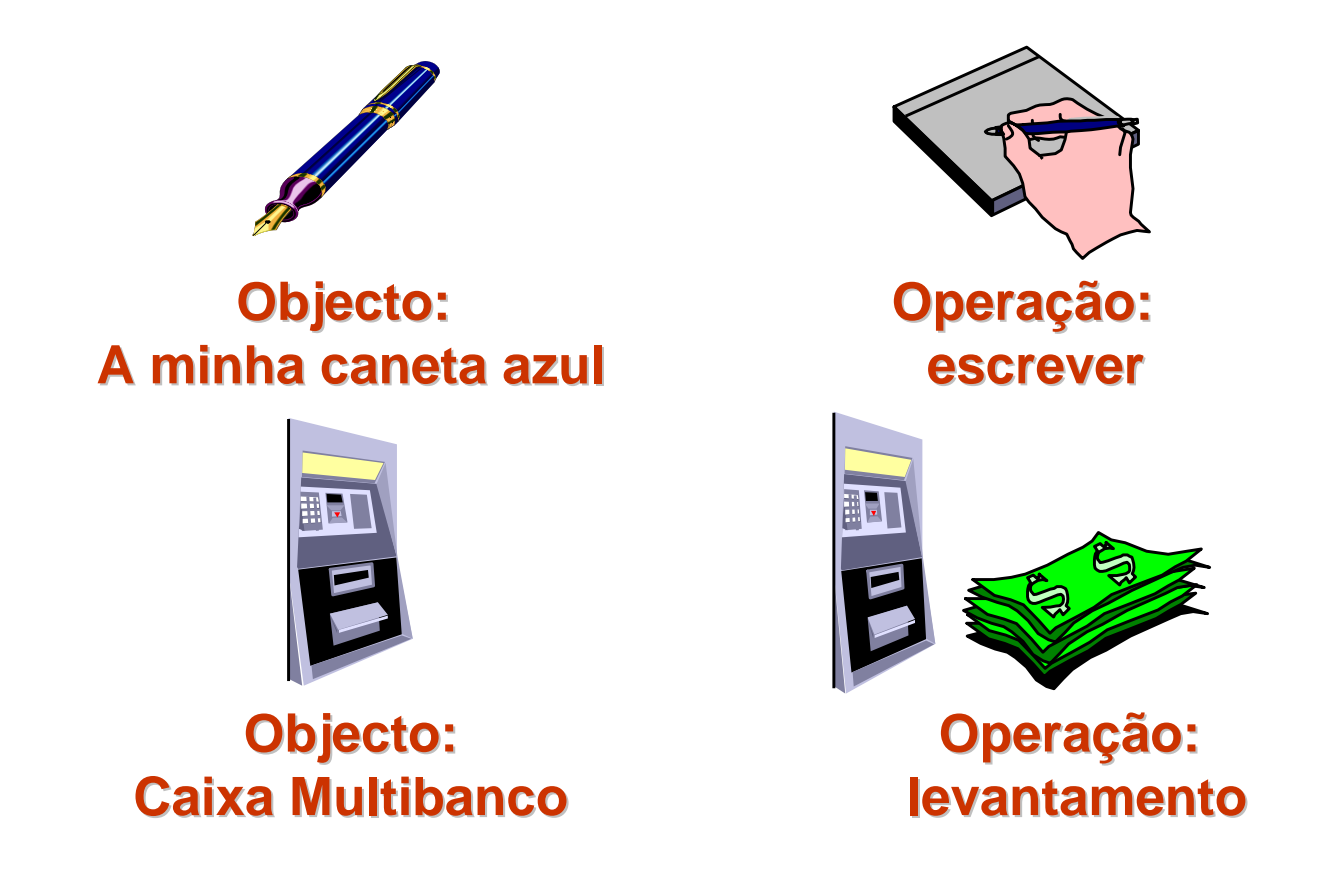

# Os Objectos memorizam Valores

- Os objects têm conhecimento (informação) sobre o seu estado actual.
- $\mathcal{L}_{\mathcal{A}}$ Cada elemento de informação é dado o nome de atributo.

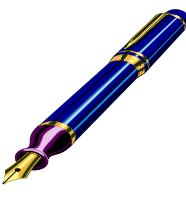

**Objecto: A minha caneta azul A minha caneta azul**

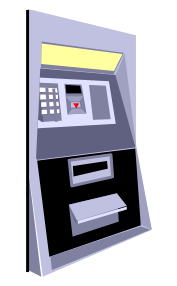

**Objecto: Objecto: Caixa Multibanco Caixa Multibanco**

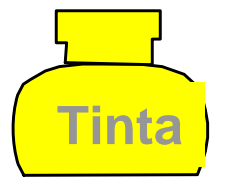

**Atributo: Atributo:Volume de tinta Volume de tinta**

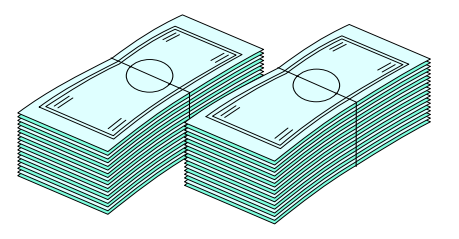

**Atributo: Atributo: Dinheiro levantado Dinheiro levantado**

# Os Objectos são Abstracções

 $\mathcal{L}_{\mathcal{A}}$  No modelo de um objecto, apenas é necessário incluir operações e atributos que são importantes para o problema em questão.

### **Exemplo de uma operação que não interessa incluir:** • **apontar apontar-a**

**Exemplos de atributos que não interessam incluir:** 

- **comprimento do bico comprimento do bico**
- **fabricante da tinta fabricante da tinta**
- **idade**

### Encapsulamento

- O encapsulamento permite ocultar como as coisas funcionam e o que se sabe para além da interface—as operações de um objecto.
- Uma caixa Multibanco é um objecto que entrega dinheiro aos seus utilizadores:
	- A caixa MB encapsula isto para os seus utilizadores.
	- Violar o encapsulamento é considerado um roubo ao banco.
- Violar o encapsulamento em programação orientada por objectos é impossível.

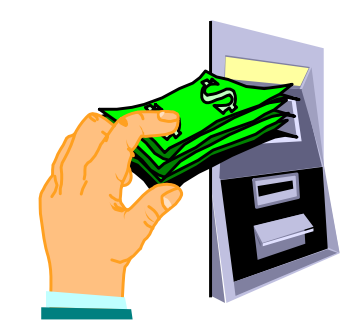

# Hierarquias de objectos

- Os objectos são compostos por outros objectos.
- Os objectos podem fazer parte de outros objectos.
- Esta relação entre objectos é conhecida por agregação.

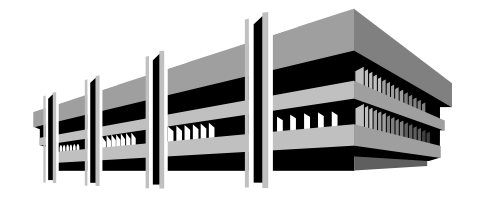

**Um banco pode ser um objecto. ser um objecto.**

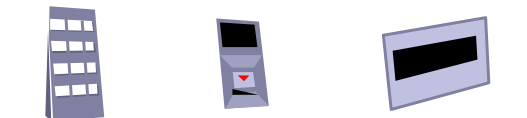

**Uma caixa MB pode ter um teclado, leitor de cartões, teclado, leitor de cartões,**  dispensador de notas, todos **podendo ser objectos. podendo ser objectos.**

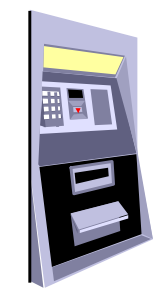

**Um banco pode ter uma caixa MB que** também pode ser um **objecto. objecto.**

# O que é uma Classe?

- Uma classe é uma especificação de objectos.
- Uma definição de uma classe especifica as operações e atributos para todas as instâncias de uma classe.

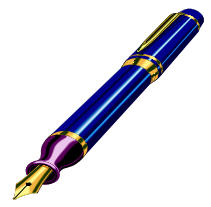

**Quando se cria a Quando se cria a 'minha caneta azul minha caneta azul', não é necessário especificar as suas operações e atributos. Basta simplesmente indicar a classe a que pertence. Basta simplesmente indicar a classe a que pertence.**

### Porque necessitamos de classes?

- Uma classe descreve o tipo de um objecto.
- Uma classe define o comportamento (operações) e estrutura (atributos) de um grupo de objectos:
	- Pode-se reduzir a complexidade utilizando classes.
	- No mundo existem imensos objectos, razão pela qual as pessoas os agrupam em tipos.
	- Se se compreender o tipo, pode-se aplicá-lo a vários objectos.

### Classes versus Objectos

- As classes são definições estáticas que nos permitem compreender todos os objectos de uma classe.
- T. Os objectos são as entidades dinâmicas que existem no mundo real e em suas simulações.
- T. Nota—em OO as pessoas frequentemente utilizam ambas as palavras classes e objectos de forma indiferente; é necessário utilizar o contexto para distinguir entre os dois significados possíveis.

### Herança

- Podem existir semelhanças entre classes distintas.
- Deve-se definir as propriedades comuns (atributos, operações) entre classes numa superclasse comum.

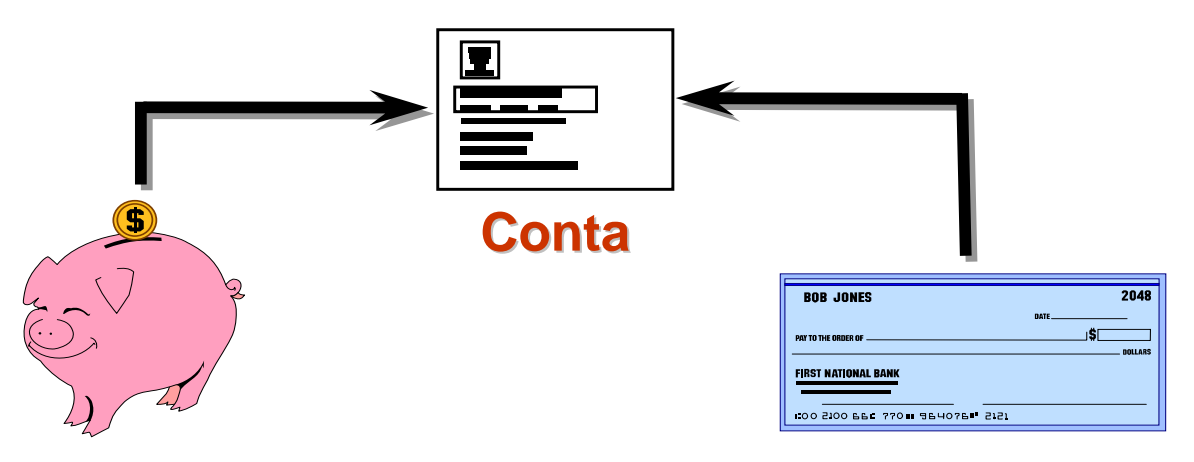

 As subclasses utilizam herança para incluir as propriedades comuns entre elas. **Conta Poupan Conta Poupança Conta Dep Conta Depósitos à Ordem**

# Relação "Is-a-Kind-of"

- $\mathcal{L}_{\mathcal{A}}$  Um objecto de uma subclasse "é-um-tipo-de" objecto de uma superclasse.
- $\mathcal{L}_{\mathcal{A}}$  Uma subclasse deve ter todo o comportamento da superclasse.

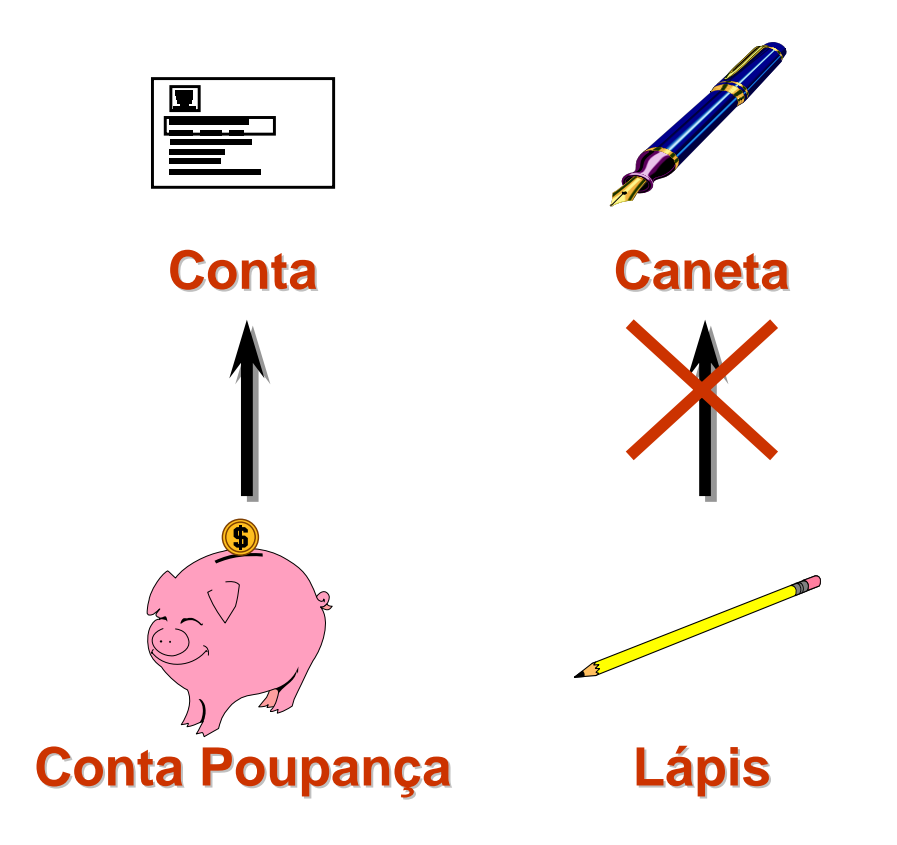

# Polimorfismo

- O polimorfismo é a capacidade de um único nome poder referir objectos de classes diferentes, se relacionadas por uma superclasse comum
- O polimorfismo surge quando a linguagem de programação simultaneamente suporta herança e a associação dinâmica de tipos (*late binding*)

# Polimorfismo...

- $\mathcal{L}_{\mathcal{A}}$  O polimorfismo permite que uma operação possa existir em diferentes classes.
- $\mathbb{R}^n$  Cada operação tem um mesmo significado mas é executada de forma particular.

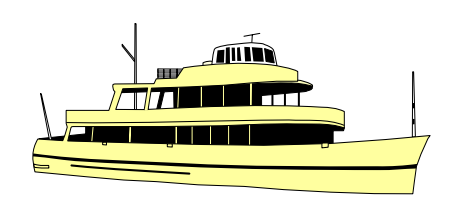

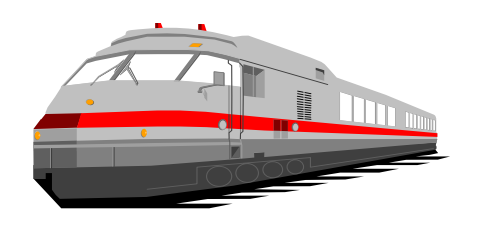

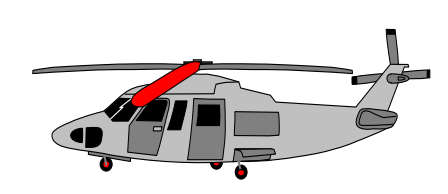

#### **Transportar passageiros Transportar passageiros**

### Resumo

- $\mathcal{L}_{\mathcal{A}}$ Um objecto é uma abstracção de objecto real.
- Uma classe é um 'molde' ou 'fôrma' de objectos.
- As classes formam árvores de herança; as operações definidas numa classe são herdadas por todas as suas subclasses.
- T. O polimorfismo liberta quem invoca uma operação de conhecer a classe exacta do objecto que a irá receber.

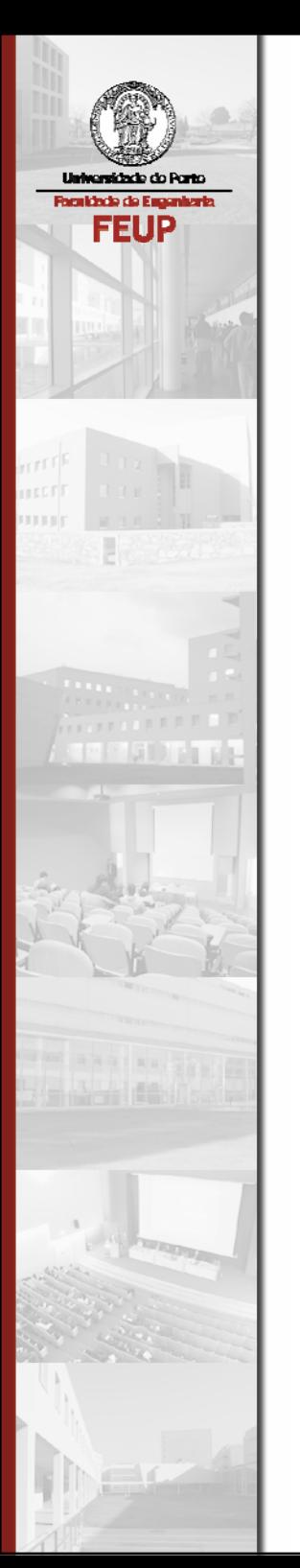

# Manipulação de Classes e Objectos

# **Objectivos**

- Utilizar packages para agrupar classes relacionadas
- Definir variáveis e métodos de instâncias
- Criar objectos e invocar métodos
- Utilizar as palavras public, private e protected
- $\mathcal{L}_{\mathcal{A}}$ Redefinir métodos de uma classe (overloading)
- T. **Escrever construtores**
- T. Utilizar variáveis e métodos de classes

# Tópicos

- As classes definem as características, atributos e comportamento dos objectos.
- Todo o código Java reside em classes.
- Toda a informação dos objectos é armazenada em variáveis.
- Os packages auxiliam a controlar o acesso a classes.
- e<br>S O 'overloading' permite ter interfaces simples.
- e<br>S Os construtores garantem consistência na criação de objectos.

### Classes Java

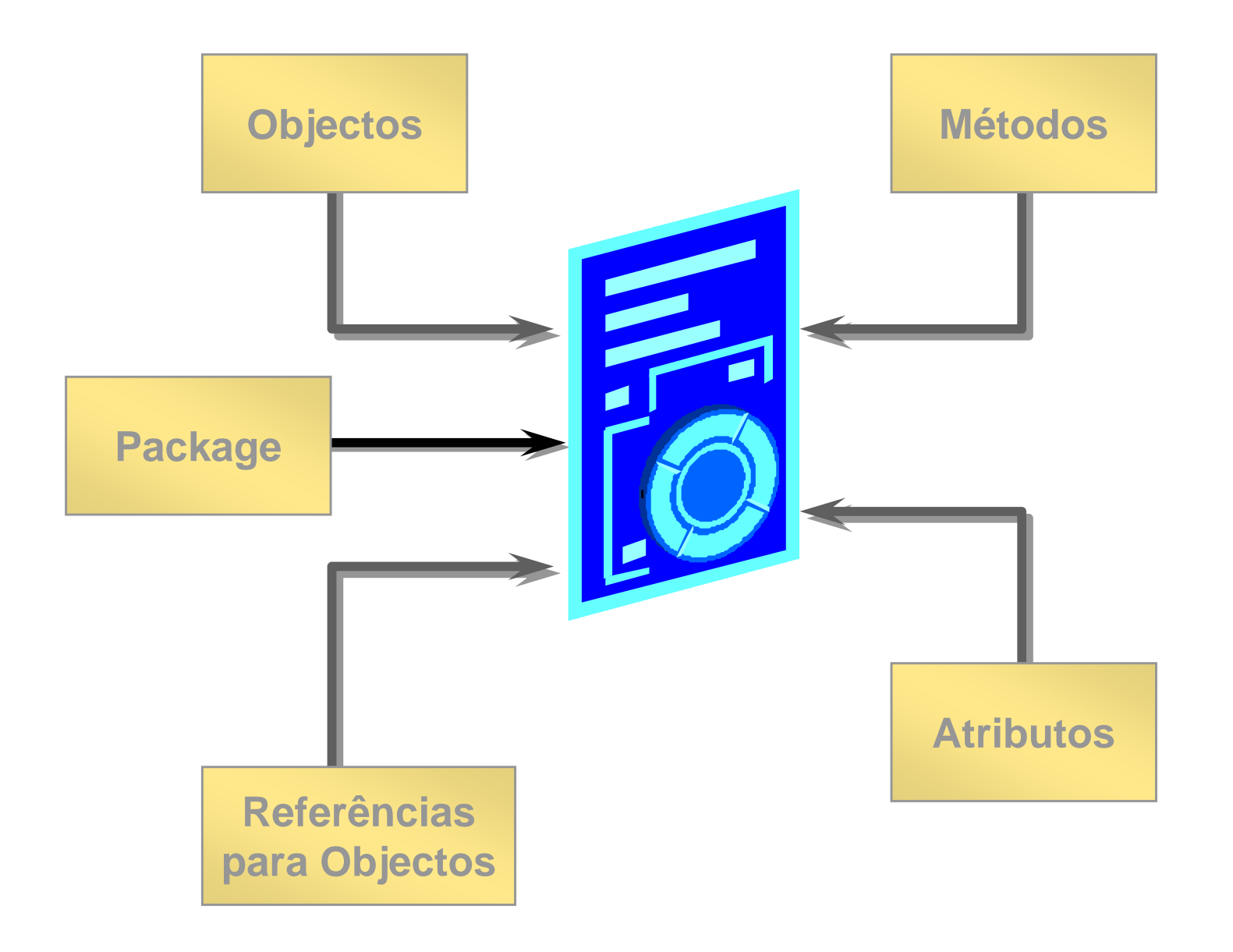

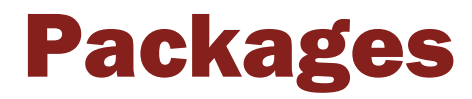

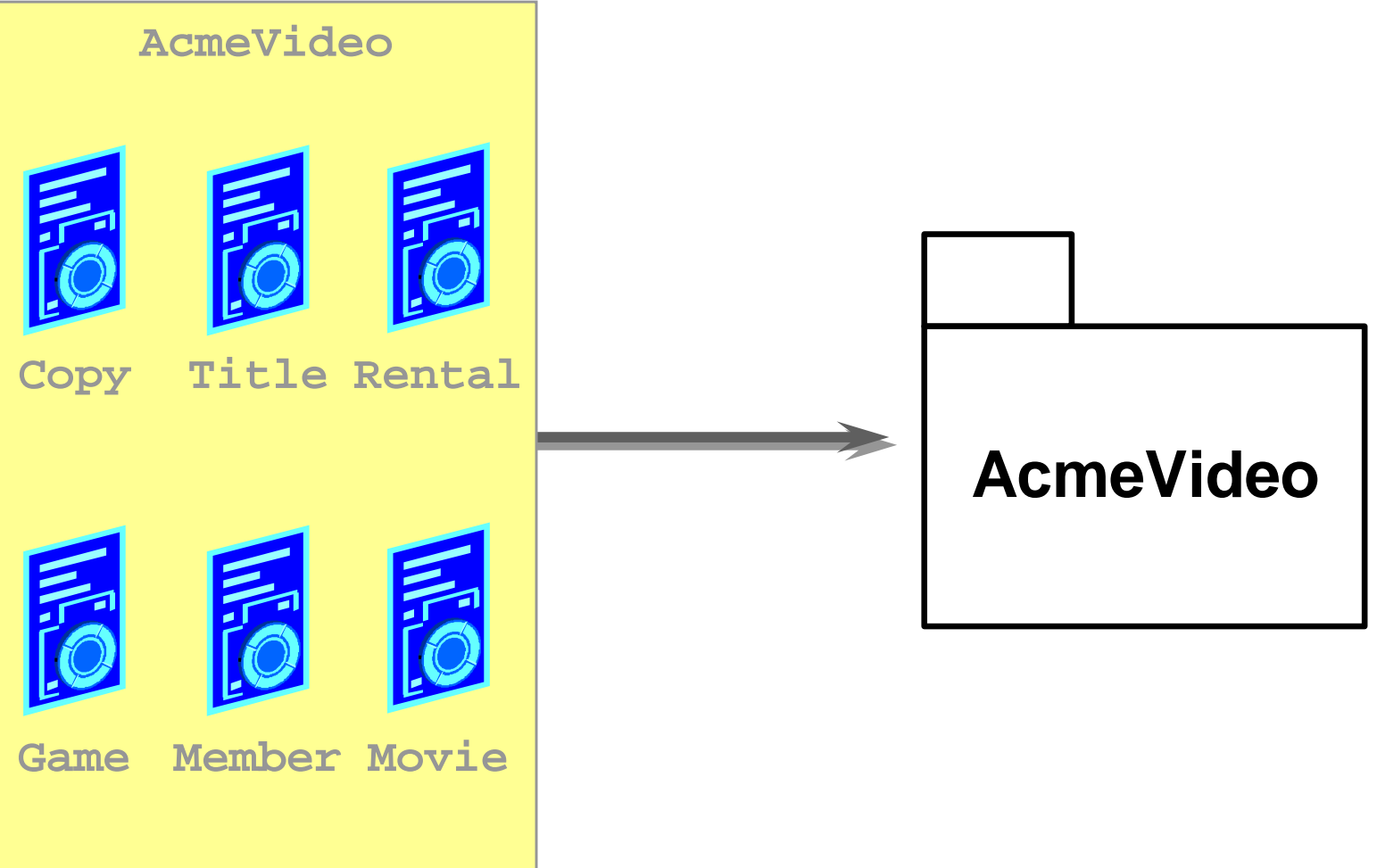
#### Controlo de Acesso

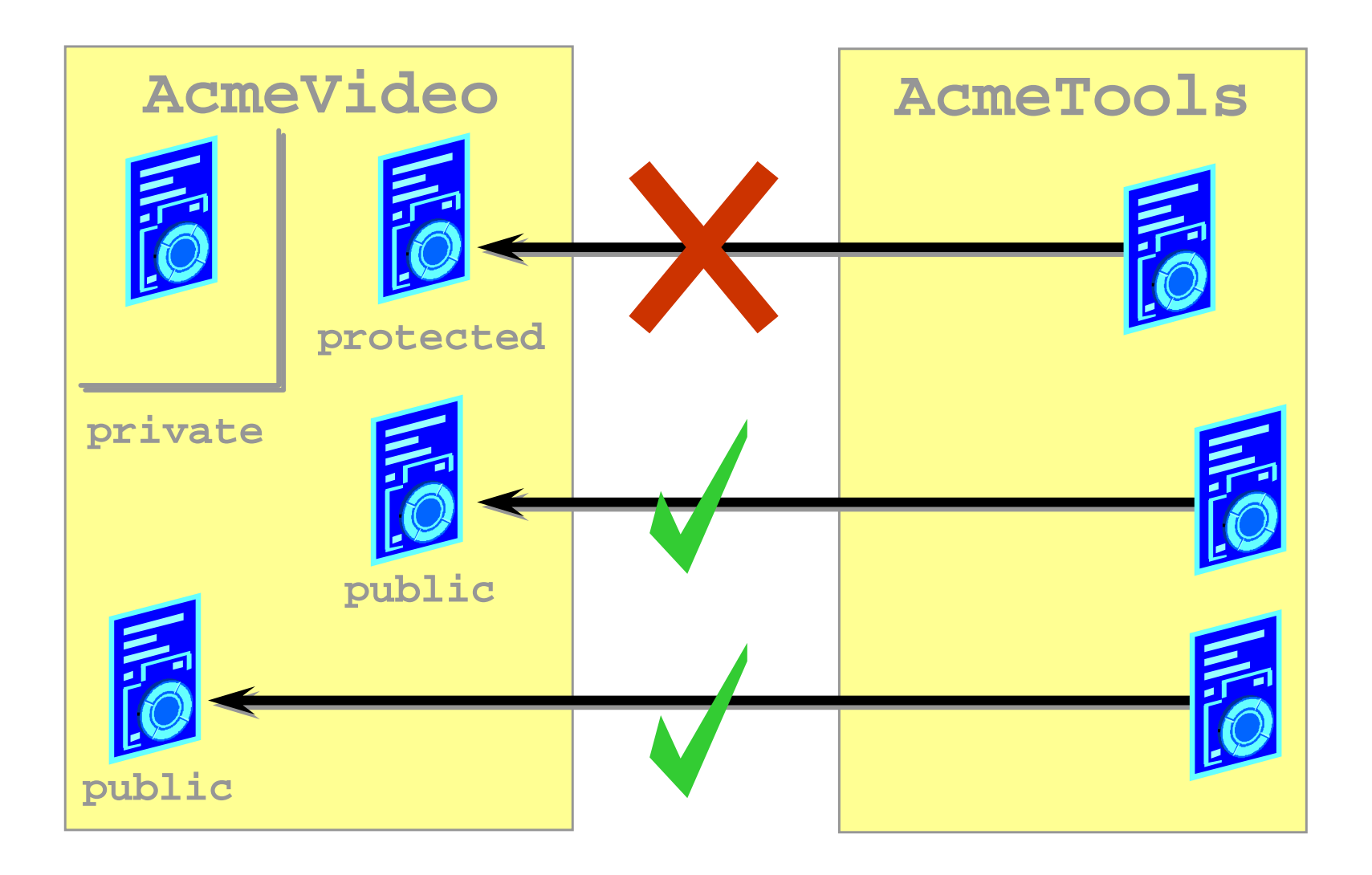

#### Classes e Objectos

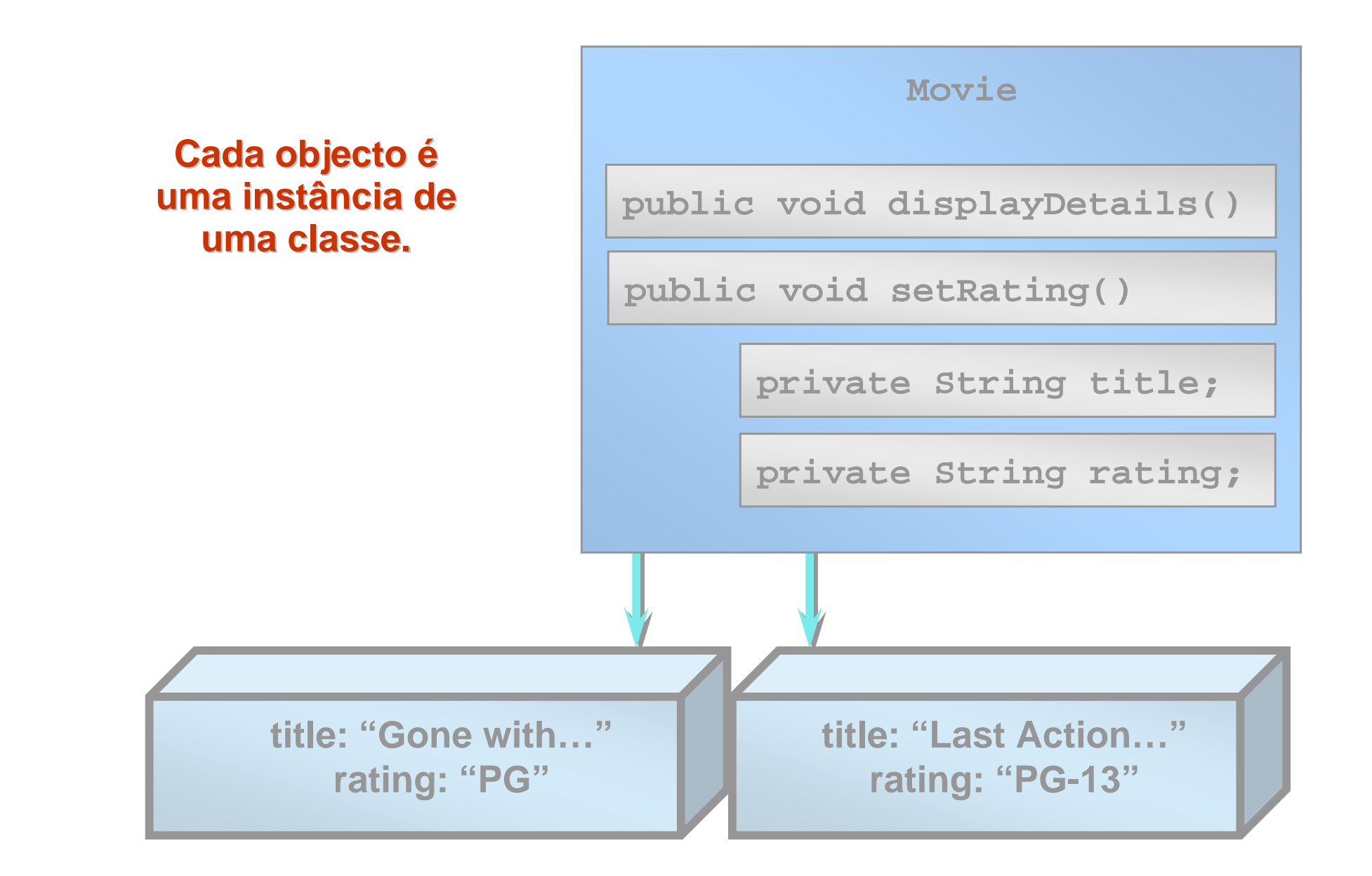

# Criação de Objectos

Os objectos são criados pelo operador new:

```
objectRef = new ClassName();
```
**Por exemplo, para criar dois objectos Movie:** 

**Movie mov1 = new Movie("Gone ..."); Movie mov2 = new Movie("Last ...");**

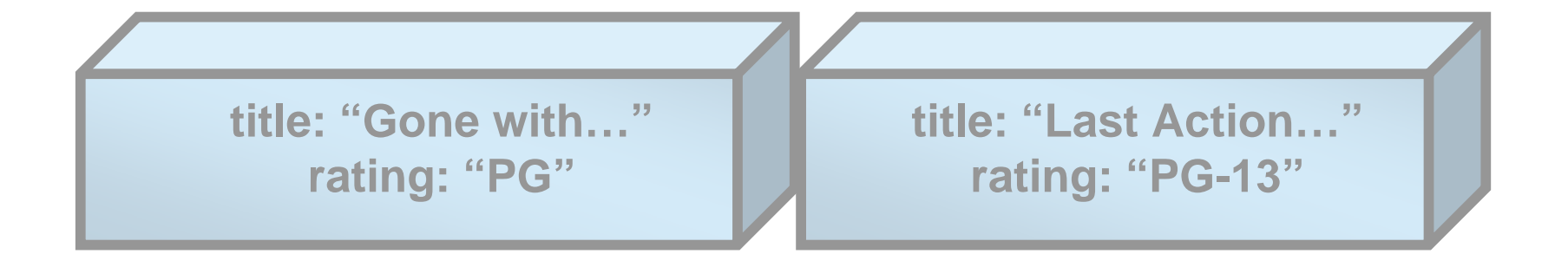

#### new

- O operador 'new' realiza o seguinte:
	- Aloca memória para o novo objecto
	- Invoca um método especial da classe para inicialização de objectos, um constructor
	- Retorna uma referência para o novo objecto

**Movie mov1 = new Movie("Gone...");**

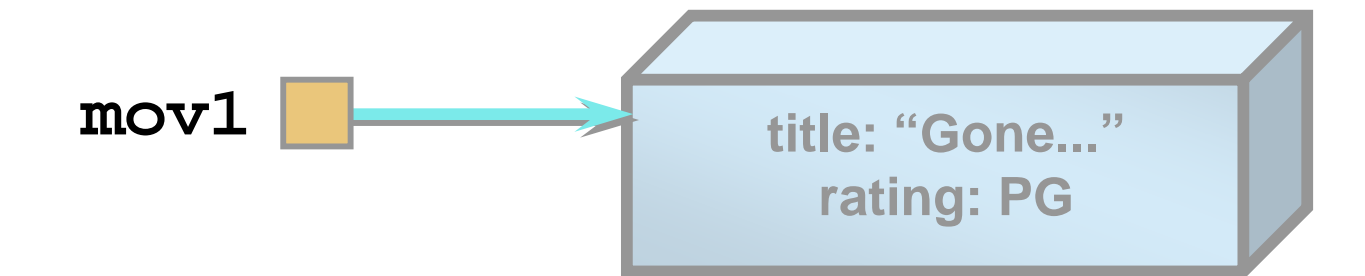

## Objectos e valores primitivos

**As variáveis de tipos** primitivos armazenam valores.

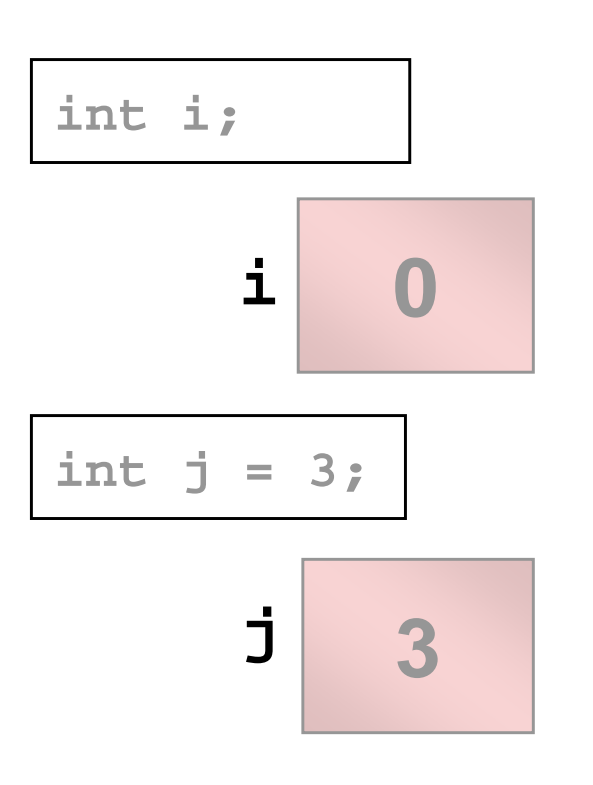

 As variáveis de tipos de classes armazenam referências para objectos.

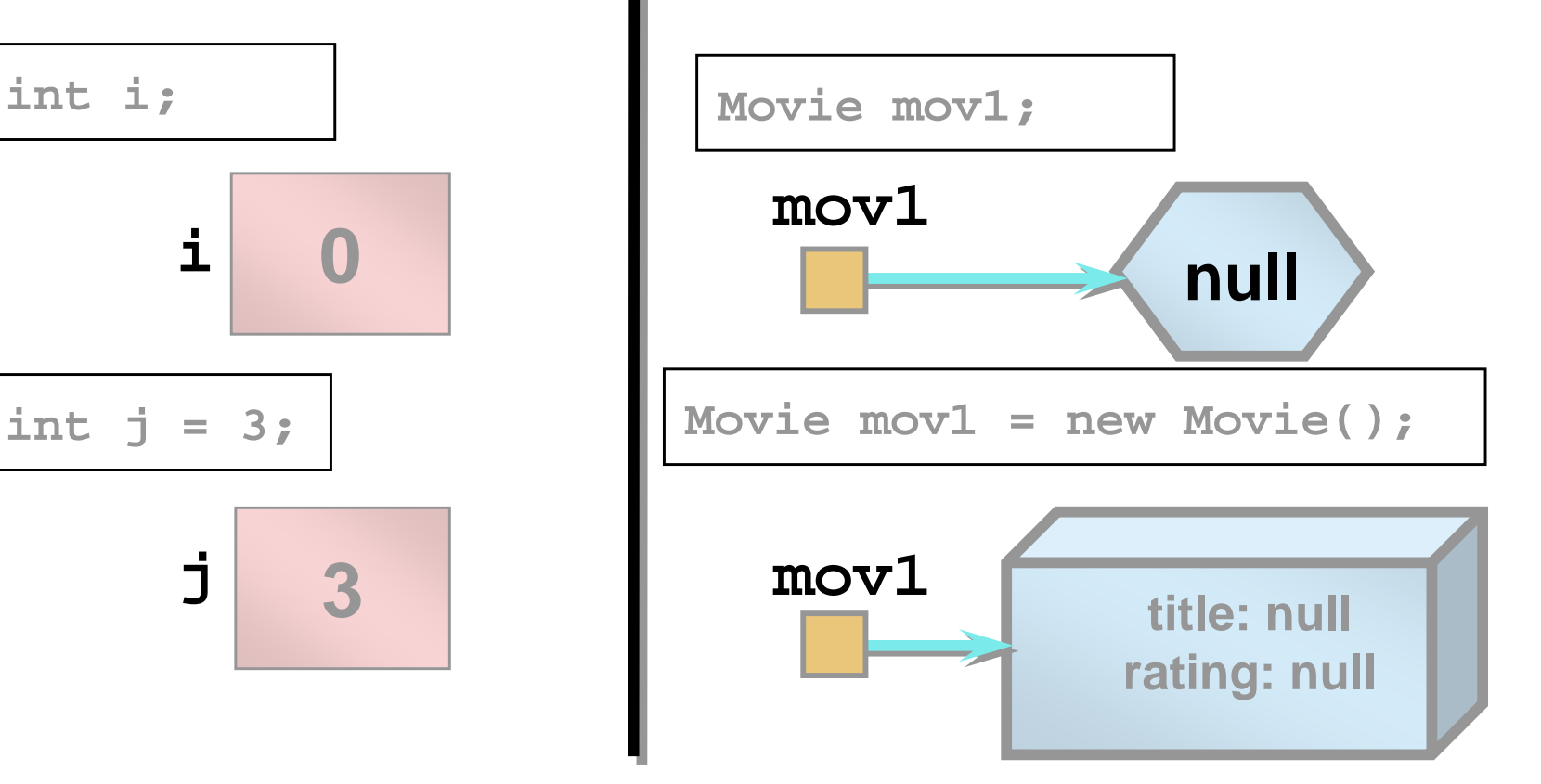

## A referência null

- As referências para objectos têm o valor null até serem inicializadas.
- P) É possível comparar referências de objectos a null.
- Pode-se "eliminar" um objecto pela atribuição do valor null a uma referência.

```
Movie mov1 = null; //Declare object reference
…if (mov1 == null) //Ref not initialized?
mov1 = new Movie(); //Create a Movie object
…mov1 = null; //Forget the Movie object
```
## Atribuição de Referências

 $\mathcal{L}_{\mathcal{A}}$  A atribuição de uma referência a outra resulta em duas referências para o mesmo objecto:

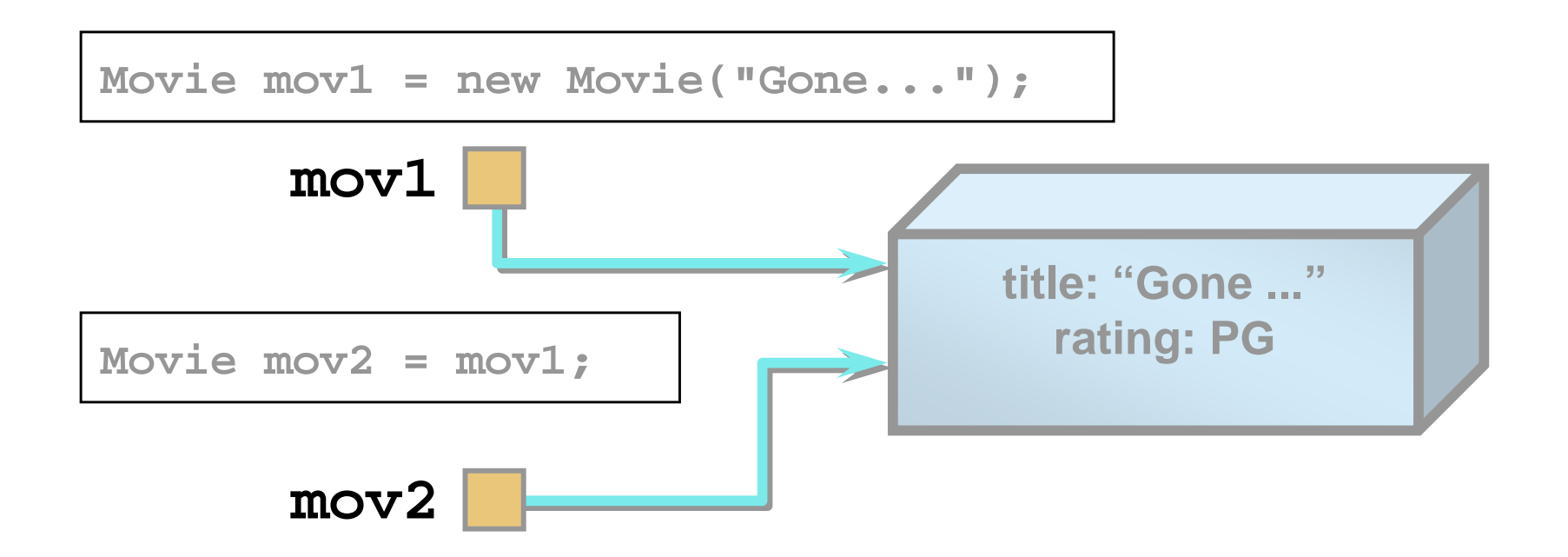

# Variáveis de instância

As variáveis de instância são declaradas na classe:

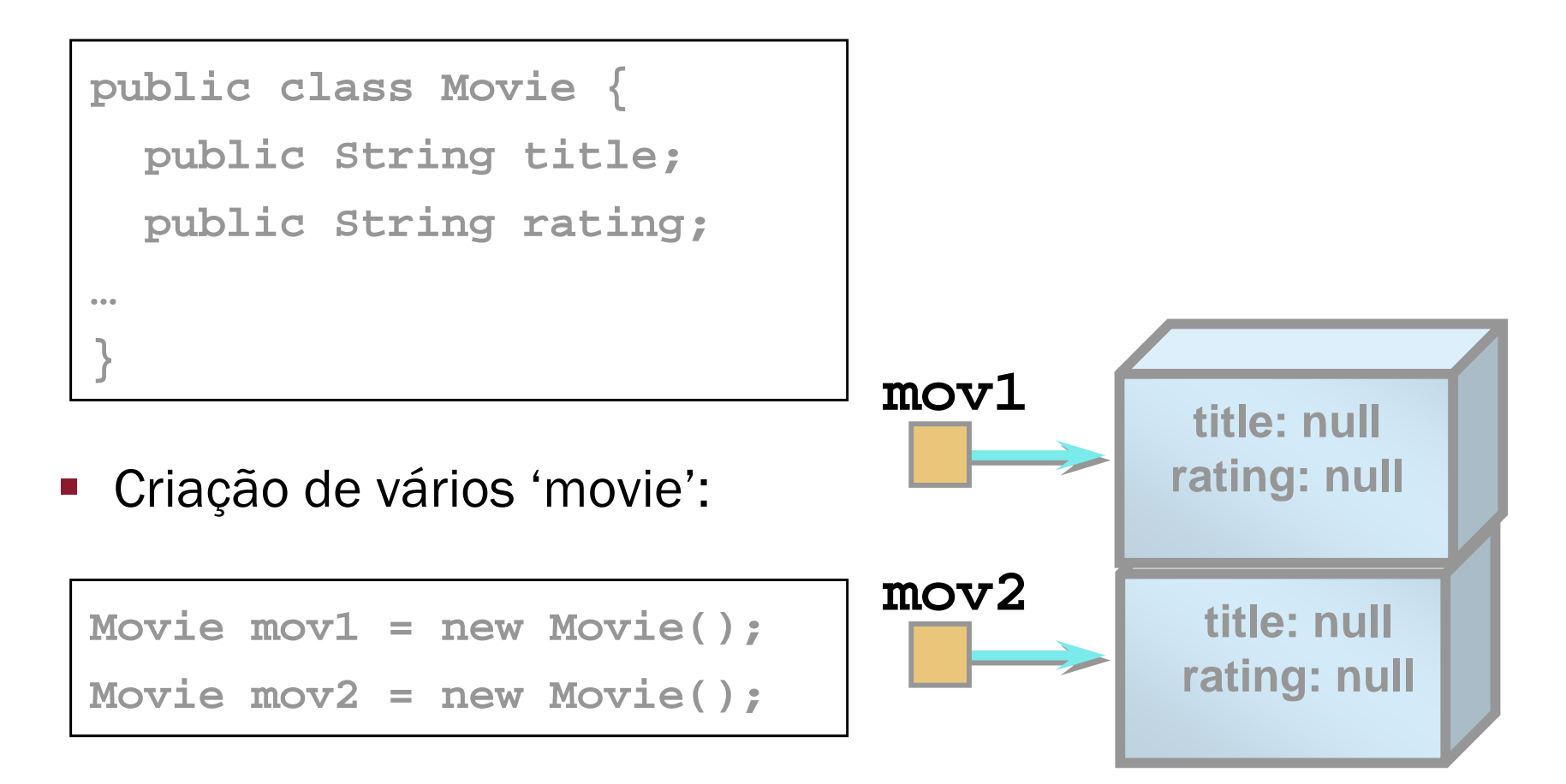

#### Acesso a variáveis de instância

 As variáveis públicas de instância podem ser acedidas através do operador '.' :

```
public class Movie {
  public String title;
  public String rating;
  …
```
**}**

```
Movie mov1 = new Movie();
mov1.title = "Gone ...";
…if ( mov1.title.equals("Gone ... ") )
    mov1.rating = "PG";
```
#### **Será isto interessante? NÃO! isto interessante? NÃO!**

#### Criar e manipular objectos

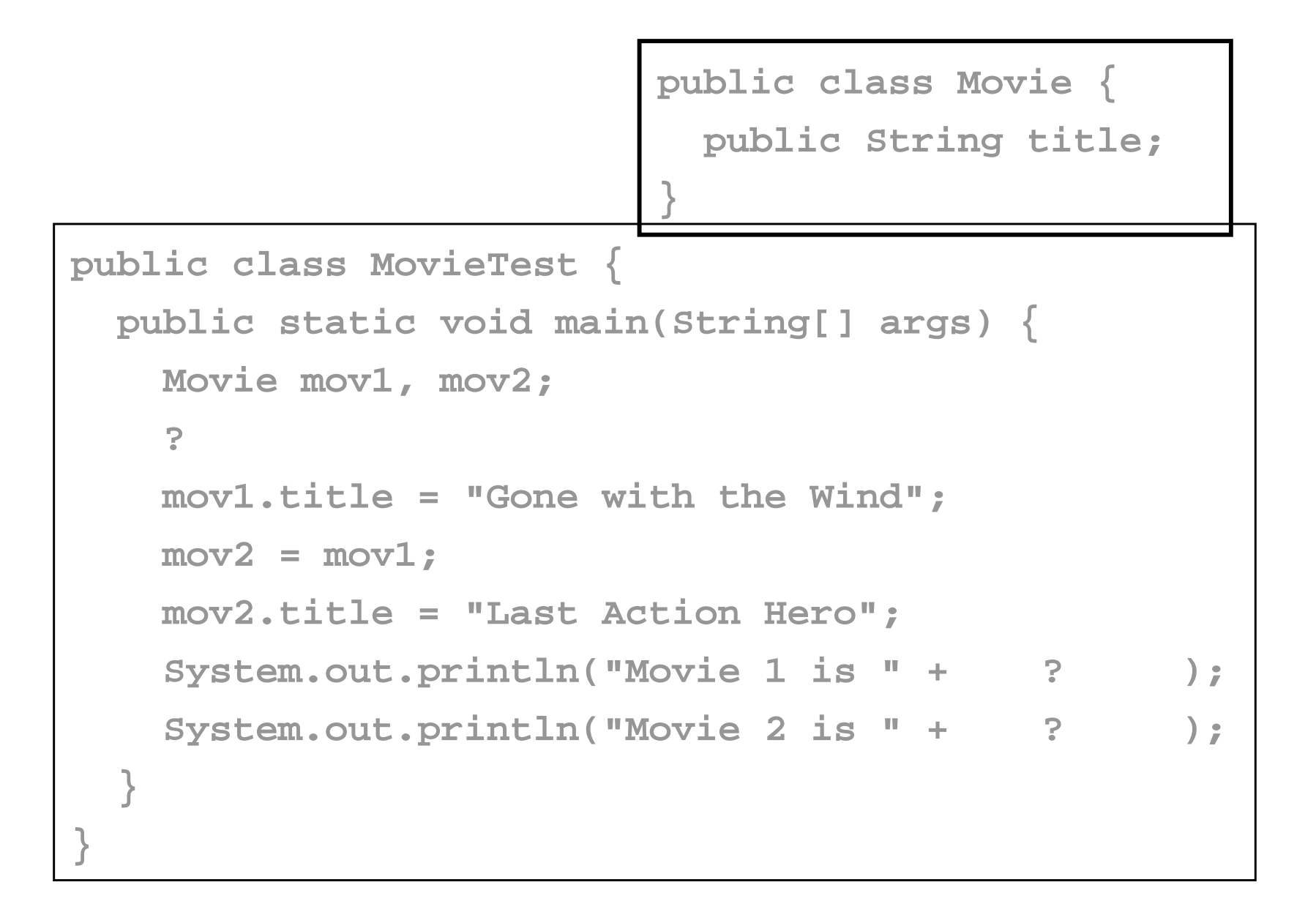

#### Métodos

 $\mathcal{L}_{\mathcal{A}}$  Um método é equivalente a uma função ou subrotina de outras linguagens:

```
modifier returnType methodName (argumentList) {
    // method body
    …}
```
 $\mathcal{L}_{\mathcal{A}}$  Um método apenas pode ser definido na definição de uma classe.

## Argumentos de Métodos

**public void setRating(String newRating) {**

**rating = newRating;**

**public void displayDetails() {**

**}**

**}**

```
System.out.println("Title is " + title);
```

```
System.out.println("Rating is " + rating);
```
#### Retorno de valores dum método

```
public class Movie {
  private String rating;
  …public String getRating () {
    return rating;
  }
  public void setRating (String r) {
     this.rating = r;
  }
}
```
## Invocar métodos a uma instância

```
public class Movie {
  private String title, rating;
   public String getRating(){
    return rating;
   }
   public void setRating(String newRating){
    rating = newRating;
   }
               } Movie mov1 = new Movie();
               …
               if (mov1.getRating().equals("G"))
Operador '.' : …
```
#### Encapsulamento

- As variáveis de instância devem ser declaradas private.
- Apenas métodos de instância podem ter acesso a variáveis de instância.
- e<br>Vi O encapsulamento permite isolar a interface d uma classe da sua implementação interna.

```
Movie mov1 = new Movie();
…if ( mov1.rating.equals("PG") ) // Error
    mov1.setRating("PG"); // OK
```
#### Passagem de valores a métodos

 Quando um valor primitivo é passado a um método, é gerada uma cópia do valor:

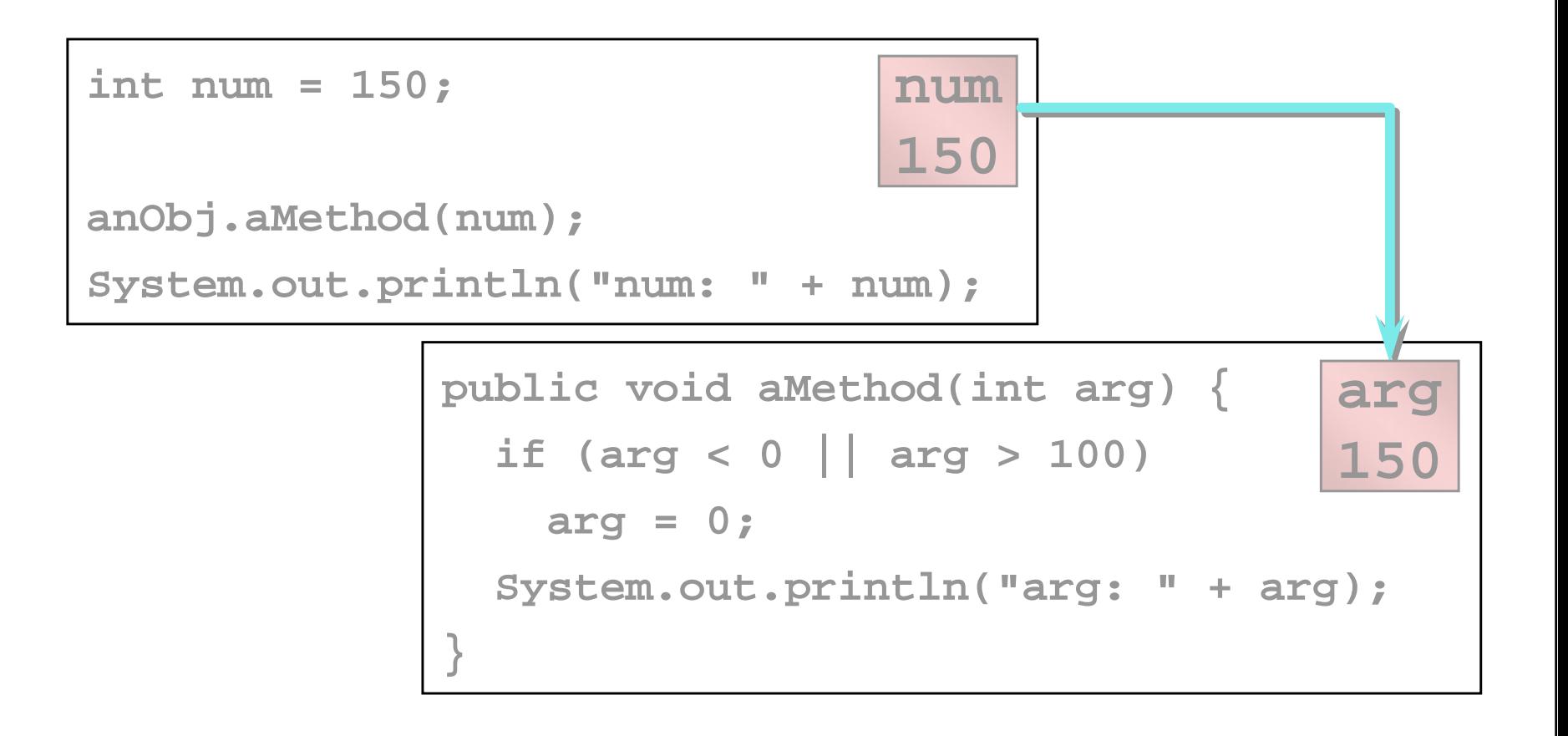

#### Passagem de objectos a métodos

 Quando um objecto é passado a um método, o argumento refere o objecto original:

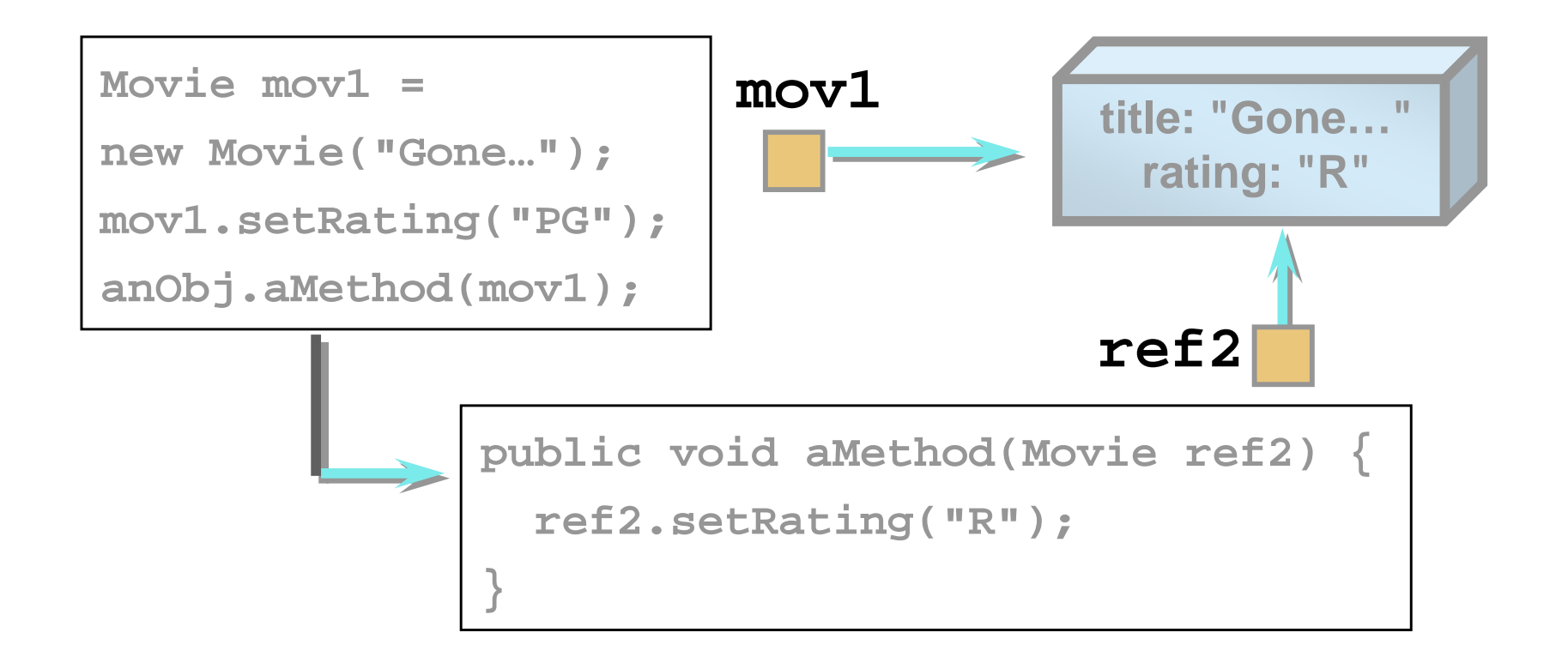

## 'Overloading' de métodos

- $\mathcal{L}_{\mathcal{A}}$  Diversos métodos de uma classe podem ter o mesmo nome.
- Os métodos devem ter diferentes assinaturas.

```
public class Movie {
  public void setPrice() {
    price = 3.50;
  }
  public void setPrice(float newPrice) {
    price = newPrice;
    } …
}
                         Movie mov1 = new Movie();
                         mov1.setPrice();
                         mov1.setPrice(3.25);
```
## Inicialização de atributos

 As variáveis de instância podem ser inicializadas na sua declaração.

```
public class Movie {
  private String title;
  private String rating = "G";
  private int numOfOscars = 0;
```
- e<br>Vi A inicialização é feita na criação do objecto.
- e. Inicializações mais complexas devem ser colocadas num método construtor.

#### Construtores

- Para uma inicialização adequada, a classe deve fornecer construtores.
- $\mathcal{L}^{\text{max}}_{\text{max}}$  O construtor é invocado automaticamente quando o objecto é criado:
	- Normalmente declarado 'public'
	- Tem o mesmo nome da classe
	- Não especifica nenhum tipo de retorno
- e<br>S O compilador automaticamente fornece um construtor por defeito sem argumentos.

## Definição de Construtores

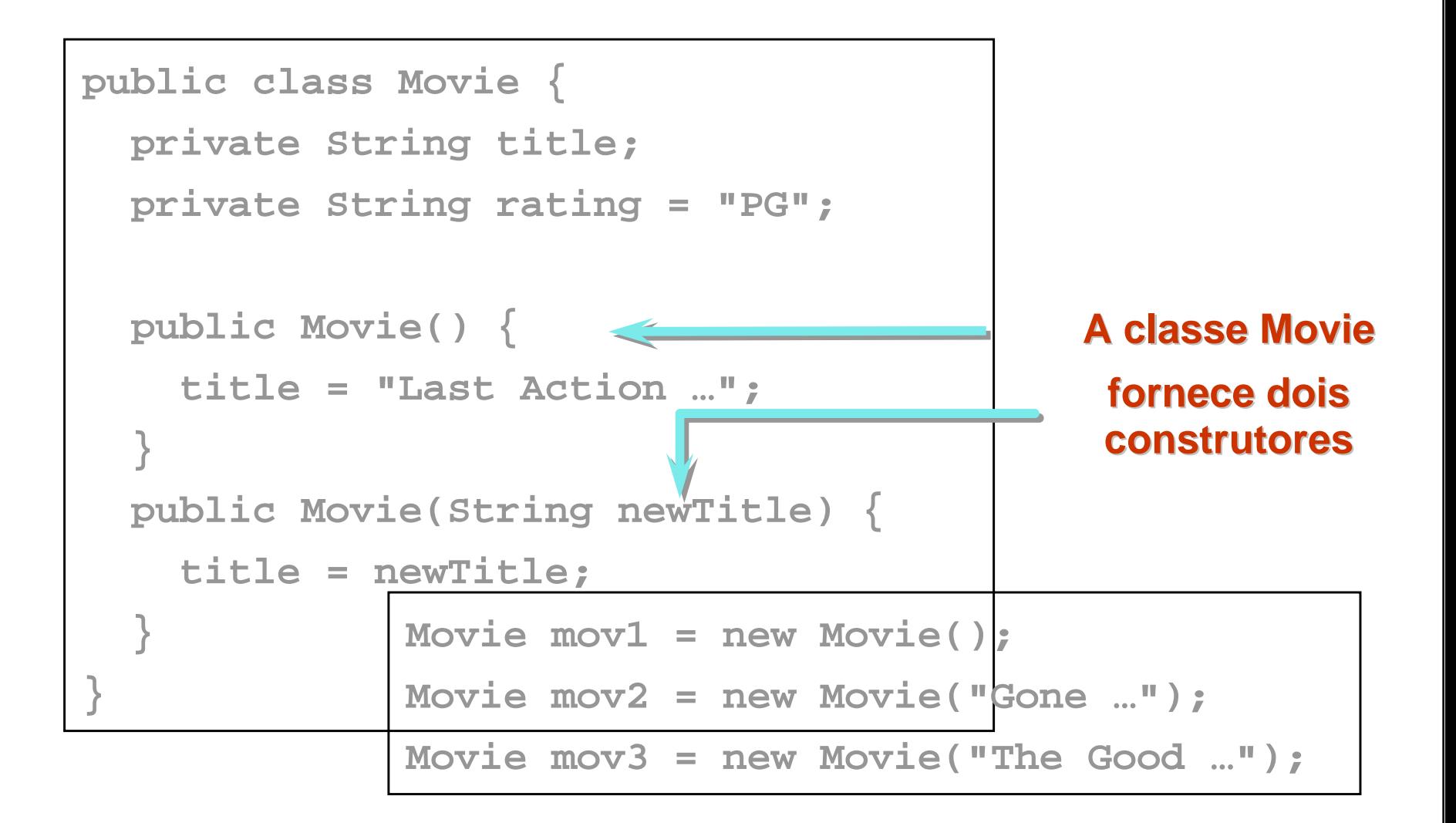

## A referência 'this'

 Os métodos de instância recebem um argumento com o nome 'this', que refere para o objecto corrente.

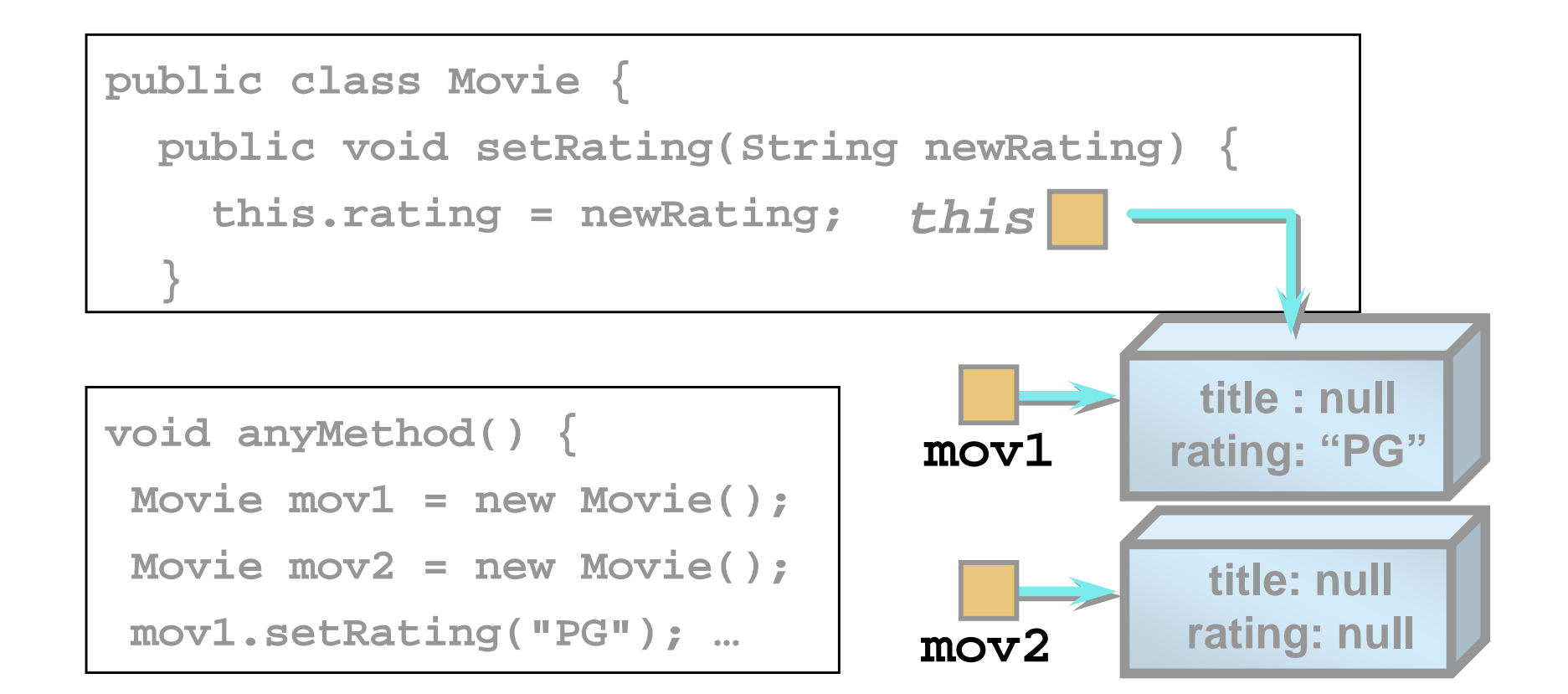

### Partilha de código entre construtores

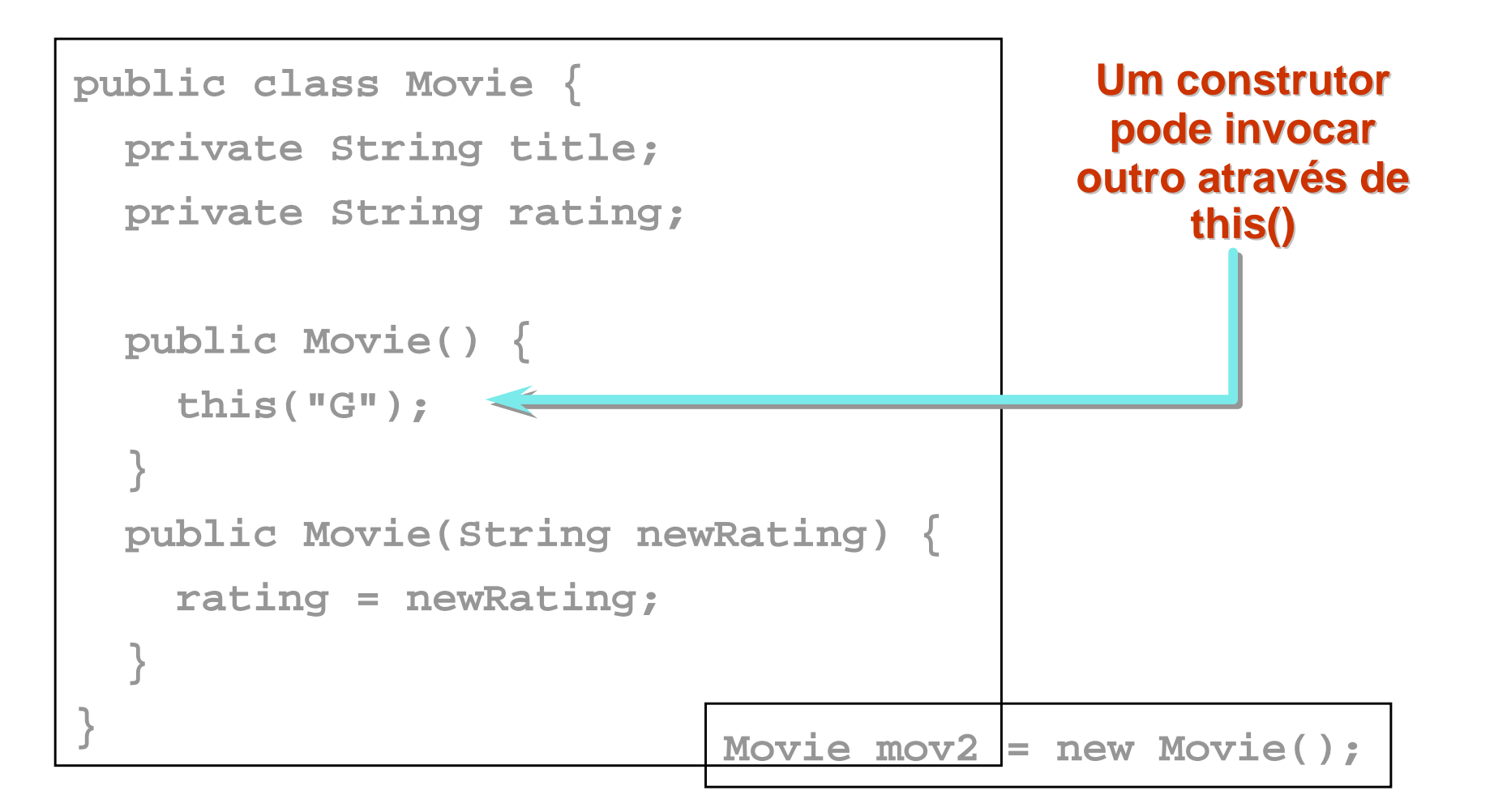

## Variáveis de Classe

- As variáveis de classe pertencem a uma classe e são comuns a todas as instâncias dessa classe.
- As variáveis de classe são declaradas como 'static' na definição da classe.

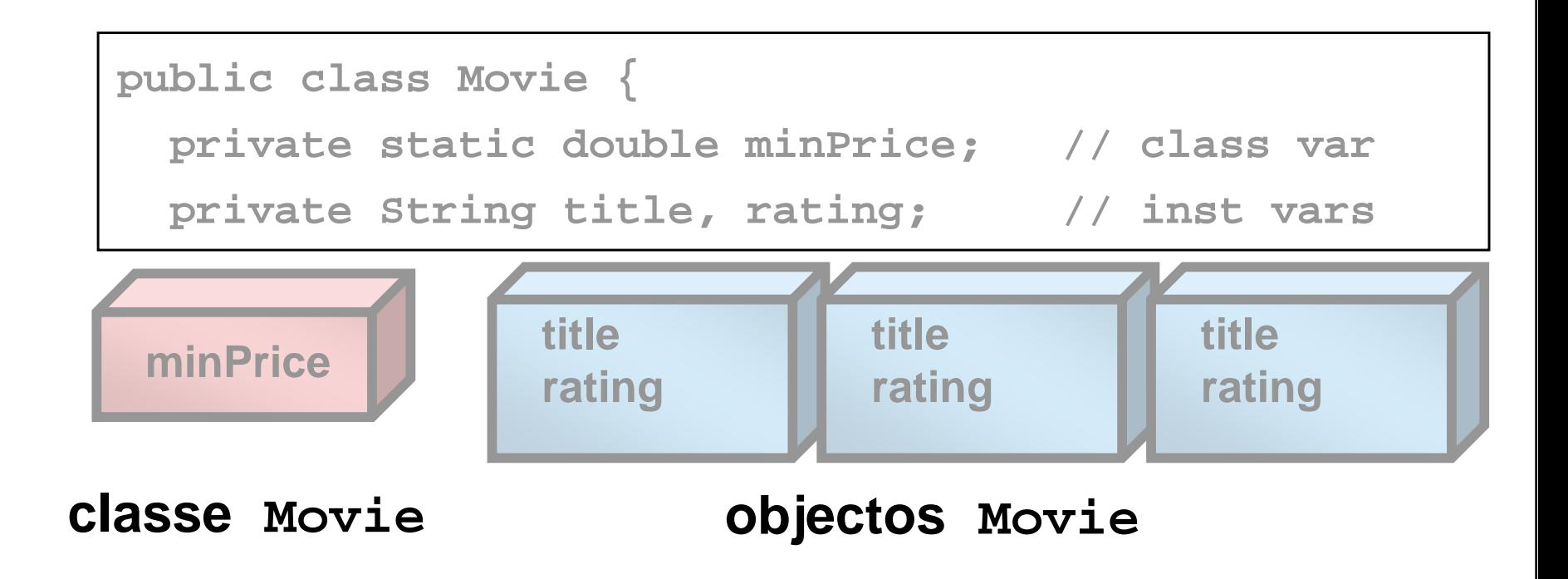

## Inicialização de variáveis de classe

- As variáveis de classe podem ser inicializadas na declaração.
- A inicialização é realizada quando a classe é carregada.

```
public class Movie {
 private static double minPrice = 1.29;
 private String title, rating;
 private int length = 0;
```
#### Métodos de Classe

- Os métodos de classe são partilhados por todas as instâncias.
- São úteis para manipular variáveis de classe:

```
public static void increaseMinPrice(double inc) {
 minPrice += inc;
}
```
e. Um método de classe pode ser invocado utilizando o nome da classe ou uma referência para um objecto.

```
Movie.increaseMinPrice(.50);
mov1.increaseMinPrice(.50);
```
## Métodos de classe ou de instância?

```
public class Movie {
private static float price = 3.50f;
private String rating;
  …public static void setPrice(float newPrice) {
   price = newPrice;
 }
 public float getPrice() {
    return price;
 }
}
                     Movie.setPrice(3.98f); 
                     Movie mov1 = new Movie(…);
                     mov1.setPrice(3.98f);
                     float a = Movie.getPrice();
                     float b = mov1.getPrice();
```
#### Exemplos de Java

- $\mathcal{L}_{\mathcal{A}}$  Exemplos de métodos e variáveis 'static':
	- main()
	- Math.sqrt()
	- System.out.println()

```
public class MyClass {
  public static void main(String[] args) {
    double num, root; 
    …root = Math.sqrt(num);
    System.out.println("Root is " + root);
    } …
```
## Variáveis final

**…**

**}**

- $\mathcal{L}_{\mathcal{A}}$ Uma variável declarada 'final' é uma constante.
- Uma variável 'final' não pode ser modificada.
- $\mathcal{L}^{\mathcal{L}}$ Uma variável 'final' deve ser inicializada.
- $\mathcal{L}_{\mathcal{A}}$  Uma variável 'final' é normalmente pública para permitir acesso externo.

**public final class Color {**

**public final static Color black=new Color(0,0,0);**

## Garbage Collection

- Quando todas as referência para um objecto são eliminadas, o objecto é marcado para ser destruído.
	- Garbage collection liberta a memória utilizada pelo objecto.
- Garbage collection é automática.
	- Não existe necessidad de intervenção do programador, mas não possui qualquer controlo sobre quando o objecto é realmente destruído

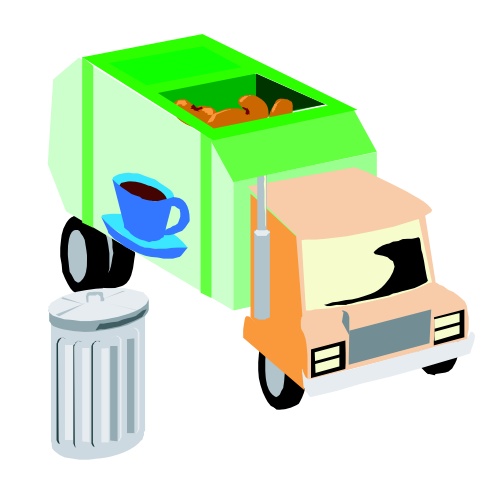

# O método finalize()

- Se um objecto utilizar um outro recurso (p.e. Um ficheiro), o objecto deve libertá-lo.
- **Pode ser fornecido um método finalize().**
- e<br>Vi O método finalize() é invocado antes do objecto ser destruído.

```
public class Movie {
  …public void finalize() {
    System.out.println("Goodbye");
  }
}
```
#### Resumo

- $\mathbb{R}^3$  A definição de uma classe especifica as características comuns de um conjunto de objectos.
- $\mathbb{R}^3$  Um objecto é uma instância de uma classe particular:
	- Criam-se objectos através do operador 'new'.
	- Manipula-se um objecto através da invocação de métodos públicos de instância.
- P) Os métodos de instância recebem a referência 'this'
- P) Os métodos podem ter diferentes implementações
- P) As classes fornecem um ou mais construtores para inicializar objectos.
- **Podem ser definidos variáveis e métodos para implementar** comportamentos globais à classe.

#### Exercícios...

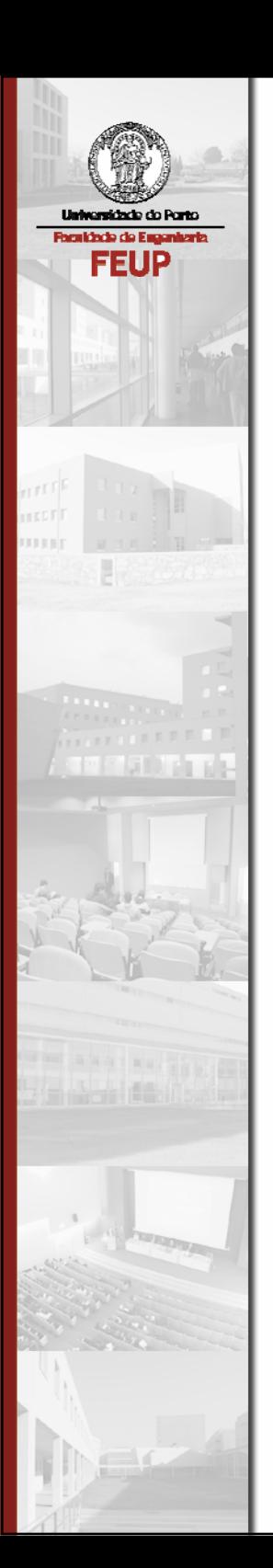

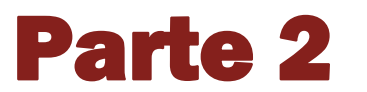

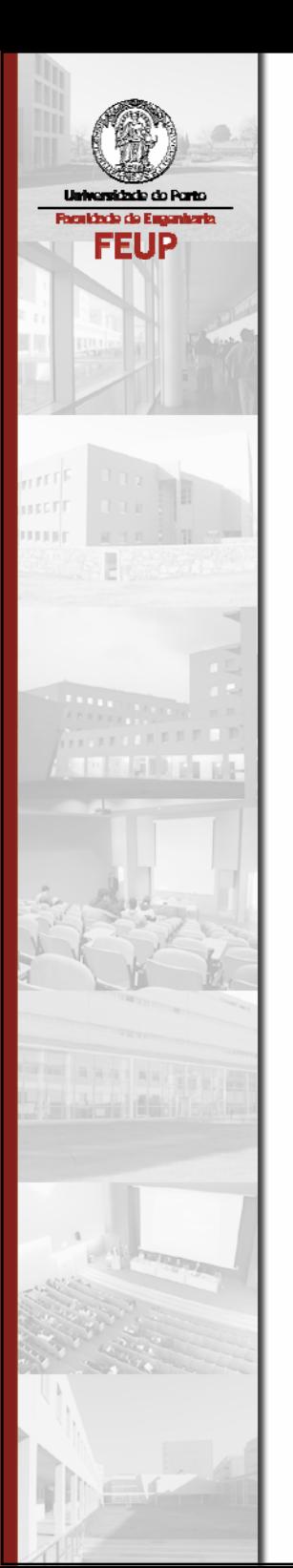

# Java Collections Framework (JCF)

## Tipos abstractos de dados

- Estrutura de dados + Algoritmos
- $\mathcal{L}^{\text{max}}$ **Standard**
- **Fácil de compreender**
- **Eficiente**
- $\mathcal{L}_{\mathcal{A}}$  Exemplos
	- Stack, queue, linked list
#### Desenho baseado em interfaces

- Separação entre interface e implementação
- Especificamente construído para a linguagem Java
- $\mathcal{L}_{\text{max}}$  Polimorfismo
	- List l = new LinkedList();
	- l.add() invoca o método add() da classe LinkedList

#### Framework de Collections

- $\mathcal{L}_{\mathcal{A}}$ Interoperabilidade entre APIs diferentes
- Reduz o esforço de aprendizagem de APIs
- Reduz o esforço de desenho e implementaçao de APIs
- **Promove reutilização de software**

## Objectivos da Collections Framework

- $\mathcal{L}_{\mathcal{A}}$  API pequena
	- Número de interfaces
	- Número de métodos por interface
	- Poucos conceitos
- Ter como base as colecções do Java (Vector, Hashtable)
- **Permitir conversão para arrays Java**

### Disponibilidade da JCF

- $\mathcal{L}_{\mathcal{A}}$ **Incluída desde o JDK 1.2**
- $\mathcal{L}_{\mathcal{A}}$ http://java.sun.com/docs/books/tutorial/collections/

#### Desenho baseado em Interfaces

```
interface List {…}
class LinkedList implements List {…}
…
List l = new LinkedList();
l.add( new Date() );
Date d = (Date)1.get(0);
```
## Interfaces principais

- $\mathcal{L}_{\mathcal{A}}$ **Collection**
- Set
- List
- Map
- SortedSet
- SortedMap

## Interfaces e Classes Utilitárias

- $\mathcal{L}_{\mathcal{A}}$ **Interfaces** 
	- Comparator
	- Iterator
- $\mathcal{L}_{\mathcal{A}}$ **Classes** 
	- Collections
	- Arrays

#### Collection

- Um grupo de objectos
- $\mathcal{L}_{\mathcal{A}}$  Principais métodos:
	- int size();
	- boolean isEmpty();
	- boolean contains(Object);
	- Iterator iterator();
	- Object[] toArray();
	- boolean add(Object);
	- boolean remove(Object);
	- void clear();

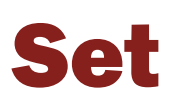

- $\mathcal{L}_{\mathcal{A}}$ **Set herda de Collection**
- Uma colecção de objectos não ordenados
- $\mathbb{R}^n$ Não permite elementos duplicados
- $\overline{\phantom{a}}$  Os mesmos métodos de Collection
	- A semântica é diferente; obriga a utilizar uma interface diferente.
- e<br>S Implementada por AbstractSet, HashSet, TreeSet, …

### List

- **List herda de Collection**
- $\mathcal{L}_{\mathcal{A}}$ Uma colecção de objectos não ordenados
- $\mathcal{L}_{\mathcal{A}}$ Permite elementos duplicados
- $\mathbb{R}^2$  Principais métodos:
	- Object get(int);
	- Object set(int, Object);
	- int indexOf(Object);
	- int lastIndexOf(Object);
	- void add(int, Object);
	- Object remove(int);
	- List subList(int, int);
	- add() inserts
	- remove() deletes
- p. Implementada por AbstractList, ArrayList, LinkedList, Vector

#### **Map**

- $\mathbb{R}^3$ Map não herda de Collection
- P) Um objecto que mapeia chaves para valores
- P) Cada chave pode ter um valor associado
- $\mathbb{R}^3$ Veio substituir a interface java.util.Dictionary
- $\mathbb{R}^3$ Ordenação pode ser fornecida por classes de implementação
- P) Principais métodos:
	- int size();
	- boolean isEmpty();
	- boolean containsKey(Object);
	- boolean containsValue(Object);
	- Object get(Object);
	- Object put(Object, Object);
	- Object remove(Object);
	- void putAll(Map);
	- void clear();
- P. Implementada por HashMap, Hashtable, Attributes, TreeMap, …

#### Acesso aos membros de um Map

- $\mathcal{L}_{\mathcal{A}}$ **Nétodos** 
	- Set keySet();
	- Collection values();
	- Set entrySet();
- **Map.Entry** 
	- Objecto que contém o par chave-valor
		- getKey(), getValue()
- **Thread safety** 
	- As colecções retornadas são criadas pelo map
		- Quando o map é alterado, a colecção também é alterada.

#### Iterator

- Representa um iterador para um ciclo
- Criado por Collection.iterator()
- **Similar à Enumeration** 
	- Nomes melhorados
	- Permite a operação remove() no item corrente.
- T. Principais métodos:
	- boolean hasNext() devolve true se a iteração tem mais elementos
	- Object next() devolve o próximo elemento na iteração
	- void remove() remove o elemento corrente da colecção

#### **ListIterator**

- A interface ListIterator herda de Iterator
- Criado por List.listIterator()
- Adiciona métodos para
	- Visitar uma List em qualquer direcção
	- Modificar a List durante a iteração
- $\mathcal{L}_{\mathcal{A}}$  Métodos adicionados:
	- hasPrevious(), previous()
	- nextIndex(), previousIndex()
	- set(Object), add(Object)

## Set: Implementações

- $\mathcal{L}_{\mathcal{A}}$  HashSet
	- Um Set baseado numa hash table
- **TreeSet** 
	- Uma implementação baseada numa árvore binária balanceada
	- Impõe ordenação dos elementos

## List: Implementações

- ArrayList
	- Uma implementação unsynchronized, sem métodos legados, baseada num array de tamanho dinâmico, tal como Vector
- $\mathcal{L}_{\text{max}}$  LinkedList
	- Uma implementação baseada numa lista duplamente ligada
	- Pode ter melhor performance do que a ArrayList se os elementos forem frequentemente inseridos/apagados no meio da lista
	- Útil para queues e double-ended queues (deques)
- T. Vector
	- Uma implementação synchronized baseada num array de tamanho dinâmico e com métodos legados adicionais.

## Map: Implementações

- HashMap
	- Um Map implementado com base numa tabela de hash
	- Idêntico a Hashtable, mas suporta chaves e valores com null.
- $\mathcal{L}_{\mathcal{A}}$  TreeMap
	- Uma implementação baseada numa árvore binária balanceada
	- Impõe ordenação dos elementos
- T. Hashtable
	- Uma implementação synchronized baseada numa tabela de hash, com métodos "legados" adicionais.

## Ordenação

- Disponibilizado por Collections.sort()
- Arrays.sort(Object[]) permite ordenar Arrays
- $\mathcal{L}_{\mathcal{A}}$  SortedSet, SortedMap interfaces
	- Collections que permitem manter os seus elementos ordenados
	- Os iterators garantem uma visita ordenada
- T. Ordered Collection Implementations
	- TreeSet, TreeMap

## Ordenação …

- Comparable interface
	- Deve ser implementado por todos os elementos de SortedSet
	- Deve ser implementado por todos as chaves SortedMap
	- int compareTo(Object o)
	- Define uma ordem natural para os objectos de uma classe
- T. Comparator interface
	- Define uma função que compara dois objectos
	- Permite esquemas de ordenação diversos
	- int compare(Object o1, Object o2)

## Operações não suportadas

 $\mathcal{L}_{\mathcal{A}}$  Uma classe de implementação pode decidir não suportar um determinado método da interface reportando então uma excepção em tempo de execução do tipo UnsupportedOperationException.

## Modificação de Colecções

- **Modifiable/Unmodifiable** 
	- •Modifiable: colecções que suportam operações de modificação: add(), remove(), clear()
	- •Unmodifiable: colecções que não suportam operações de modificação
- **Mutable/Immutable** 
	- •Immutable: colecções que garantem que nenhuma modificação poderá ser efectuada por operações de interrogação: iterator(), size(), contains()
	- •Mutable: colecções que não garantem serem imutáveis.

## Thread safety

- As Collections, por omissão, NÃO são thread-safe, por motivos de performance e simplicidade.
- **Soluções:** 
	- Encapsulated Collections
	- Synchronized Collections
		- List list = Collections.synchronizedList(new ArrayList(...));
	- Unmodifiable Collections
		- List list = Collections.unmodifiableList(new ArrayList(...));
	- Fail-fast iterators

### Classes Utilitárias

- **Collections** 
	- sort(List)
	- binarySearch(List, Object)
	- reverse(List)
	- shuffle(List)
	- fill(List, Object)
	- copy(List dest, List src)
	- min(Collection)
	- max(Collection)
	- synchronizedX, unmodifiableX factory methods

#### Classes Utilitárias …

- **Arrays (métodos aplicáveis a arrays)** 
	- sort
	- binarySearch
	- equals
	- fill
	- asList retorna um ArrayList com os conteúdos do array

#### Exercícios...

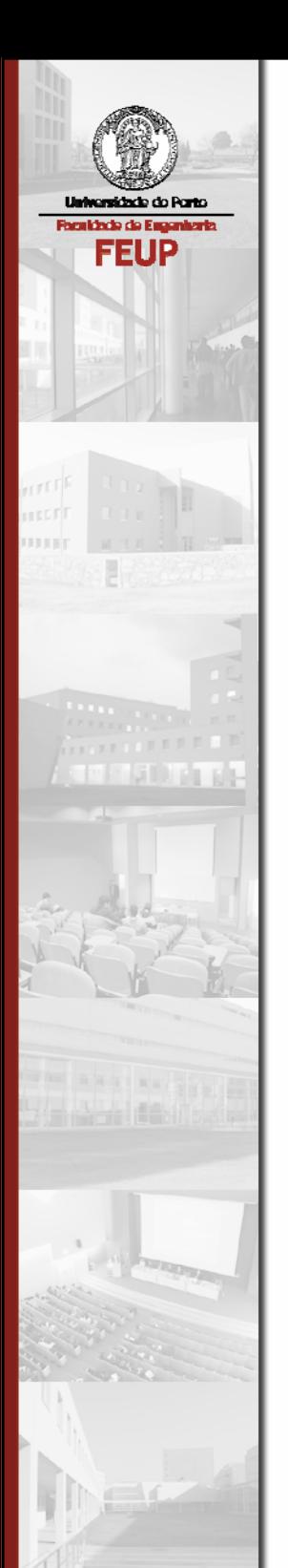

## Tratamento de Excepções

### Excepções

- Permitem tratar ("catch") de forma agradável os erros que podem acontecer durante a execução de um programa.
- T. Permitem especificam diferentes formas de tratamento de excepções distintas.
- T. Oferecem uma forma standard de gerar ("throw") erros.
- T. Permitem representar como objectos os erros de um programa que podem ser recuperados ("exceptions").
- **Permitem criar uma hierarquia extensível de classes de** excepções para um tratamento de erros preciso.

## Tipos de Excepções/Erros

- Excepções (podem ser resolvidos pelo programa):
	- Erros de I/O (teclado/ floppy / disco / entrada de dados)
	- Erros de rede (internet, LAN)
	- Casting ilegal, desreferenciação de objectos (null), matemática
	- Índice de array / colecção fora dos limites
- T. Erros (não podem ser resolvidos de forma conveniente):
	- Falta de memória
	- Erro / bug / crash na Java Virtual Machine
	- Classes Java requeridas pelo programa corruptas

### Hierarquia de herança de Exception

#### java.lang.Throwable

#### Error**ThreadDeath** OutOfMemoryError VirtualMachineErrorException AWTException **IOException** FileNotFoundException MalformedURLException RemoteException **SocketException** RuntimeException ArithmeticException **ClassCastException** IllegalArgumentException IndexOutOfBoundsException NullPointerException UnsupportedOperationException

# Excepções Checked vs. Runtime

- checked:
	- Podem ter sido causadas por algo fora do controlo do nosso programa; DEVEM ser tratadas pelo nosso código, senão <sup>o</sup> programa não compila.
- e<br>S unchecked (runtime):
	- São culpa nossa!
	- (provavelmente) poderiam ter sido evitadas se fossem devidamente analisadas e tratadas no código (verificar situações de erro).
	- Não precisam de ser tratadas, mas farão com que o programa crash no caso de ocorrerem em runtime.

### Gerar Excepções em Runtime

- $\mathbb{R}^3$  Podem ser geradas em qualquer parte do código pelo programador.
- P) Não precisam de ser tratadas (handled) pelas chamadas que as apanham.

```
public Object get(int index) {
  // verificar se argumento é válido
  if (index < 0)
    throw new IndexOutOfBoundsException("indice < 0!");
```

```
return dados[index];
```
}

#### Gerar "Checked Exceptions"

- $\mathbb{R}^3$  No cabeçalho do método devem ser especificados os tipos de excepções que ele pode originar ("throws").
- Quem invocar um método que possa originar excepções deve tratá-las ou então passar essas excepções a quem o invocou.

```
public void readFile(String fileName) throws IOException {
  if (!canRead(fileName))
    throw new IOException("Can't read file!");
  elsedoSomething();
}
```
### Síntaxe

```
try
{
  codeThatMightCrash();
}
catch (KindOfException exceptionVarName)
{
  // code to deal with index exception
}
// optional!
finally {
  // code to execute after the "try" code, 
  // or exception's "catch" code has finished running
}
```
## Tratamento de múltiplas excepções

```
try {
  codeThatMightCrash();
  moreBadCode();
} catch (IndexOutOfBoundsException ioobe) {
  // code to deal with index exception
} catch (IOException ioe) {
  // optional; code to deal with i/o exception
} catch (Exception e) {
  // optional; code to deal with any other exception
} finally {
  // optional; code to execute after the "try" code, 
  // or exception's "catch" code has finished running
}
```
## Try/Catch: Exemplo 1

**try** {

```
readFile("hardcode.txt");
```

```
} catch (IOException ioe) {
```
// code could throw compile-time IOException; must catch.

// I'll handle it by printing an error message to the user System.out.println("Unable to read file!");

```
} finally {
```
}

```
// whether it succeeded or not, I want to close the file
closeFile();
```
FEUP · Ademar Aguiar · Java: linguagem, APIs, boas práticas e Eclipse 179

## Try/Catch: Exemplo 2

}

```
while (true) {
  int index = kb.readInt();
  try {
    Object element = myCollection.get(index);
    break; // if I get here, it must have worked!
  } catch (IndexOutOfBoundsException ioobe) {
    // wouldn't have to catch this runtime exception...
    System.out.print("Bad index; try again.");
  }
```
# Excepções: "Boas maneiras"

- Imprimir uma mensagem de erro (System.out.println)
- Abrir uma caixa de erro (em GUIs)
- Voltar a perguntar ao utilizador (em erros de teclado)
- T. Tentar a operação novamente (para problemas de I/O)
- T. Corrigir o erro (nem sempre possível)
- T. Re-lançar a excepção (provavelmente alguém acima conseguirá tratar a excepção).

# "Más maneiras" de tratar excepções

- **Try-block muito pequenos.**
- **Try-block muito grandes.**
- $\mathbb{R}^3$ Bloco de instruções do catch muito genérico (Exception).
- T. Bloco de instruções do catch ineficaz ({} ?).
- T. Tratar uma excepção runtime quando podia ter sido evitada por verificação prévia (null, index).

### A nossa classe Exception

```
public class DeckException
```
}

```
extends RuntimeException {
public DeckException(String message) {
  super(message);
}
public String toString() {
  return "Error in deck card: " + getMessage();
}
```
### Algumas observações…

- $\mathcal{L}_{\mathcal{A}}$ Não se conseguem tratar alguns erros: porquê?
- As excepções podem ocorrer em diversas áreas:
	- I/O
	- rede / internet
	- Invocação remota de código
	- Código com reflexão ("reflection")

# Prevenção / Debugging

- Obrigar os métodos a lançar "checked exceptions" obrigaos a serem usados de forma mais cuidadosa.
- **Técnica de debug interessante:** new RuntimeException().printStackTrace();
- Asserções (J2SE v1.4): testes booleanos public void deposit(double amount) { assert amount  $>= 0.0$ ;
- T. debugger: Eclipse / JDB (JDK)
- e. logging, profiling…

# Referências

- $\mathcal{L}_{\mathcal{A}}$  The Java Tutorial: Exception-Handling.
	- http://java.sun.com/docs/books/tutorial/java/ nutsandbolts/exception.html

- **The Java Tutorial: Handling Errors with Exceptions.** 
	- http://java.sun.com/docs/books/tutorial/essential/ exceptions/index.html

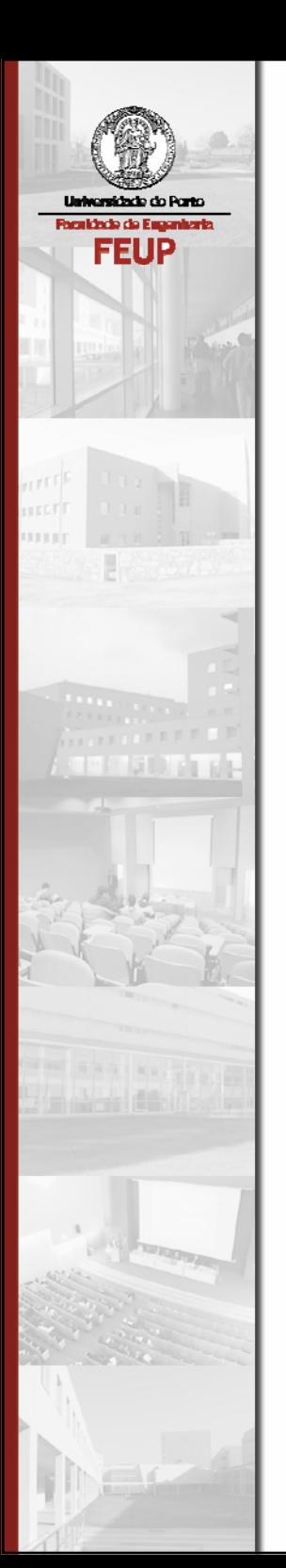

# Entrada/Saída de dados

# Objectivos

- **Aprender a ler dados de ficheiros.**
- Compreender o modelo unificado do Java para I/O.
- **-** Aprender a serializar objectos.
- T. Compreender a base de acesso a recursos em rede, web, wireless, etc.

#### Streams

- stream: uma abstracção para uma "origem" ou "destino" de dados
- T. Os bytes "fluem" "de" (input) "para" (output) streams
- e<br>S Podem representar múltiplas fontes de dados:
	- Ficheiros em disco
	- $\bullet$  Outros computadores em rede
	- Páginas web
	- Dispositivos de entrada (teclado, rato, etc.)

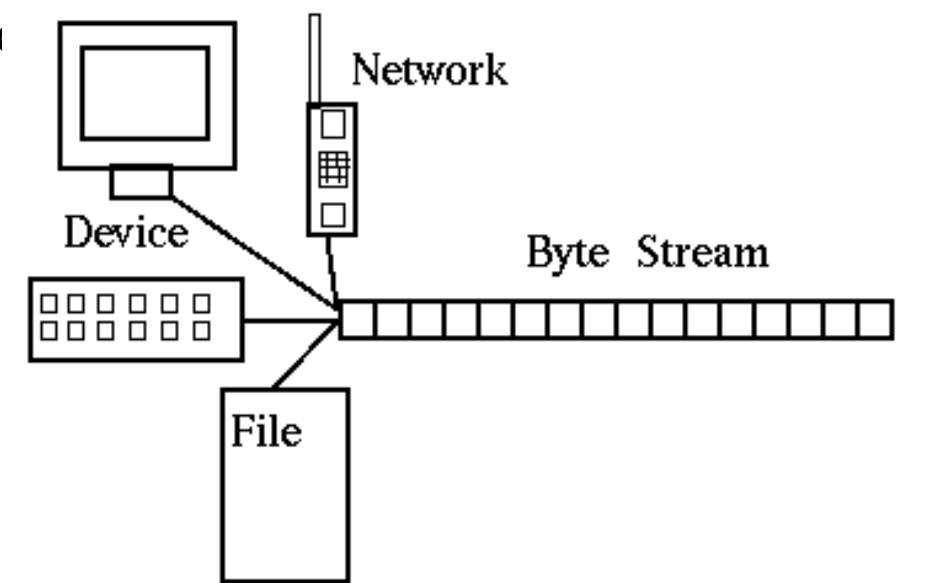

### Hierarquia de Streams

- $\mathcal{L}_{\mathcal{A}}$  java.io.InputStream
	- AudioInputStream
	- FileInputStream
	- ObjectInputStream
- $\mathcal{L}_{\mathcal{A}}$  java.io.OutputStream
	- ByteArrayOutputStream
	- FileOutputStream
	- ObjectOutputStream

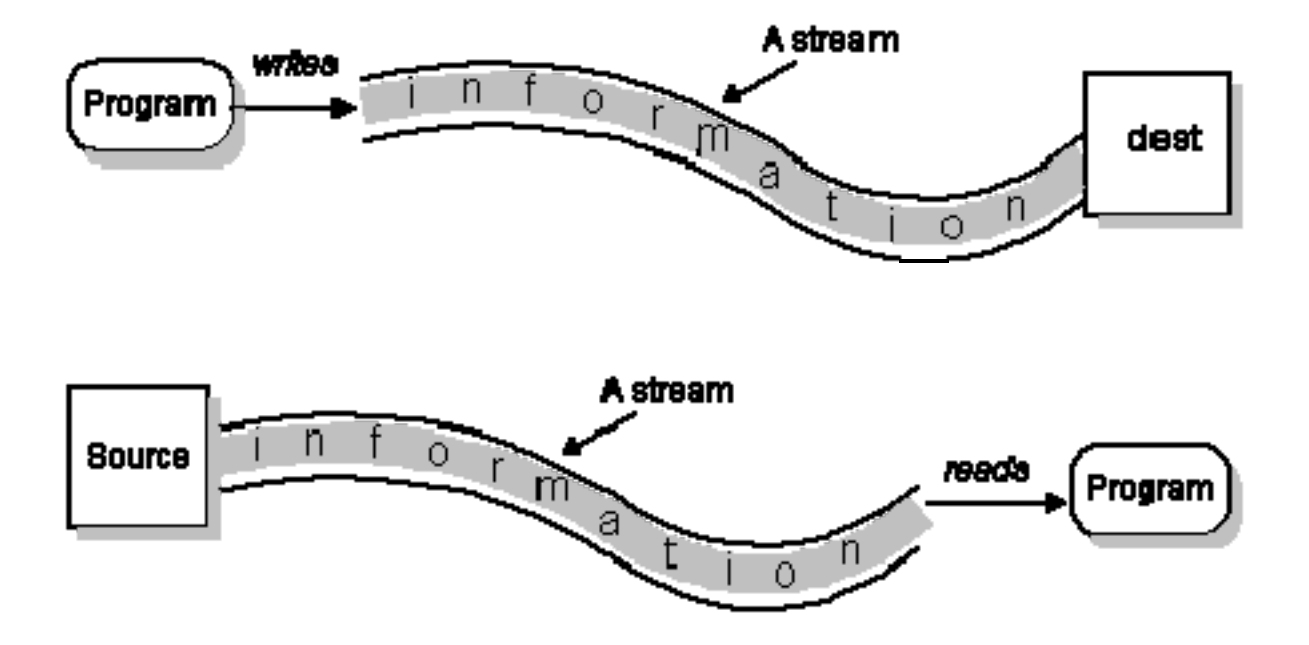

### Input Streams

- $\mathcal{L}_{\mathcal{A}}$  Métodos comuns a todas as "input streams":
	- int read() throws IOException lê um byte (caracter) de dados
	- void reset() throws IOException inicia a stream para que os seus bytes possam ser lidos novamente
	- void close() throws IOException notifica a stream de que ela vai deixar de ser usada

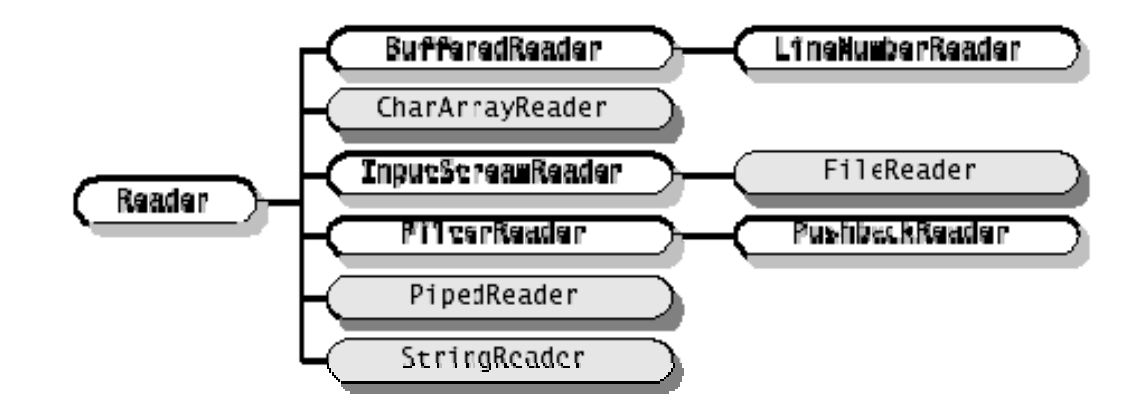

### Output Streams

- $\mathcal{L}^{\mathcal{A}}$  Métodos comuns a todas as "input streams":
	- void write(int n) throws IOException escreve um byte (caracter) de dados
	- void flush() throws IOException escreve os bytes que estavam à espera para ser escritos
	- void close() throws IOException notifica a stream de que de que ela vai deixar de ser usada

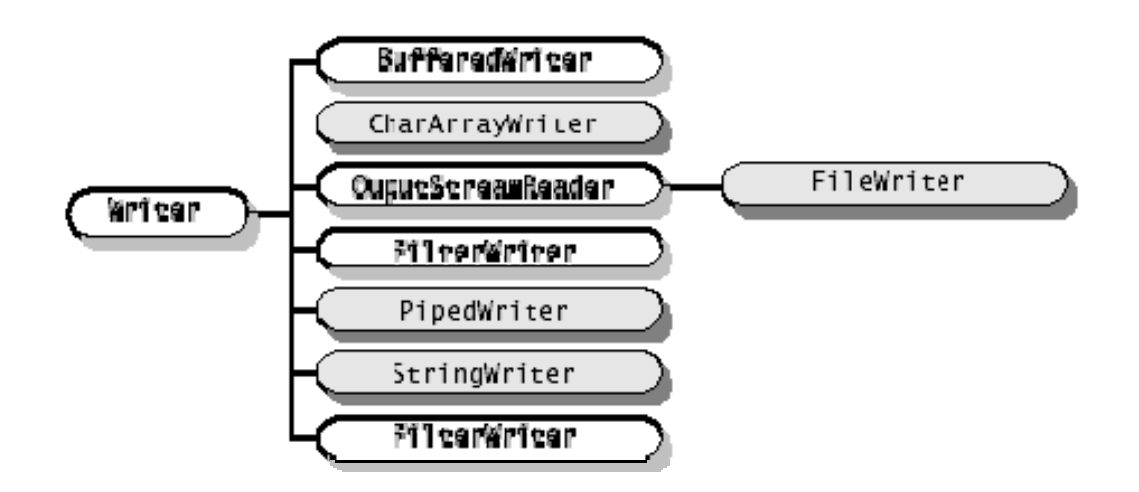

### Exemplo (MAU, aborrecido…)

```
try {
  InputStream in = new FileInputStream("file.txt");
  char oneLetter = (char)in.read();
  String str = "a long string";
  OutputStream out = new FileOutputStream("file.txt");
  // write each letter of string to file
  for (int ii = 0; ii < str.length(); ii++)
    out.write(str.charAt(ii));
```

```
out.close();
} catch (IOException ioe) {
```
...

}

#### Filtered Streams

- Uma stream que obtém os seus dados de outra stream.
- Pode-se criar cadeias de streams para combinar as suas capacidades/características.
- A stream exterior pode adicionar funcionalidade à stream interior, ou melhorar a sua funcionalidade
- Exemplo do "Decorator pattern"

InputStream in = new FileInputStream("file.txt"); DataInputStream dis = new DataInputStream(in); double number = dis.**readDouble**();

### Readers e Writers

- $\mathcal{L}_{\mathcal{A}}$ Classes utilitárias para ajudar a utilizar streams
- $\mathcal{L}^{\text{max}}$  Colmatam falhas de métodos em streams e tornam-nasmais robustas.
- T. Outro exemplo do "Decorator pattern".
- Os "readers" são mais comuns do que os "writers".

### Alguns "Readers" de interesse

 $\mathcal{C}^{\mathcal{A}}$ java.io.**Reader**

- public int read() throws IOException
- public boolean **ready**()
- java.io.**InputStreamReader**
	- public InputStreamReader(InputStream in)
- $\mathbf{r}$  java.io.**FileReader**
	- public FileReader(String fileName)
- П java.io.**BufferedReader**
	- public BufferedReader(Reader r)
	- public String **readLine**() throws IOException

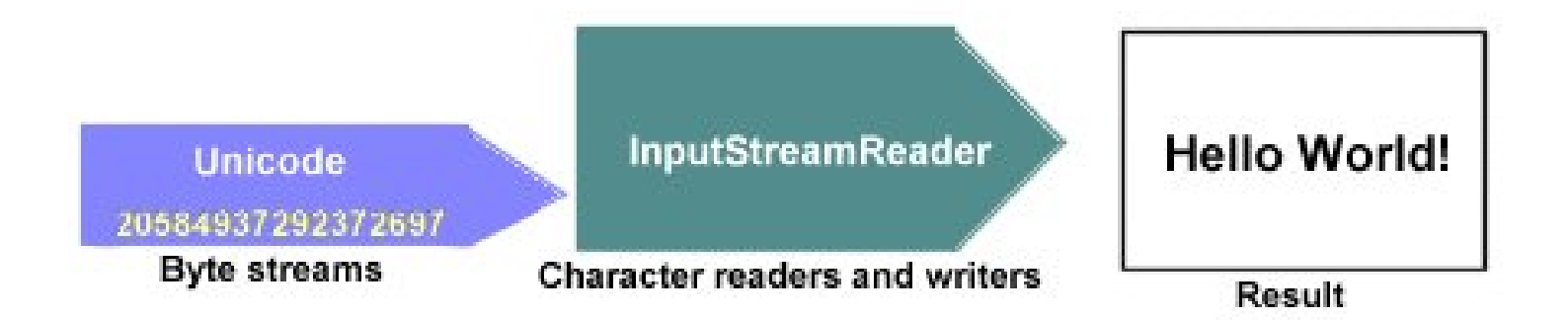

#### Mais funcionalidade

```
InputStream in = new FileInputStream("hardcode.txt");
InputStreamReader isr = new InputStreamReader(in);
BufferedReader br = new BufferedReader(isr);
String wholeLine = br.readLine();
```
// or, shorter syntax for reading files... BufferedReader br2 = new BufferedReader( new FileReader("hardcode.txt")); String anotherLine = br2.**readLine**();

■ Mais uma vez, o "Decorator pattern".

# java.nio: a nova API para I/O

- $\mathcal{L}_{\mathcal{A}}$  Novas funcionalidades e performance melhorada em termos de gestão de buffering, dados remotos e I/O de ficheiros, suporte para character-sets, filtragem com expressões regulares.
- P) A nova API "java.nio" adiciona funcionalidade à API "java.io".
- P) As APIs NIO incluem o seguinte:
	- Buffers para dados de tipos primitivos
	- Codificadores e descodificadores dependentes do "character-set"
	- Pattern-matching através de expressões regulares tipo Perl.
	- Channels, uma nova abstracção de I/O
	- Uma interface para ficheiro que suporta "locks" e mapeamento de memória.
	- Uma facilidade de "non-blocking I/O" para escrita de servidores escaláveis.
- F As novas APIs são sofisticadas, úteis, mas para situações complexas.

# Serialização

- **Ler e escrever objectos e o** seu estado exacto usandostreams.
- **Permitem aos próprios** objectos se escreverem em ficheiros, através da rede, web, etc.
- Evita a conversão do estadodo objecto para um formato textual arbitrário.

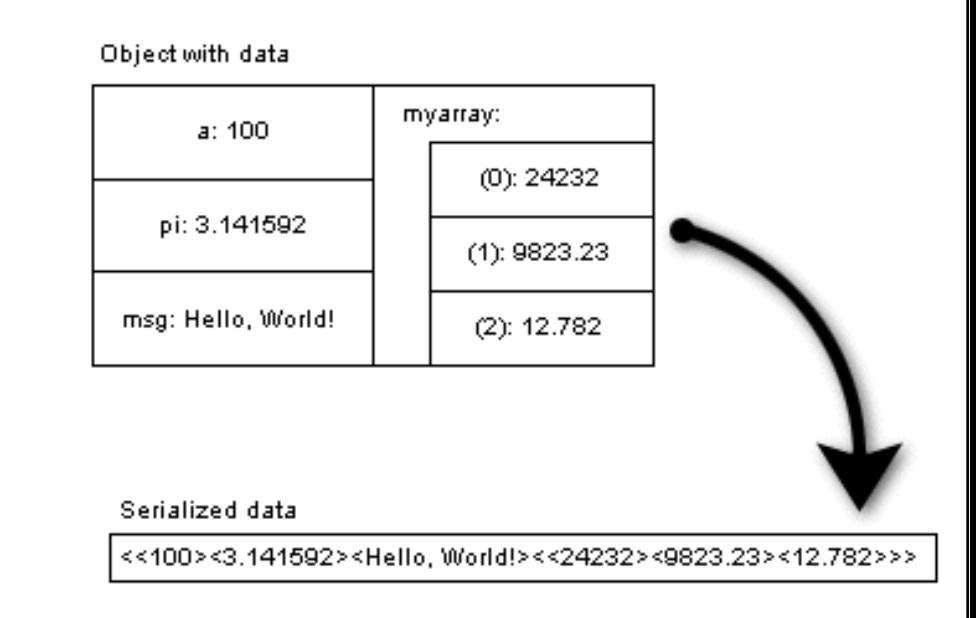

### Classes usadas para serialização

- java.io.**ObjectInputStream**
	- public ObjectInputStream(InputStream in)
	- public Object **readObject**() throws ...
- $\mathcal{L}_{\mathcal{A}}$  java.io.**ObjectOutputStream**
	- public ObjectOutputStream(OutputStream out)
	- public void **writeObject**(Object o) throws IOException

### Exemplo de serialização: escrita

```
try {
  OutputStream os = new FileOutputStream("file.txt");
  ObjectOutputStream oos = new ObjectOutputStream(os);
  oos.writeObject(someList);
  oos.flush();
  os.close();
\} catch (IOException ioe) \{ \ldots \}
```
### Exemplo de serialização: leitura

```
try {
```

```
InputStream is = new FileInputStream("file.txt");
ObjectInputStream ois = new ObjectInputStream(is);
ArrayList someList =(ArrayList)ois.readObject();
is.close();
```

```
} catch (Exception e) { ... }
```
### Tornar uma classe "Serializable"

 Basta implementar a interface java.io.Serializable para que uma classe seja compatível com streams I/O de objectos.

```
public class BankAccount implements Serializable
{ ... }
```
T. Garantir que todas as variáveis de instância da classe são igualmente serializáveis ou temporárias ("transient").

# Possíveis problemas com a serialização

- Grafos de objectos
	- Quando um objecto tem variáveis de instância que são referências para outros objectos, esses objectos também deve ser guardados ("object graph").
- **Variáveis temporárias** 
	- As variáveis de instância que não precisam de ser guardadas (ou não podem ser serializadas) devem ser declaradas com o modificador "transient"

private transient TextReader in;

Uma instância do "Memento pattern".

# Serialização para XML

- java.beans.XMLDecoder e java.beans.XMLEncoder
	- A serialização para XML pode ser facilmente obtida através da API para XML Object Serializers.

```
/** Save the data to disk. */
public void write(Object theGraph) throws IOException {
       XMLEncoder os = new XMLEncoder(new BufferedOutputStream(
                  new FileOutputStream(FILENAME)));
       os.writeObject(theGraph);
       os.close();
}
/** Dump the data */
public void dump() throws IOException {
       XMLDecoder is = new XMLDecoder(new BufferedInputStream(
                  new FileInputStream(FILENAME)));
       System.out.println(is.readObject());
       is.close();
}
```
### Referência

**The Java Tutorial: I/O.** http://java.sun.com/docs/books/tutorial/ essential/io/index.html

#### Exercícios...

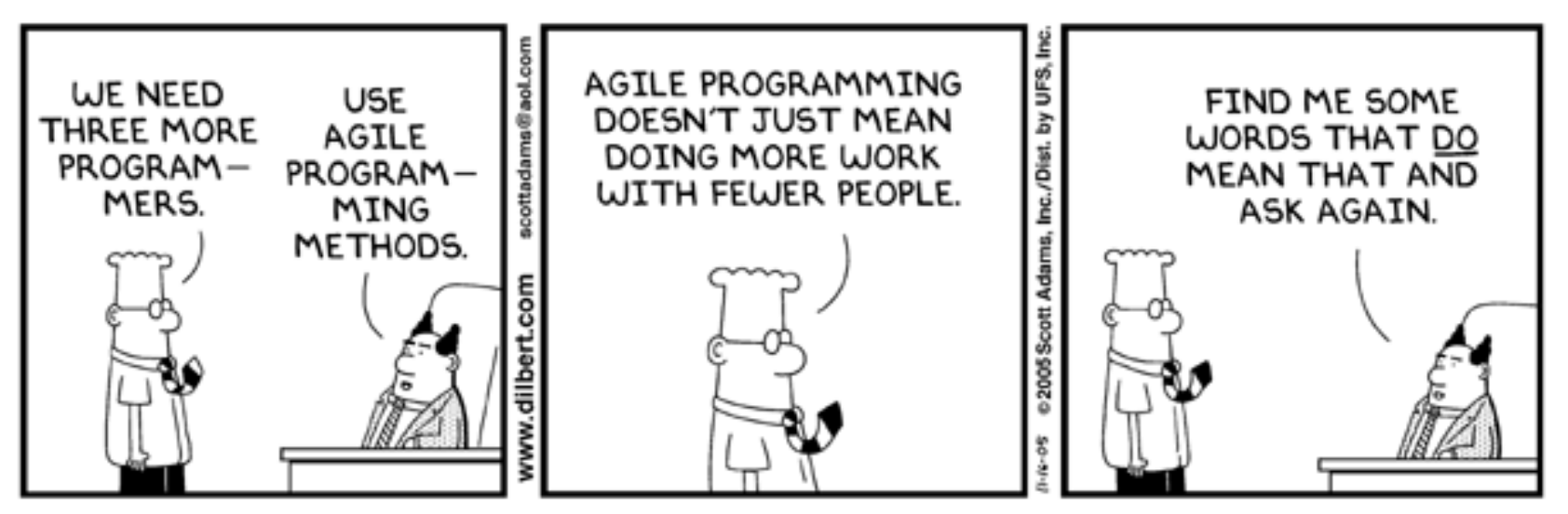

© Scott Adams, Inc./Dist. by UFS, Inc.

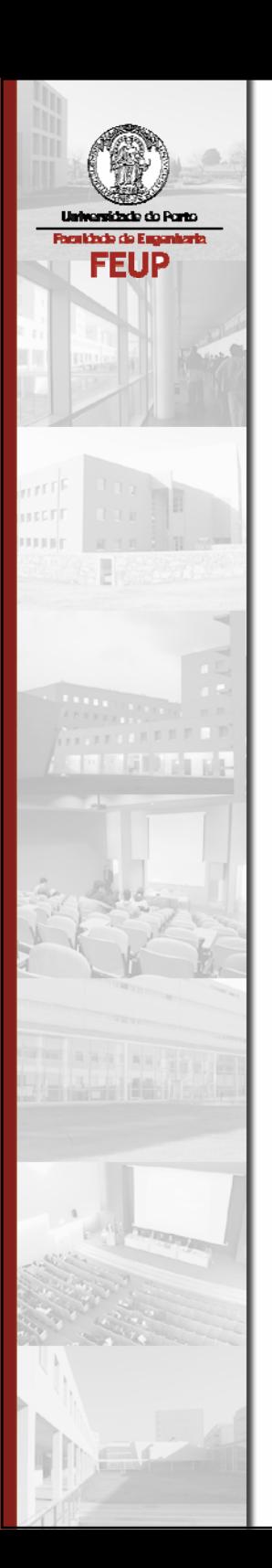

#### Parte 3

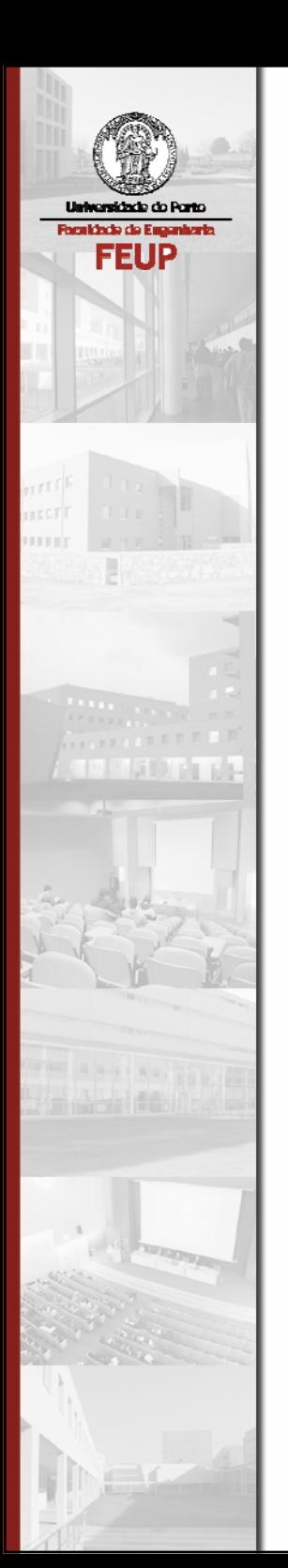

### Multithreading

# Objectivos

- $\mathcal{L}_{\mathcal{A}}$ Explicar os conceitos básicos de 'multithreading'
- $\mathcal{L}^{\mathcal{A}}_{\mathcal{A}}$  . Criar threads múltiplos
- **-** Aplicar a palavra reservada 'synchronized'
- T. Descrever o ciclo de vida de um thread
- $\mathcal{L}_{\mathcal{A}}$ Usar wait() e notifyAll()

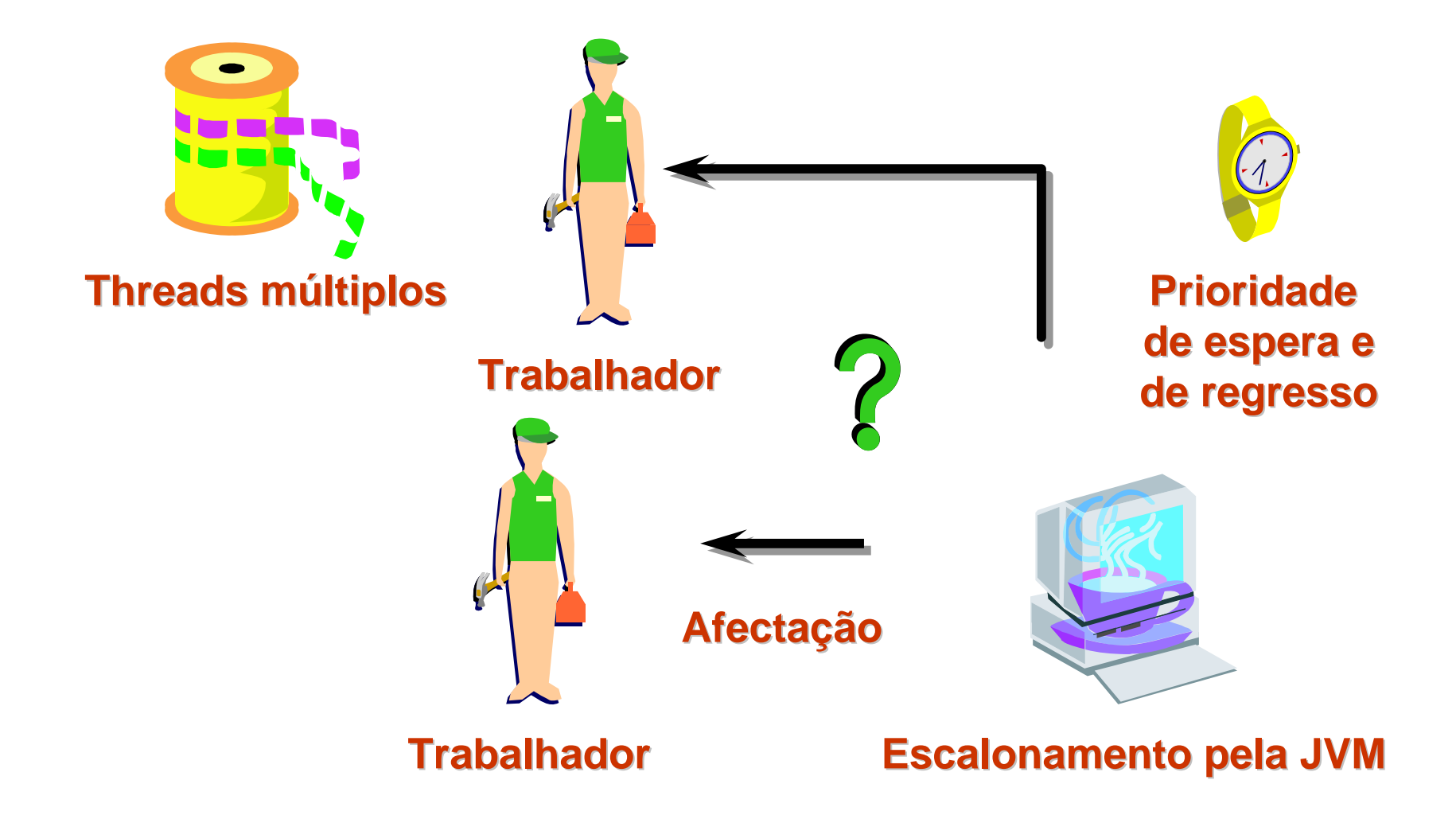

# O que é um Thread?

- $\mathcal{L}_{\mathcal{A}}$ Um *thread* é uma execução sequencial de um programa.
- Cada programa tem pelo menos um *thread*.
- Cada *thread* tem a sua própria pilha, prioridade e conjunto de registos virtuais.
- Os *threads* subdividem o comportamento de um programa em subtarefas independentes.

# Onde é que se usam Threads?

- $\mathcal{L}_{\mathcal{A}}$  São usados virtualmente em todos os computadores:
	- Em muitas aplicações (imprimir)
	- Em programas como browsers Internet
	- Em bases de dados
	- No sistema operativo
- $\sim 10^{-11}$  Os *Threads* são normalmente usados sem serem percebidos pelo utilizador.

#### Porque se devem usar Threads?

- Para melhor aproveitar as capacidades do computador (utilizar o CPU enquanto se faz entrada/saída de dados)
- T. Maior produtividade para o utilizador final (uma interface mais interactiva)
- T. Vantagens para o programador (simplificar a lógica aplicacional)

# Os Threads são algo de novo?

- $\overline{\phantom{a}}$ Não!
- $\mathcal{L}_{\mathcal{A}}$  Evolução:
	- Utilizador único e sistemas em batch
	- Sistemas multi-processo
	- Sistemas multi-tarefa
	- Sistemas multi-thread
	- Sistemas multi-processador
# A Classe Thread

- $\overline{\phantom{a}}$ **Nantém o estado de um thread**
- $\mathcal{L}^{\text{max}}$ **Fornece diversos construtores**
- **Fornece diversos métodos** 
	- Thread.currentThread()
	- Thread.sleep()
	- Thread.setName()
	- Thread.isAlive()
- $\mathcal{L}_{\mathcal{A}}$ Escalonados pela JVM
- $\mathcal{L}_{\mathcal{A}}$ Utiliza o sistema operativo ou um package de threads

# Exemplo de utilização de Thread

- Cada programa corre num thread.
- Adormecer um thread é uma técnica que permite que outros threads executem.

```
public static void main (args[] s) {
 System.out.println("I am thread " +
            Thread.currentThread().getName());
try {Thread.sleep(5000)}
 catch (InterruptedException e){}
…}
```
# Criação de um novo Thread

- $\mathcal{L}_{\mathcal{A}}$  1. Criar a nova classe.
	- a. Definir uma subclasse de Thread.
	- b. Redefinir o seu método run().
- 2. Instanciar e executar o thread.
	- a. Criar uma instância da classe.
	- b. Invocar o método start().
- 3.0 escalonador invoca o método run().

#### Criar a Classe

```
public class SleepingThread extends Thread {
public void run () {
Date startTime = new Date();
try {Thread.currentThread().sleep
        ((int) (1000 * Math.random()));}
catch (Exception es) {}
 long elapsedTime = 
   new Date().getTime() - startTime.getTime();
 System.out.println(
   Thread.currentThread().getName() + 
   ": I slept for " + elapsedTime + 
   "milliseconds"); }}
```
#### Instanciar e Executar

```
public static void main(String[] args) {
new SleepingThread().start();
new SleepingThread().start();
 System.out.println("Started two threads…");
}
```
**Started two threads…**

**Thread-1: I slept for 78 milliseconds**

**Thread-2: I slept for 428 milliseconds**

#### Acesso a Recursos partilhados

 Os dados podem ficar corrompidos se acedidos por vários threads:

```
public class BankAccount {
private double balance;
public void withdraw(double amt) {
 balance -= amt;
 }
```
e. Utilizar a palavra *synchronized* para evitar conflitos de recursos partilhados.

### Ciclo de Vida de um Thread

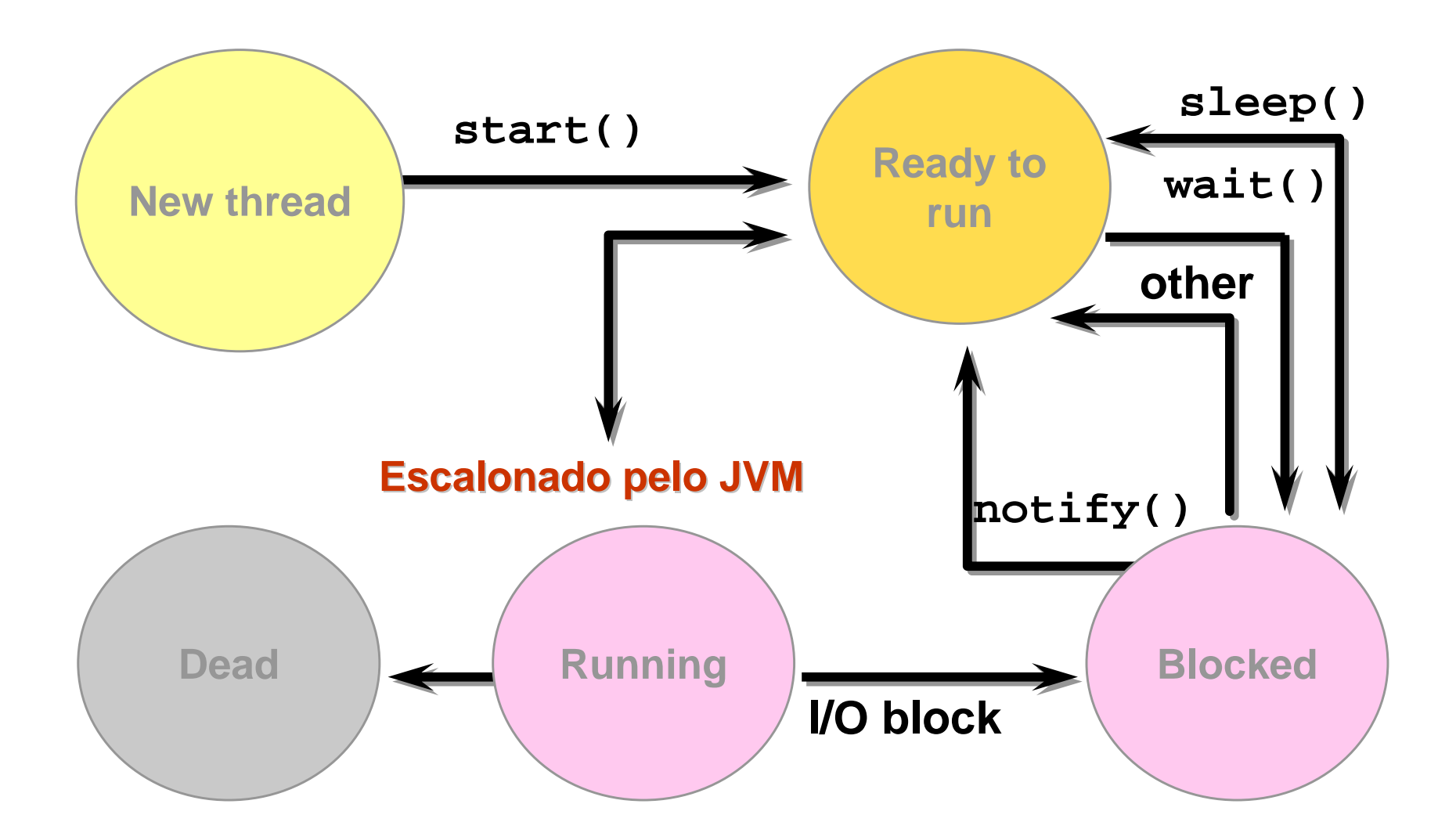

### Bloquear um Thread

- $\mathcal{L}_{\mathcal{A}}$ Utilizar wait() para bloquear o thread actual.
- O thread deve conter o monitor do objecto, ie, ser sincronizado (synchronized).
- e<br>S O monitor será desbloqueado quando o wait() for invocado.
- e<br>Vi O thread pode esperar indefinidamente ou por um período fixo de tempo.
- e<br>Vi notifyAll() acorda todos os threads bloqueados.

## Métodos synchronized

 Se um thread invoca um método synchronized, nenhum outro thread pode executar um método sincronizado no mesmo objecto até o primeiro thread completar a sua tarefa.

```
public class CheckOutFrame extends JFrame {
public synchronized void updateElapsedTime() {
 …}
public synchronized void 
                computeAverageTime(Date old) {
 …}
```
# Métodos synchronized

```
public class BankAccount {
private double balance;
public synchronized void withdraw(double amt) {
 balance -= amt;
 }
 public synchronized void deposit(double amt) {
 balance += amt;
   } …
```
## Cuidado com synchronized!

 Cuidado para evitar deadlocks, evitando que todos os métodos sejam synchronized.

```
void FinishButton(ActionEvent e) {
 …finished = true;
while(elapsedTime == 0) {}
 jText.setText("…");
}
```
## Outra forma de criar Threads

- Implementar Runnable.
- Implementar o método run().
- $\mathbb{R}^n$ Criar uma instância da classe (objecto alvo).
- e<br>Vi Criar uma instância do Thread, passando o objecto alvo como um parâmetro.
- e<br>Vi Invocar start() no objecto Thread.
- e. O escalonador invoca run() sobre o objecto alvo.

## Exemplo com Runnable

```
public class MyApplet extends Applet 
 implements Runnable{
private Thread t;
public void startApplet(){ // called by 
browsert = new Thread(this); // creates a new
                       // runnable Thread
  t.start(); // starts the new Thread
 }
public void run(){ // The new runnable Thread
 … // calls run() and the
                    // method runs in a
                    } … // separate thread
```
#### Escalonamento e Prioridades

- Cada thread tem uma prioridade (1 to 10).
- O escalonamento é dependente do sistema operativo.
	- Um thread de alta prioridade pode interromper um de baixaprioridade.
	- Threads de alta prioridade podem dominar o processador.
	- Threads de prioridade idêntica podem ser escalonados de forma circular.

#### Exercícios...

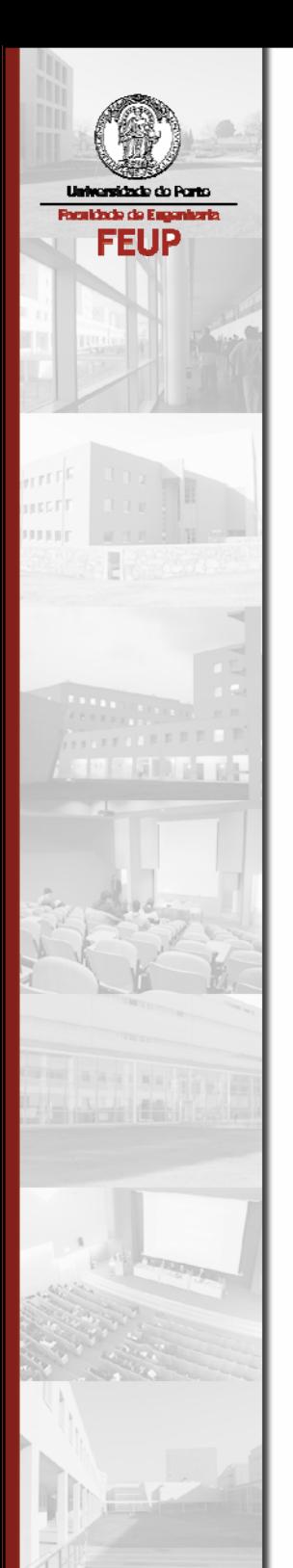

## Introdução ao Swing

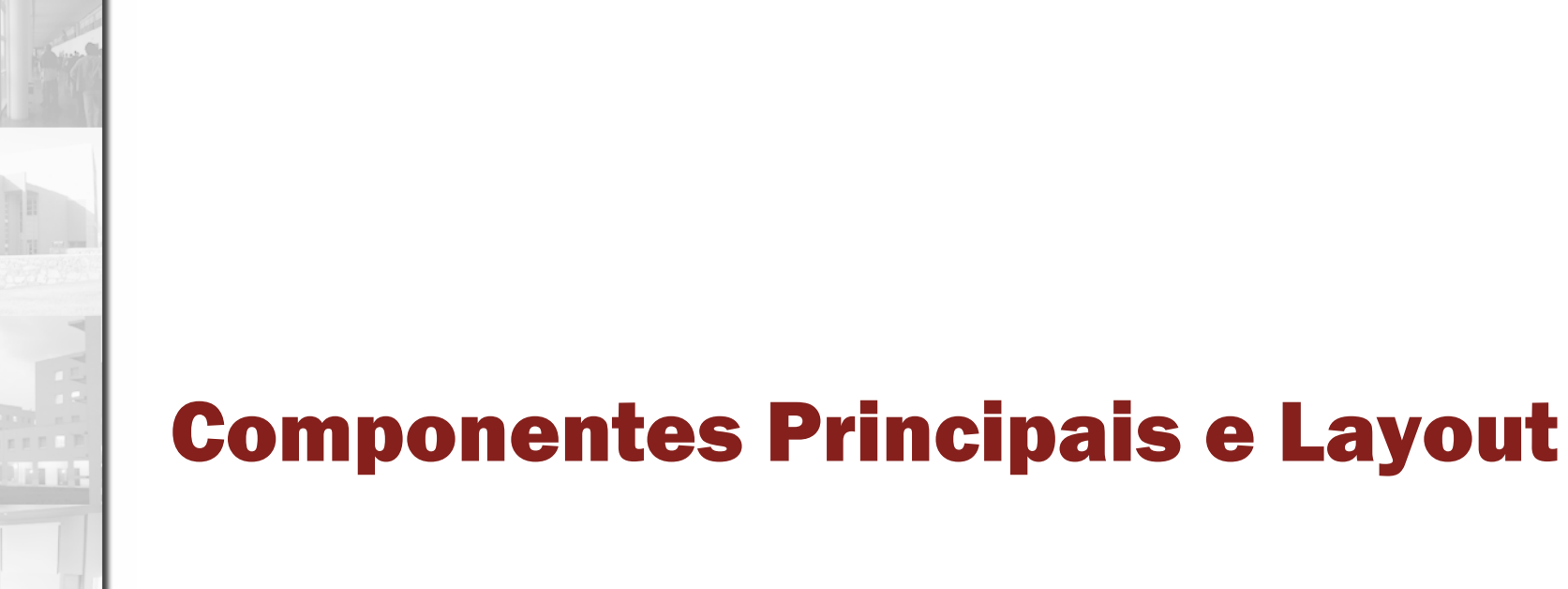

sidade do Ponto **Faculdade de Eugenharia FEUP** 

## Objectivos

- $\mathcal{L}_{\mathcal{A}}$  Aprender a criar interfaces gráficas com o utilizador usando Java e Swing
- $\mathcal{L}^{\text{max}}$ Conhecer a hierarquia de componentes gráficos do Java
- Aprender o modelo de eventos do Java

# A GUI mais simples!

- $\mathcal{L}_{\mathcal{A}}$  javax.swing.JOptionPane
	- Não muito boa
	- Não muito poderosa (apenas simples caixas de diálogo)

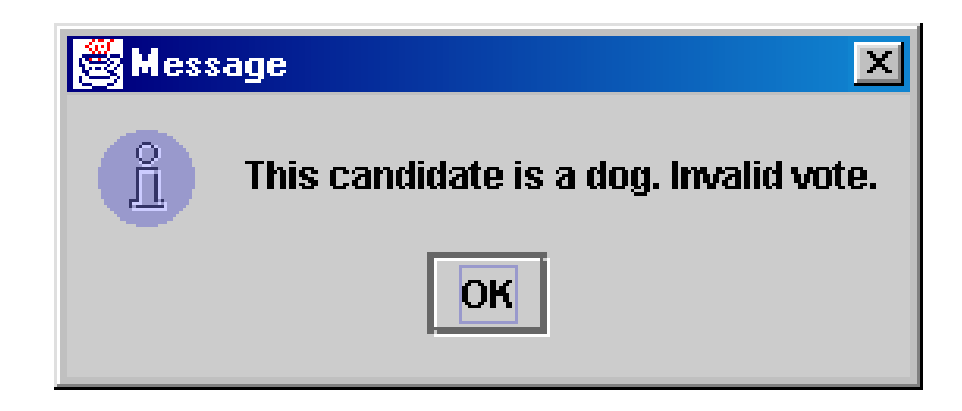

# **JOptionPane**

- $\mathbb{R}^3$  Um conjunto de caixas de diálogo para simples entrada/saída de dados
	- public static void showMessageDialog(Component parent, Object message)
	- Mostra uma mensagem numa caixa de diálogo com um botão "OK".

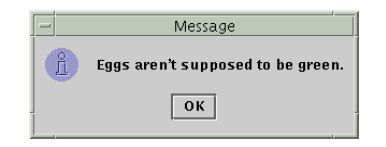

- public static void showConfirmDialog(Component parent, Object message)
- Mostra uma mensagem e uma lista de opções "Yes" "No" "Cancel"

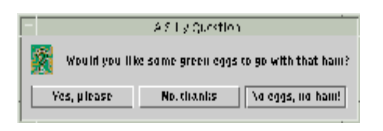

- public static String showInputDialog(Component parent, Object message)
- Mostra uma mensagem e um campo de texto, e retorna o valor introduzido como uma String.

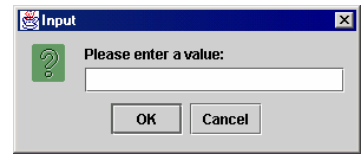

### Elementos Principais

- Components: coisas desenhadas no écran.
	- Exemplos: botão, caixa de texto, etiqueta.
- $\mathbb{R}^n$  Containers: grupos lógicos de components.
	- Exemplo: painel.
- e<br>Vi Top-level containers: elementos principais do desktop.
	- Exemplos: frame, caixas de diálogo.

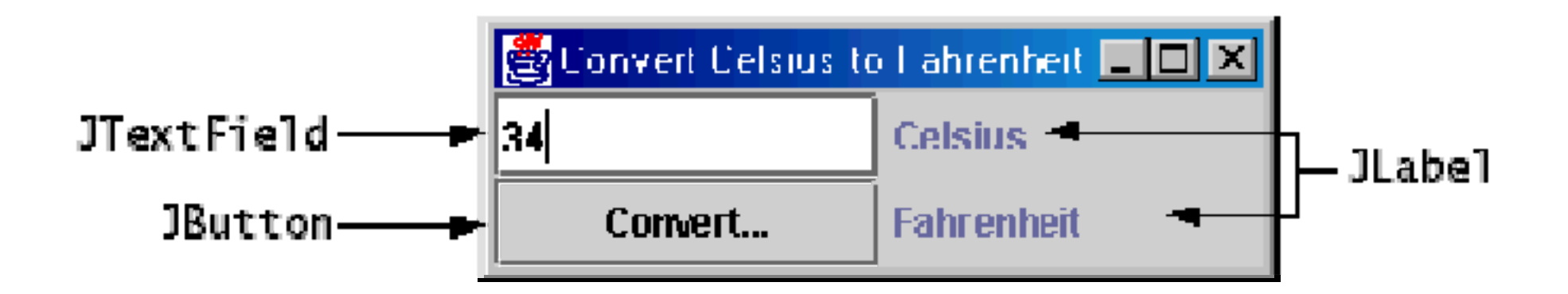

## Java GUI: AWT e Swing

- Ideia inicial da Sun (JDK 1.0, 1.1)
	- Criar um conjunto de classes/métodos para desenvolver GUI's multi-plataforma (Abstract Windowing Toolkit, or AWT).
	- Problema AWT: não suficientemente poderosa; limitada.
- **Segunda edição (JDK v1.2): Swing** 
	- Uma nova biblioteca escrita bottom-up que permita <sup>o</sup> desenvolvimento de gráficos e GUI's mais poderosas.
- e<br>Vi Swing e AWT
	- Ambas existem no Java actual
	- São fáceis de misturar; por vezes ainda se têm que usar ambas.

## Swing: hierarquia de componentes

java.lang.Object

|

- +--java.awt.Component
	- +--java.awt.Container
		- +--javax.swing.JComponent
			- | +--javax.swing.JButton
			- | +--javax.swing.JLabel
			- | +--javax.swing.JMenuBar
			- | +--javax.swing.JOptionPane
			- | +--javax.swing.JPanel
			- | +--javax.swing.JTextField
		- +--java.awt.Window
			- +--java.awt.Frame
				- +--javax.swing.JFrame

### Componentes Swing: métodos comuns

- **get/setPreferredSize**
- get/setSize
- **get/setLocation**
- **getLength/Width**
- e<br>Vi repaint
- e<br>Vi setBackground(Color)
- setFont(Font)
- Ξ isEnabled / setEnabled(boolean)
- Ξ isVisible / setVisible(boolean)

#### JFrame

- Uma frame é uma janela gráfica que pode ser usada para conter outros componentes
- **-** public void setTitle(String title)
	- define o título da barra da janela.
- public void setDefaultCloseOperation(int op)
	- Define a acção a executar quando fechar.
	- Valor comum: JFrame.EXIT\_ON\_CLOSE
- T. public Container getContentPane()
	- Retorna a área central da janela onde os componentes podem ser adicionados.
- T. public void pack()
	- Redimensiona a frame para que os componentes caibam.
- **public void show()** 
	- Mostra a frame no écran.

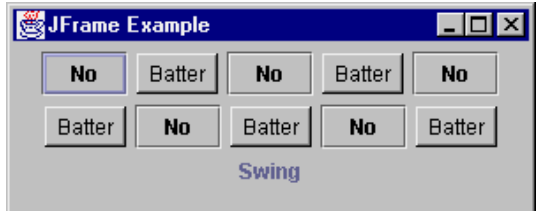

#### **JButton**

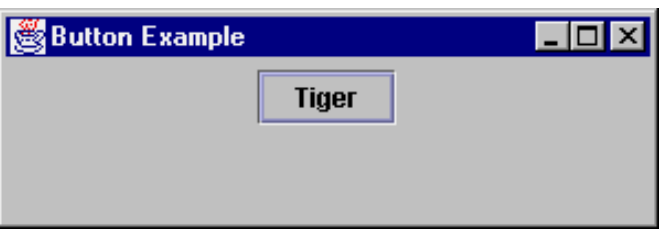

- O componente mais comum
	- Uma região de écran que o utilizador pressiona para invocar <sup>a</sup> execução de um comando.
- public JButton(String text)
	- Cria um novo botão com o texto dado.
- public String getText()
	- Retorna o texto mostrado no botão.
- T. public void setText(String text)
	- Define o texto do botão.

#### JLabel

*M Fancy Big Label* 

**Stabel Example** 

- Uma etiqueta de texto é uma simples string de texto visualizada no écran de forma gráfica para fornecer informação sobre outros componentes.
- public JLabel(String text)
	- Cria uma nova etiqueta com o texto dado.
- T. public String getText()
	- Retorna o texto actual da etiqueta.
- T. public void setText(String text)
	- Define o texto da etiqueta.

### **JTextField**

- $\mathcal{L}_{\mathcal{A}}$  Um campo de texto é como uma etiqueta, mas o texto pode ser editado pelo utilizador.
- public JTextField(int columns)
	- Cria um novo campo de texto com um dado número de colunas.
- public String getText()
	- Retorna o texto actualmente armazenado no campo.
- e<br>S public void setText(String text)
	- Define o texto do campo.

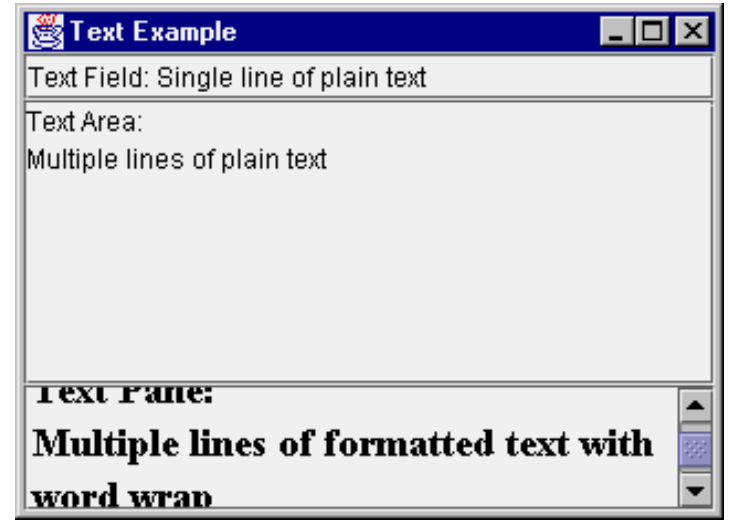

### Como posicionar e dimensionar?

- Como é que o programador pode especificar onde cada componente deve ser posicionado, e qual o tamanho que deve assumir quando a janela é movida e o seu tamanho é alterado (minimizar, maximizar, etc)?
- Posicionamento absoluto  $(C++, C#,$  etc) especificam as coordenadas exactas para cada componente.
- Layout managers (Java) são objectos especiais que decidem onde posicionar os componentes com base em critérios bem definidos.

# Layout Management!

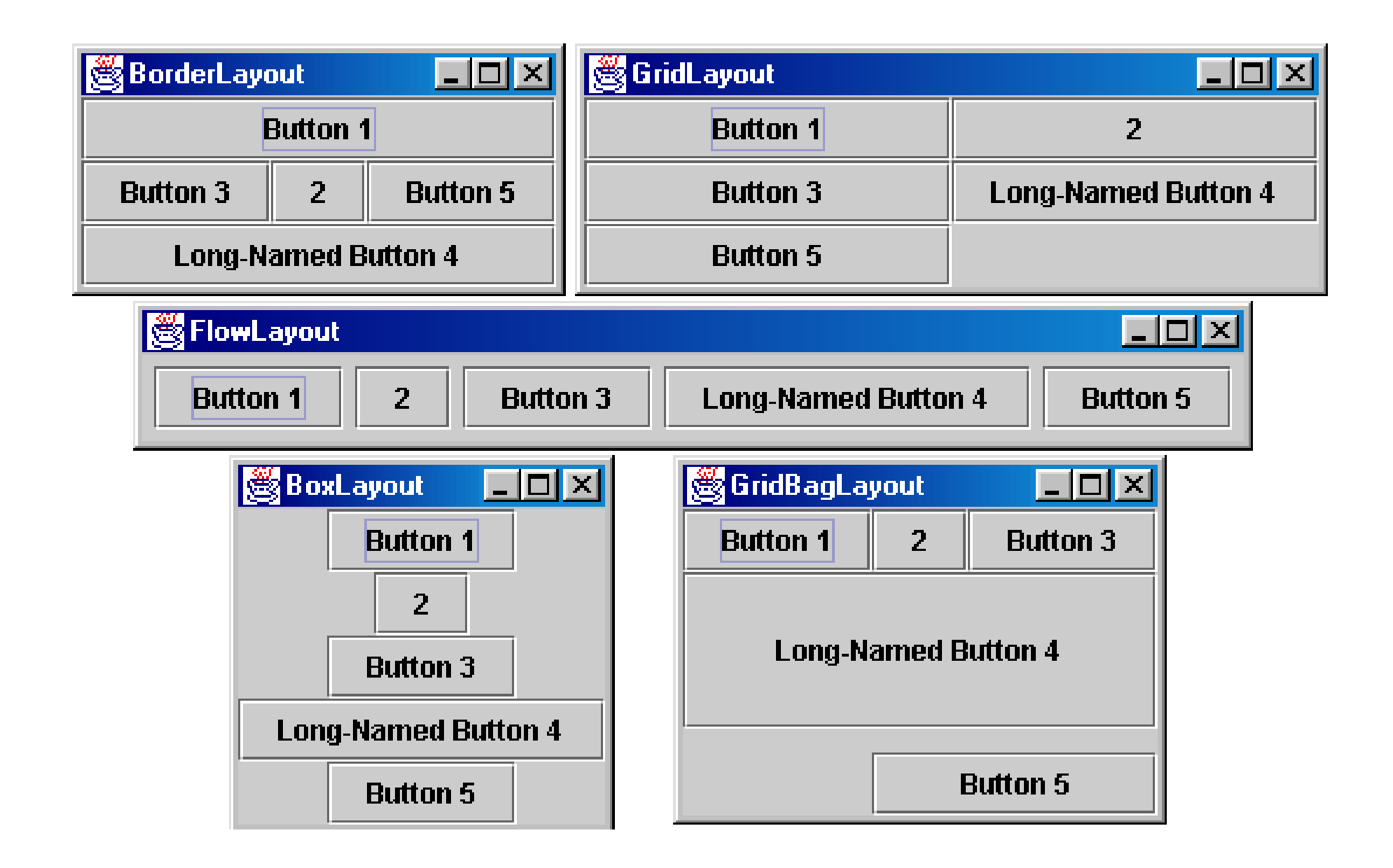

### Container

- $\mathcal{L}_{\text{max}}$  Um contentor é um objecto que agrega outros componentes; faz a gestão do seu posicionamento, tamanhos e critérios de redimensionamento.
- P) public void add(Component comp)
- P) public void add(Component comp, Object info)
	- Adiciona um componente ao contentor, eventualmente dando informação sobre onde o posicionar.
- F public void remove(Component comp)
- P) public void setLayout(LayoutManager mgr)
	- Define o layout manager a utilizar para posicionar os componentes no contentor.
- P) public void validate()
	- Informa o layout manager que deve re-posicionar os objectos no contentor.

#### JPanel

- Um painel é o contentor mais usado.
- public JPanel()
	- Constrói um novo JPanel com um flow layout manager por omissão.
- public JPanel(LayoutManager mgr)
	- Constrói um novo JPanel com um dado layout manager.
- T. public void paintComponent(Graphics g)
	- Desenha o painel no écran.
- T. public void revalidate()
	- Permite invocar o reposicionamento dos componentes no painel.

### BorderLayout

- e<br>S Divide o contentor em cinco regiões: NORTH, SOUTH, WEST, EAST, CENTER.
- NORTH e SOUTH expandem para preencher a região na horizontal e utilizam a dimensão vertical preferida.
- WEST e EAST expandem para preencher a região na vertical e utilizam a dimensão horizontal preferida.
- CENTER utiliza todo o espaço não ocupado pelos restantes componentes.

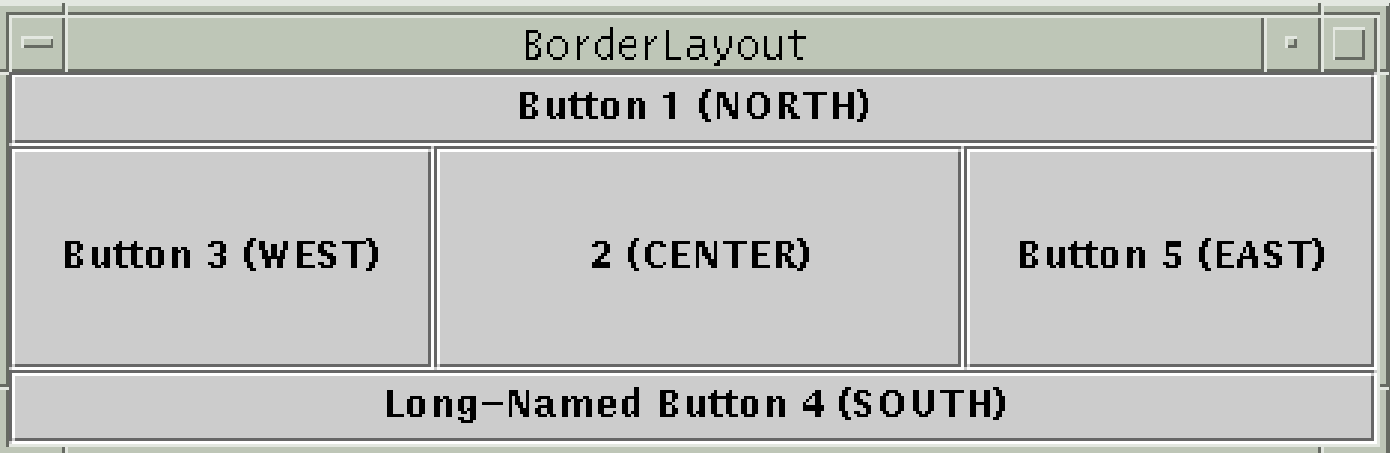

### FlowLayout

- Trata o contentor como uma página ou parágrafo preenchido da esquerda para a direita ou de cima para baixo.
- Os componentes assumem as dimensões verticais <sup>e</sup> horizontais preferidas.
- T. Os componentes são posicionados pela ordem que são adicionados.
- T. Quando necessário, os componentes passam para a linha seguinte.

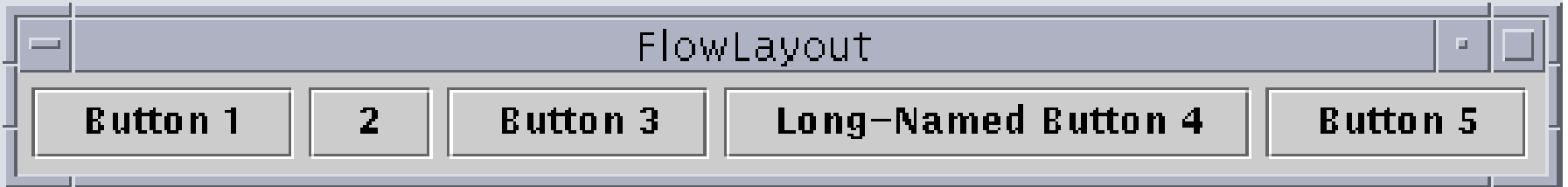

### GridLayout

- Trata o contentor como uma grelha de linhas e colunas de tamanhos iguais.
- T. Os componentes são dimensionados igualmente (horizontal/verticalmente), independentemente das suas dimensões preferidas.
- $\mathcal{L}_{\mathcal{A}}$  Pode-se especificar 0 linhas/colunas para indicar <sup>a</sup> expansão numa direcção desejada.

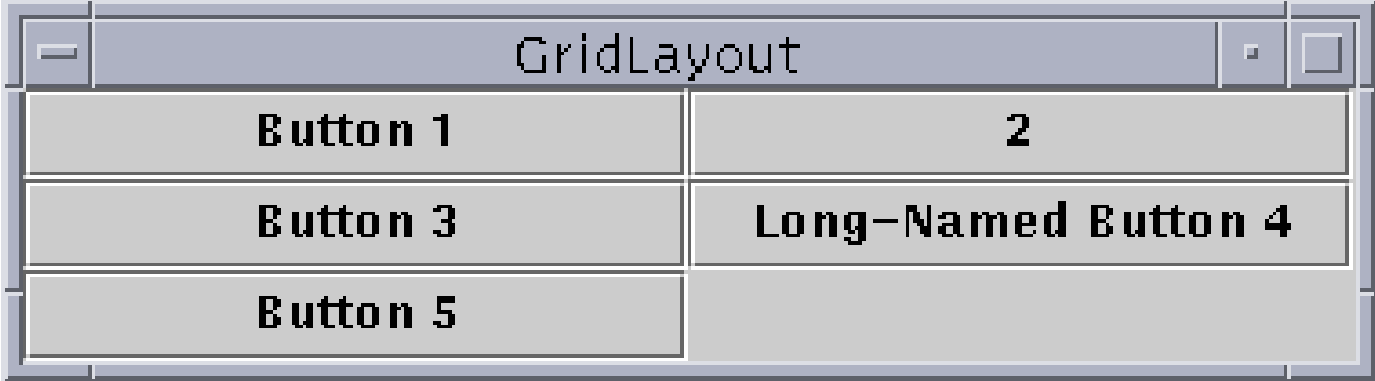

## BoxLayout

- $\mathbb{R}^3$  Alinha os componentes no contentor numa única linha ou coluna.
- T. Os componentes usam as suas dimensões preferidas <sup>e</sup> são alinhados de acordo com o seu alinhamento preferido.
- T. A forma preferida de construir um contentor com um box layout é:
	- Box.createHorizontalBox()
	- ou Box.createVerticalBox().

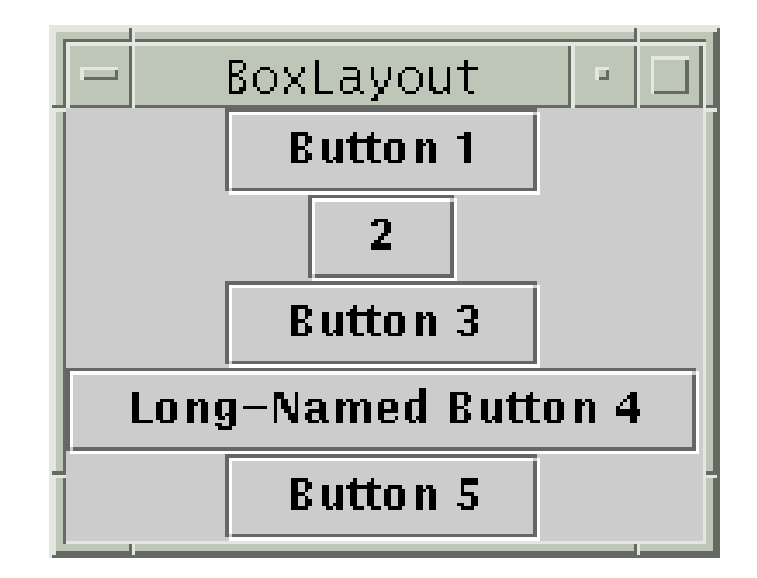
### Outros Layouts

 CardLayout: camadas de "cartas" empilhadas; apenas uma é visível em cada instante.

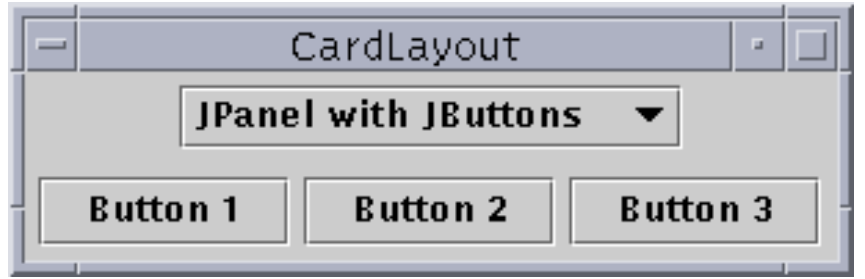

T. GridBagLayout: algo complicado, mas bastante poderoso se usado convenientemente.

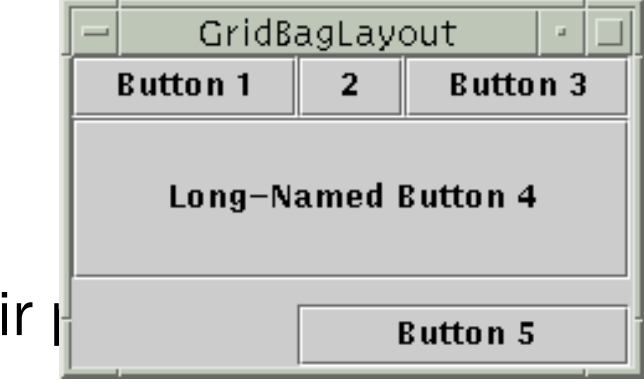

T. Custom / null layout: permite definir  $\frac{1}{2}$  absolution s utilizando setSize e setLocation.

### Problemas com Layout Managers

 Como criar uma janela complexa como esta utilizando os layout managers apresentados?

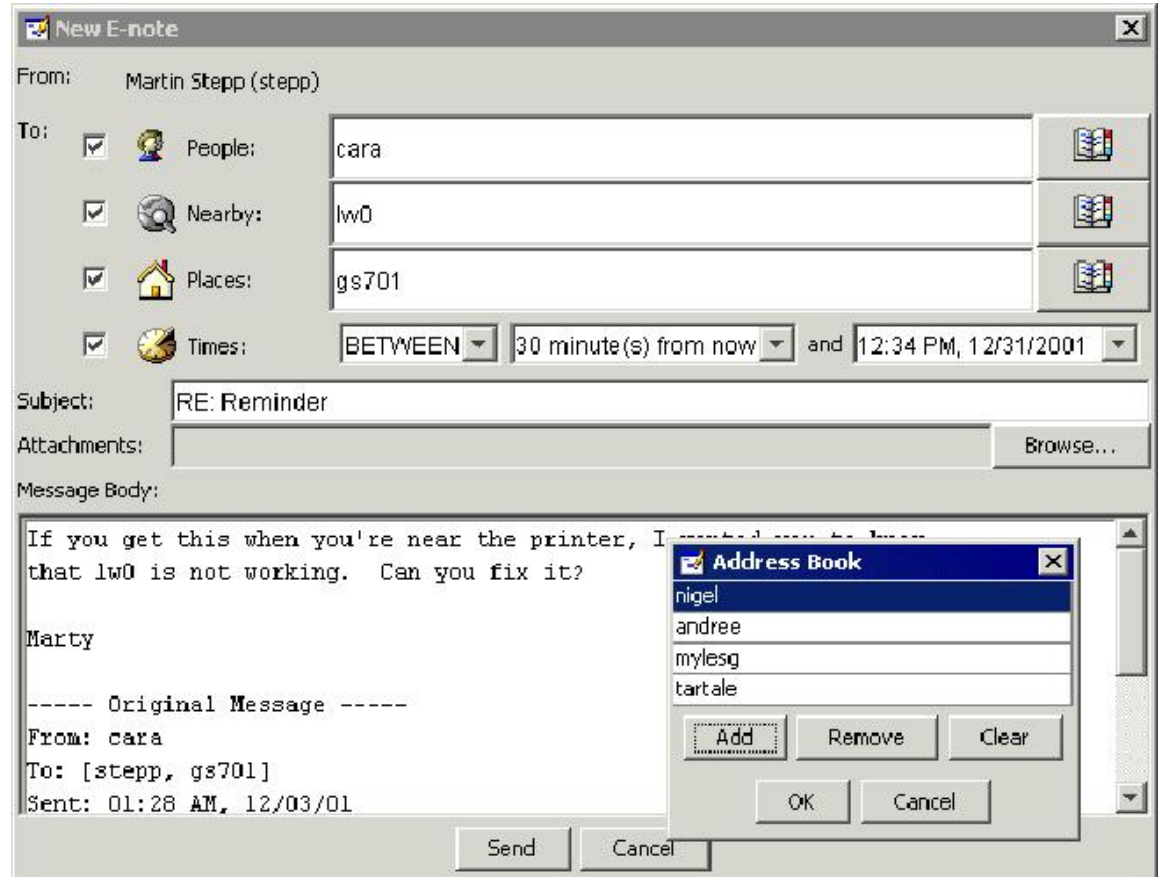

# Solução: Composite Layout

- Criar páineis dentro de páineis.
- Cada páinel pode usar um layout diferente e ao combinar com outros layouts, consegue-se obter layouts mais complexos e poderosos.
- T. Exemplo
	- Quantos páineis?
	- Qual o layout usado em cada um deles?

T. Pattern: "Composite" pattern

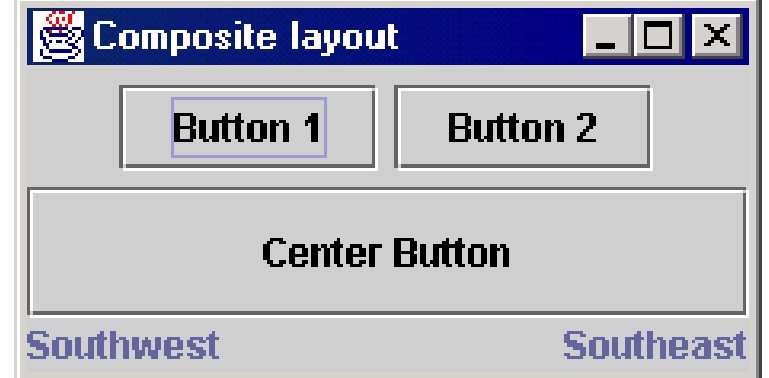

# Composite Layout Code Example

Container north = new JPanel(new FlowLayou  $\bigotimes$  Composite layout **Button 1 Button 2** north.add(new JButton("Button 1")); north.add(new JButton("Button 2")); **Center Button** 

**Southwest** 

Container south = new JPanel(new BorderLayout());

south.add(new JLabel("Southwest"), BorderLayout.WEST);

south.add(new JLabel("Southeast"), BorderLayout.EAST);

Container cp = getContentPane();

cp.add(north, BorderLayout.NORTH);

cp.add(new JButton("Center Button"), BorderLayout.CENTER);

cp.add(south, BorderLayout.SOUTH);

**Southeas** 

### Look and Feel

- Sendo o Java Swing uma biblioteca multi-platforma para GUI's, ele pode assumir diferentes aspectos (look & feel).
- T. Look & feel por omissão: "Metal"

try {

UIManager.setLookAndFeel(

UIManager.getSystemLookAndFeelClassName());

 $\}$  catch (Exception e)  $\{ \}$ 

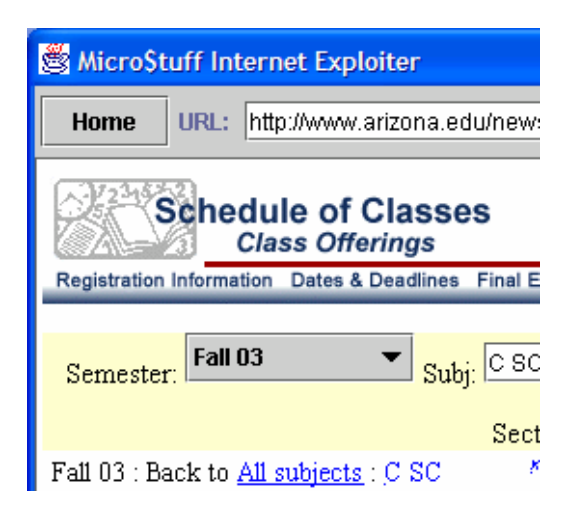

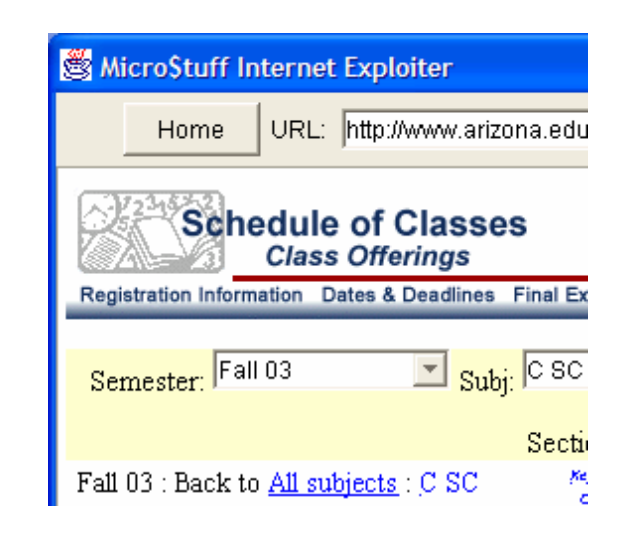

# Referências

- $\mathcal{L}_{\mathcal{A}}$  The Java Tutorial: Visual Index to the Swing Components.
	- http://java.sun.com/docs/books/tutorial/ uiswing/components/components.html

- **The Java Tutorial: Laying Out Components Within a** Container.
	- http://java.sun.com/docs/books/tutorial/uiswing/ layout/index.html

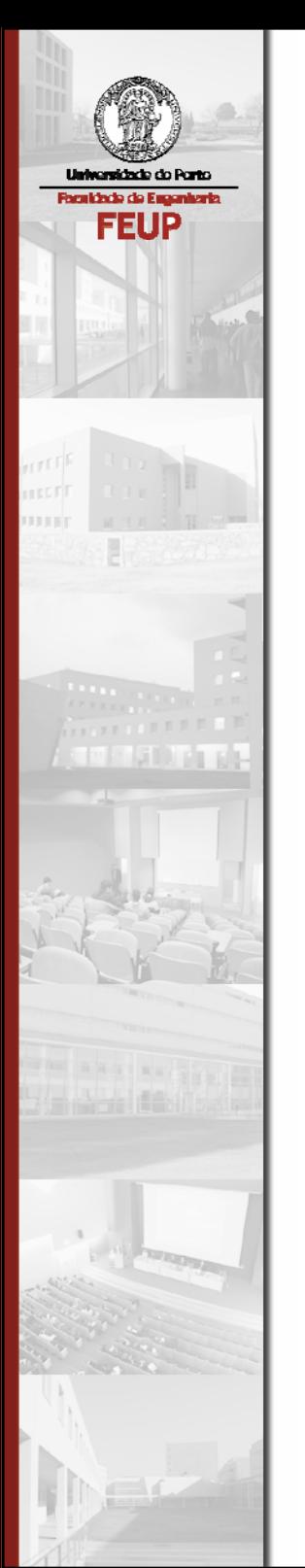

#### Mecanismo de eventos

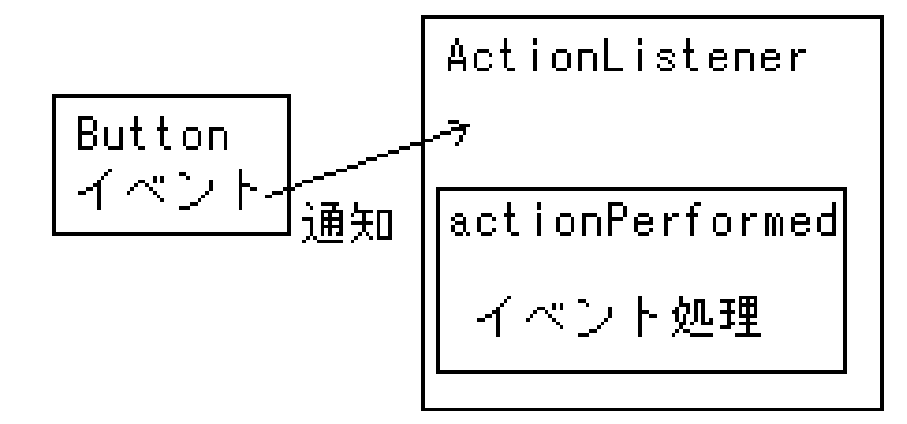

### Programação baseada em eventos

- A execução do programa é indeterminada.
- Os componentes gráficos originam eventos através de acções do utilizador sempre que são premidos ou usados.
- T. Os eventos são recebidos e tratados por programas com base em critérios pré-definidos de encaminhamento dos eventos.
- T. O programa responde aos eventos (programa "eventdriven").

## Java Event Hierarchy

java.lang.Object

- +--java.util.EventObject
	- +--java.awt.AWTEvent
		- +--java.awt.event.ActionEvent
		- +--java.awt.event.TextEvent
		- +--java.awt.event.ComponentEvent
			- +--java.awt.event.FocusEvent
			- +--java.awt.event.WindowEvent
			- +--java.awt.event.InputEvent
				- +--java.awt.event.KeyEvent
				- +--java.awt.event.MouseEvent

# Acções de eventos (ActionEvent)

- Tipo de eventos mais comum no Swing.
- Representam uma acção que ocorreu num componente GUI.
- e<br>S São criadas por:
	- Cliques em botões
	- Activar e desactivar Check box's
	- Cliques em menus
	- Ao pressionar [Enter] em campos de texto
	- etc.

### "Auscultar Eventos" (event listeners)

- $\mathcal{L}_{\mathcal{A}}$ Adicionar um listener aos componentes.
- O método apropriado do listener seráinvocado quando <sup>o</sup> evento ocorre (p.e. quando o botão é premido).
- **Para eventos de acção, utiliza-se ActionListener's.**

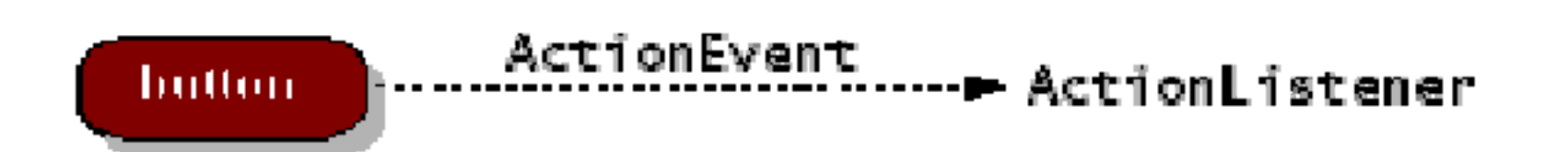

### Exemplo de um ActionListener

// part of Java; you don't write this public interface ActionListener { void actionPerformed(ActionEvent event); }

// Prints a message when the button is clicked. public class MyActionListener implements ActionListener {

public void actionPerformed(ActionEvent event) {

System.out.println("Event occurred!");

}

### Adicionar um ActionListener

JButton button = new JButton("button 1");

MyActionListener listener = new MyActionListener();

button.addActionListener(listener);

// now button will print "Event occurred!" when clicked // addActionListener method is in many components

### Propriedades objectos ActionEvent

- $\mathcal{L}_{\text{max}}$  public Object getSource()
	- Retorna o objecto que originou o evento.
- $\mathcal{L}^{\text{max}}_{\text{max}}$  public String getActionCommand()
	- Retorna uma string que representa este evento.
- T. Questão: onde colocar a classe listener?

# ActionListener como "Inner Class"

```
public class Outer {
```

```
private class Inner implements ActionListener {
```

```
public void actionPerformed(ActionEvent event) {
```

```
...}
}
```
}

```
public Outer() {
```

```
JButton myButton = new JButton();
```

```
myButton.addActionListener(new Inner());
```
#### ActionListener como "Anonymous Inner"

```
public class Outer {
```

```
public Outer() {
```
...

}

}

);

}

```
JButton myButton = new JButton();
```

```
myButton.addActionListener(
```

```
new ActionListener() {
```

```
public void actionPerformed(ActionEvent e) {
```

```
// Anonymous inner classes are good for something!
```
### ActionListener numa JFrame

public class Outer extends JFrame implements ActionListener

```
public Outer() {
```
{

}

...

}

```
JButton myButton = new JButton();
```

```
myButton.addActionListener(this);
```

```
public void actionPerformed(ActionEvent event) {
```
### Exercício: uma GUI simples

- Problema → Solução
- Uma frame com dois botões
- Cada botão, uma acção  $\rightarrow$  Criar um ActionListener para cada acção.
- T. Vários ActionListeners  $\rightarrow$  Encapsular as acções em classes (Command pattern) para conseguir usar um ActionListener genérico.
- T. Como parametrizar o ActionListener genérico?  $\rightarrow$  Criar um ficheiro de configuração com os nomes das acções e dos Command's respectivos que por Reflection permite carregar dinâmicamente as classes respectivas.

## Referências

- $\mathcal{L}_{\mathcal{A}}$  The Java Tutorial: How to Write Action Listeners.
	- http://java.sun.com/docs/books/tutorial/ uiswing/events/actionlistener.html

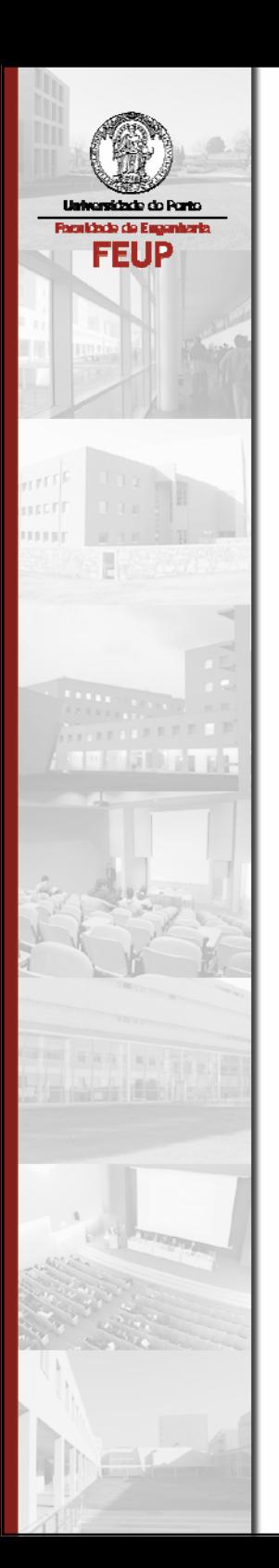

Applets

# O que é uma Applet?

- É um programa Java que pode ser inserido numa página web e é executado ao carregar essa página num browser
	- Permite dar mais vida a páginas web, adicionando conteúdos interactivos, multimédia, jogos, etc.
	- As applets foram a feature do Java responsável pela sua popularidade inicial

e. Implementação: um contentor principal, como JFrame

### Interacção com o Browser

■ As applets correm numa Java Virtual Machine dentro do browser.

- **Problema: muitos browsers web (MS IE, Netscape** 4, etc.) apenas disponibilizam uma JVM v1.1.8
- Solução 1: usar apenas classes/features do Java que já existem desde v1.1.8.
- Solução 2: utilizar o Java Plug-in para dar ao browser a capacidade de utilizar as novas features do Java.

## Applet Inheritance Hierarchy

java.lang.Object

java.awt.Component java.awt.Container java.awt.Panel java.awt.Applet javax.swing.JApplet

# javax.swing.JApplet

- Diferenças entre JApplet and JFrame:
	- Não é necessário o método main
	- Não é necessário invocar show() (é automático!)
	- Não é necessário definir a setDefaultCloseOperation(...)
	- Não é necessário setSize(...) / pack(); o tamanho é determinado pela página web
	- Não é necessário setTitle(String); o título é dado pela página web

# JApplet: restrições

- Não se consegue abrir ficheiros do disco do utilizador.
- Não se consegue estabelecer ligações em rede com outros computadores para além do servidor da página da applet.
- e<br>S Não é possível executar programas.
- T. Não se consegue saber muita informação sobre o sistema cliente.
- T. Qualquer janela aberta por uma applet terá um aviso no fundo.

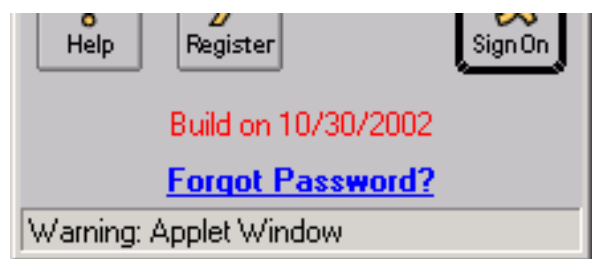

# JApplet: métodos de controlo

- public void init()
	- Invocado pelo browser quando a applet é descarregada a primeira vez.
- public void start()
	- Invocado pelo browser sempre que o utilizador visita a página web
- **public void stop()** 
	- Invocado pelo browser sempre que o utilizador abandona a página web da applet.
- e<br>Vi public void destroy()
	- Invocado pelo browser quando este termina.

# Página web com uma Applet JDK 1.1

**Exemplo de página web:** 

<HTML>

<HEAD><TITLE>Marty's Applet Page</TITLE></HEAD>

<BODY><APPLET code="mypackage/MyApplet.class" width=400 height=300> </APPLET> </BODY> </HTML>

e<br>Vi Problema: não usa Java Plug-in; limitado ao JDK 1.1

# Página web com uma JApplet JDK 1.3

 $<$ HTML $>$ 

<HEAD><TITLE>Exemplo</TITLE></HEAD>

<BODY>

<OBJECT classid="clsid:8AD9C840-044E-11D1-B3E9-00805F499D93" width=400 height=300

codebase="http://java.sun.com/products/plugin/1.3.0\_02/jinstall-130\_02 in32.cab#Version=1,3,0,2">

<PARAM name="code" value="mypackage/MyApplet.class">

```
<PARAM name="type" value="application/x-java-applet;version=1.3">
```
<COMMENT>

<EMBED type="application/x-java-applet;version=1.3" code=" mypackage/MyApplet.class"

width="400" height="400" scriptable=false pluginspage="http://java.sun.com/products/plugin/

```
1.3.0_02/plugin-install.html">
```

```
<NOEMBED> </NOEMBED>
```
</EMBED>

</COMMENT>

</OBJECT>

</BODY></HTML>

### Java HTML Converter

- http://java.sun.com/products/plugin/1.3/converter.html
- Converte uma página HTML para usar as novas tags que provocam a invocação Java Plug-in, possibilitando as novas features v1.3+, tais como o Swing.

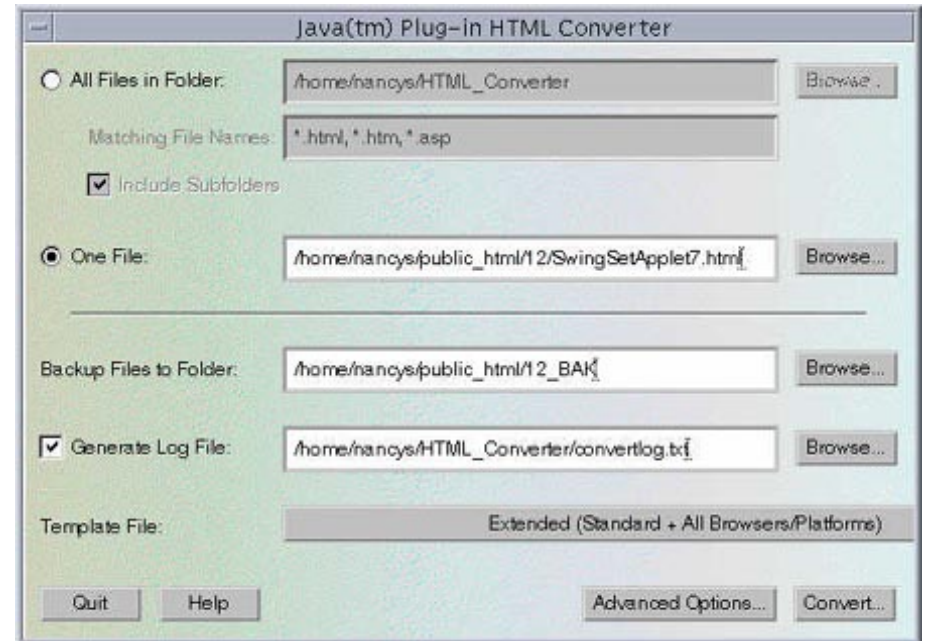

## JApplet Workarounds

- **Não se pode usar: Toolkit's getImage(String)**
- Usar antes: JApplet's getImage(URL) ou getImage(URL, String) métodos (depois de colocar imagem na web)

- Não se pode usar: FileInputStream para ler um ficheiro
- **Usar antes: new URL(file).openStream();** (depois de colocar ficheiro na web)

## Referências

- **The Java Tutorial: Writing Applets.** 
	- http://java.sun.com/docs/books/tutorial/applet/

- **Java HTML Converter download.** 
	- http://java.sun.com/products/plugin/1.3/converter.html

#### Exercícios...

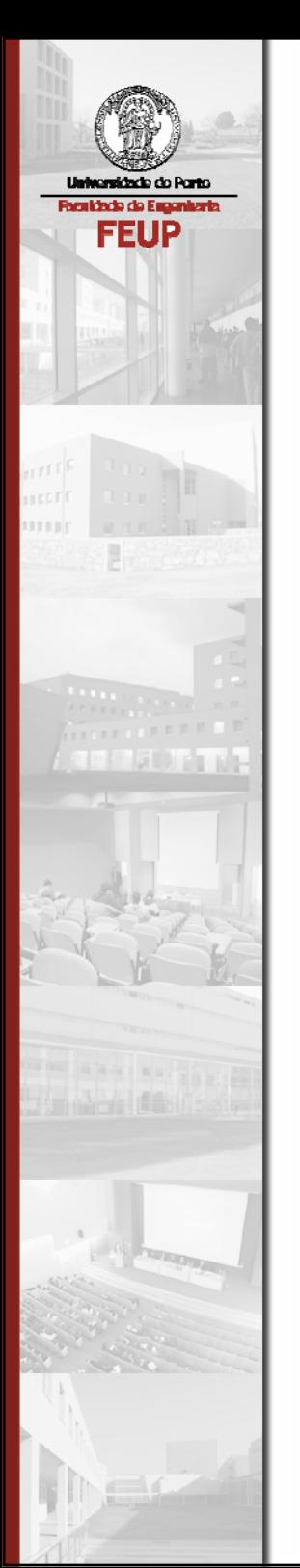

### Model-View-Controller

# Arquitectura MVC

- Arquitectura para construção de aplicações OO em que se separam três dimensões
	- Modelo: mantém dados usando os algoritmos apropriados e fornece métodos de acesso
	- Vista: constroi uma representação visual de parte ou todos os dados do modelo
	- Controlador: trata os eventos
- e<br>Vi Quando o modelo altera os seus dados, gera eventos que fazem com que a vista actualize a sua representação, segundo as ordens do controlador
- **Podem existir várias vistas e controladores para o mesmo** modelo, o qual pode permancer inalterado quando este evolui.

# Comunicação MVC

- $\mathcal{L}_{\mathcal{A}}$  Uma alteração no modelo provoca um evento de alteração que é difundido para todos os objectos que estão à escuta desse evento e desencadeia as alterações
	- Facilita manter o sincronismo entre vistas diferentes de um mesmo modelo
	- Actuar numa vista pode provocar alterações no modelo que são reflectidas nas outras vistas

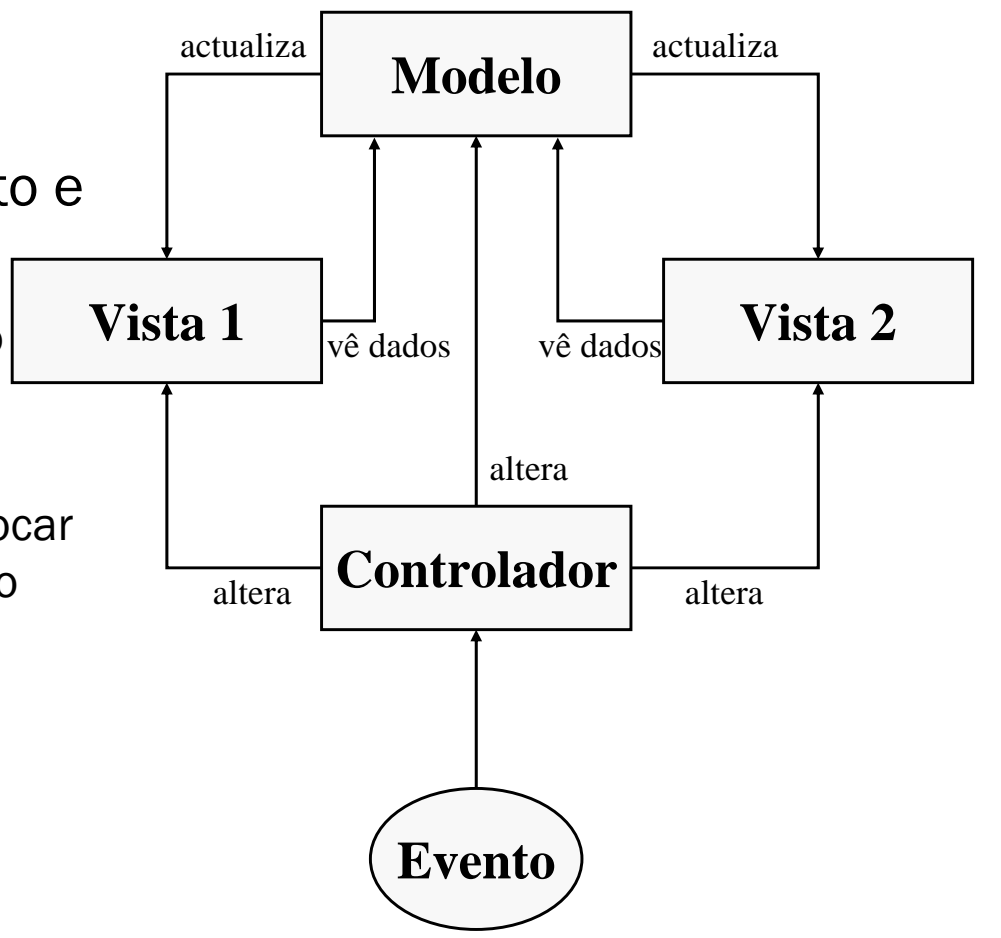

# Arquitectura MVC em Swing

- $\mathcal{L}_{\mathcal{A}}$  Um componente Swing leve inclui os seguintes objectos:
	- $\bullet$  Um modelo que mantém os dados (  $\rightarrow$  modelo da MVC básica)
		- fornece métodos de acesso
		- notifica os listeners quando é alterado
	- $\bullet$  Um delegado da IU que é uma vista (  $\bm{\rightarrow}$  vista) com listeners (  $\bm{\rightarrow}$ controladores)
		- combina as duas funções colocando os listeners junto dos objectos controlados
		- listeners são habitualmente implementados por classes internas
	- Um componente que estende JComponent
		- um componente fornece uma API para o programador
		- transfere a construção de interfaces para os delegados; passa-lhes os eventos
		- torna o modelo transparente para o programador; atravessado pelos métodos
- Ξ Suporta a troca do look & feel: Macintosh, Windows, Motif.
## Comunicação MVC em Swing

- $\mathbb{R}^3$  Componente
	- Faz alterações ao modelo e faz seguir para o modelo alterações que venham da interface
	- Escutam o modelo para passarem os eventos para os seus listeners
- $\mathbb{R}^n$  Listeners do delegado IU
	- Tanto escutam o modelo como o componente
	- Pedem informação ao modelo
	- Alteram o próprio delegado

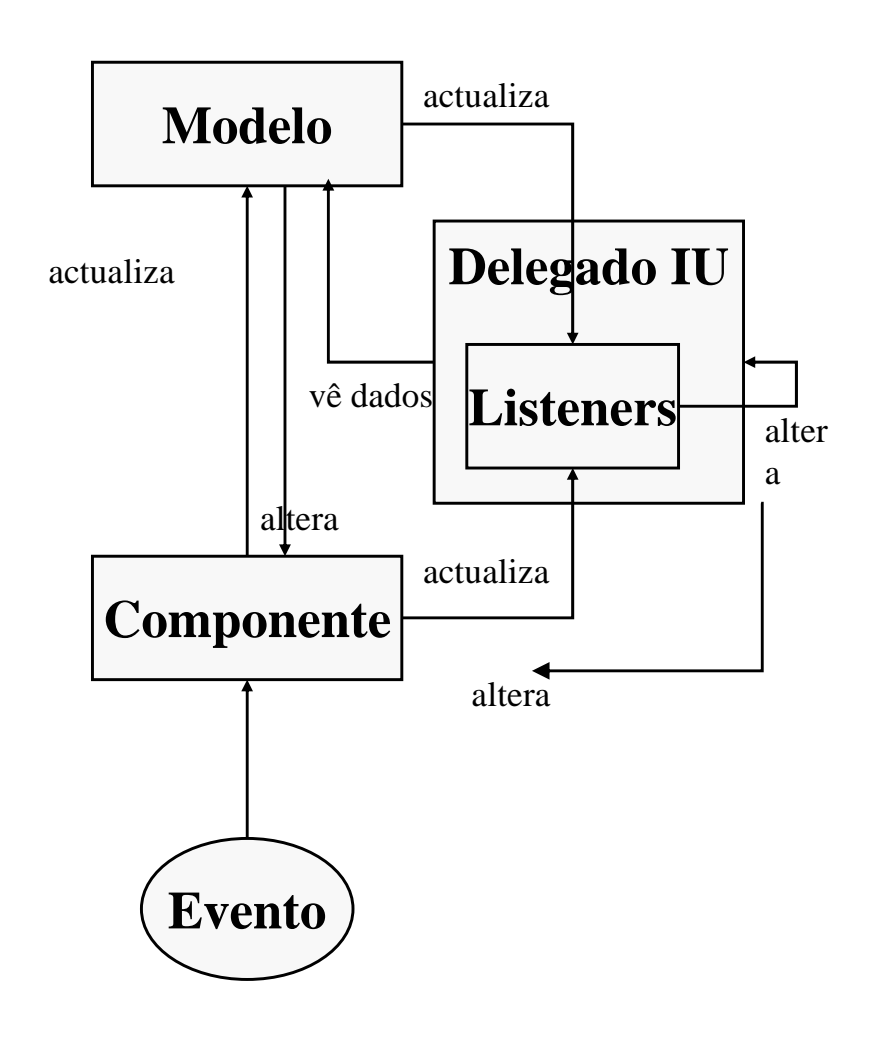

#### Exercícios...

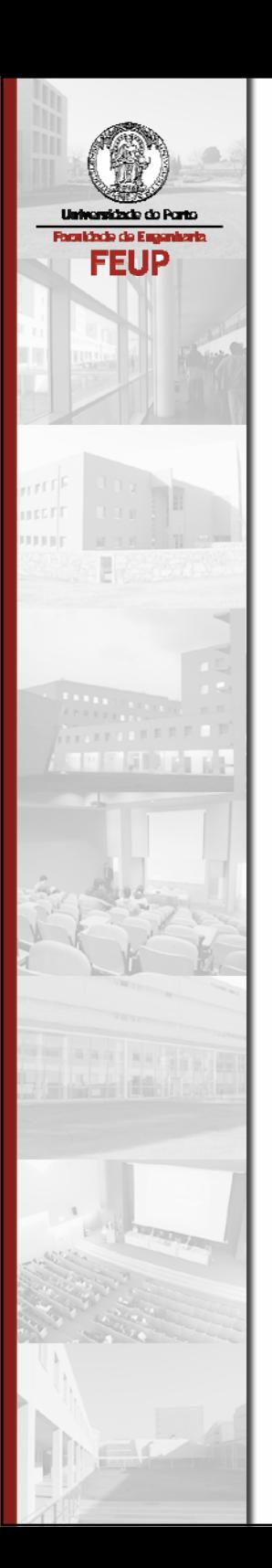

#### Parte 4

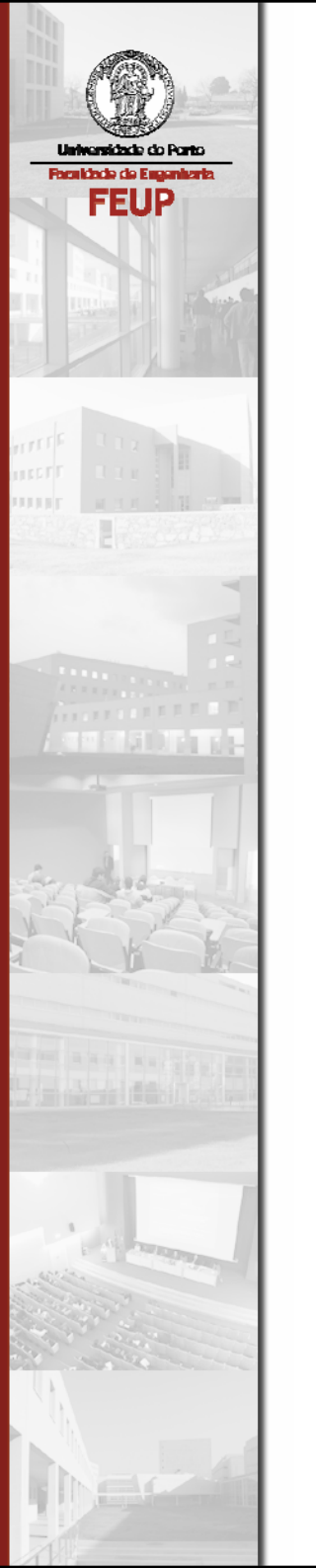

#### Acesso a Bases de Dados por JDBC java.sql.\*

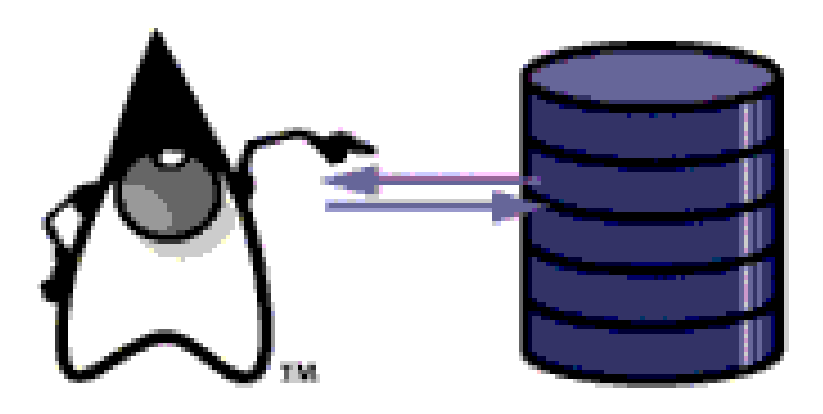

# Tópicos

- $\mathcal{L}_{\mathcal{A}}$ Introdução ao JDBC e JDBC Drivers
- $\mathcal{L}_{\mathcal{A}}$ Seis Passos para usar JDBC
- $\mathcal{L}_{\text{max}}$ Exemplo 1: Definir tabelas por JDBC
- Exemplo 2: Inserir dados por JDBC
- $\mathcal{L}_{\mathcal{A}}$ Exemplo 3: Interrogações por JDBC
- **Tratamento de Excepções em JDBC**

### Introdução ao JDBC

- $\mathcal{L}_{\mathcal{A}}$  JDBC é uma API simples para acesso a múltiplas bases de dados a partir de aplicações Java.
- Permite uma integração simples entre o mundo das bases de dados e o mundo das aplicações Java.
- A ideia é a de uma API para acesso universal a bases de dados, inspirada no Open Database Connectivity (ODBC) desenvolvido para criar um standard para o acesso <sup>a</sup> bases de dados em Windows.
- A JDBC API (java.sql.\* e javax.sql.\*) pretende ser o mais simples possível e simultaneamente oferecer a máxima flexibilidade aos programadores.

## JDBC Drivers

- P) Para ligar a uma base de dados é necessário primeiro ter um driver JDBC.
- **JDBC Driver: conjunto de** classes que fazem interface com um motor específico de bases de dados.
- **Existem drivers JDBC para a** maioria das bases de dados: Oracle, SQL Server, Sybase, and MySQL.

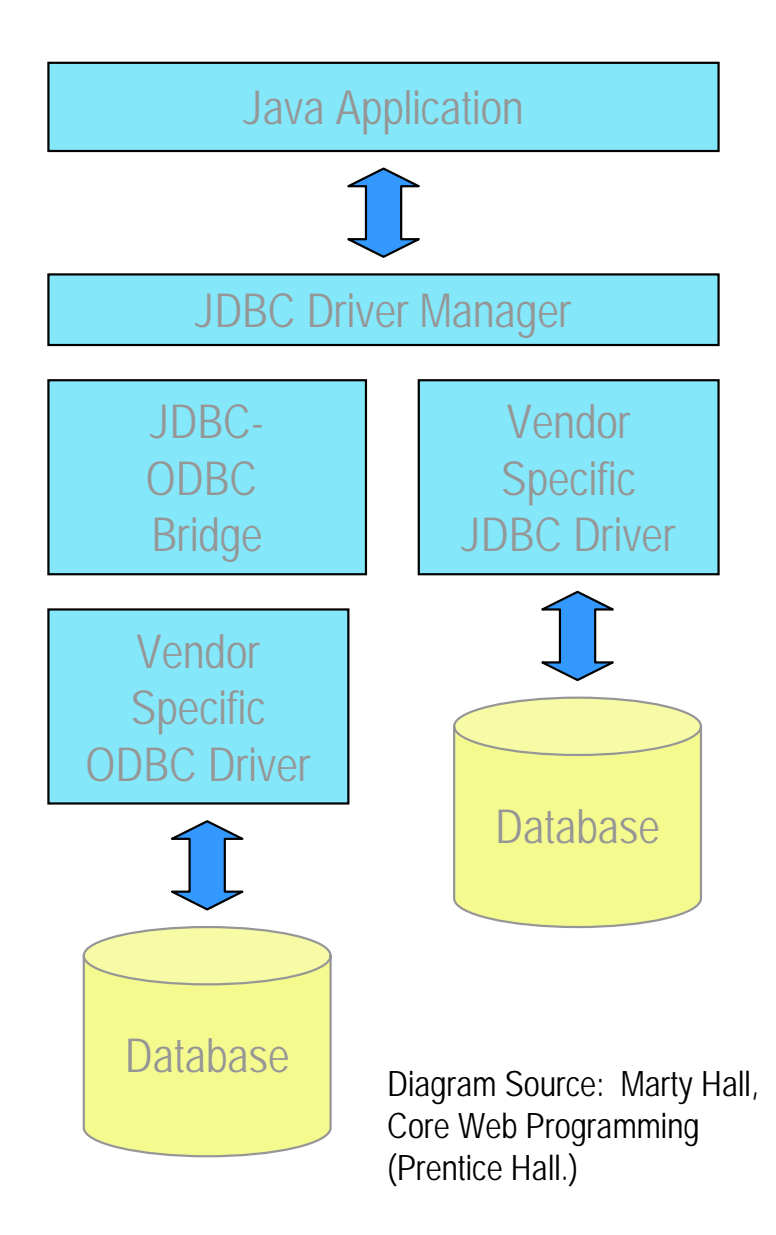

## Instalar o driver MySQL

- Para MySQL, existe por exemplo o MySQL Connector/J, open source.
	- http://www.mysql.com/downloads/api-jdbc.html.
- Para usar o driver MySQL Connector/J, é necessário descarregar a distribuição completa.
- e<br>S Adicionar o respectivo JAR à CLASSPATH:
	- mysql-connector-java-3.0.11-stable-bin.jar

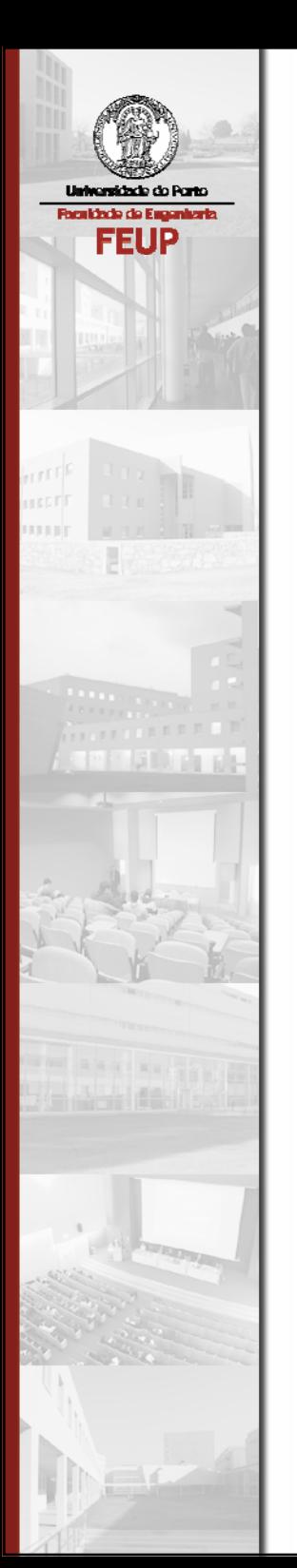

## Seis Passos para usar JDBC

#### Seis Passos para Usar JDBC

- 1. Carregar o driver JDBC
- 2. Estabelecer a ligação à base de dados (Connection)
- 3. Criar um objecto Statement
- 4. Executar uma Query
- 5. Processar os Resultados
- 6. Fechar a ligação

### 1. Carregar o Driver JDBC

- Para usar um driver JDBC, é necessário carregar o driver através do método Class.forName() (reflection).
- **Em geral, o código é algo como:** Class.forName("jdbc.DriverXYZ"); Em que jbdc.DriverXYZ é o driver JDBC que se pretende carregar.
- **Se usarmos um driver JDBC-ODBC, o código será algo** como:

Class.forName("sun.jdbc.odbc.JdbcOdbcDriver");

### Carregar o Driver JDBC…

}

 Se usarmos o MM MySQL Driver, o código será algo como: try {

```
Class.forName("com.mysql.jdbc.Driver");
```

```
} catch(java.lang.ClassNotFoundException e) {
```

```
System.err.print("ClassNotFoundException: ");
```

```
System.err.println(e.getMessage());
```
- Class.forName() origina uma ClassNotFoundException se a CLASSPATH não estiver correctamente definida.
- e<br>S Deve-se portanto colocar um try/catch em volta de forName().

# 2. Estabelecer a Ligação (Connection)

 Depois de carregado o driver JDBC, pode-se estabelecer <sup>a</sup> ligação à base de dados.

```
Connection con = DriverManager.getConnection(url,
```

```
"myLogin", "myPassword");
```
- A única dificuldade é especificar o URL correcto.
- e<br>S O URL tem normalmente o seguinte formato: *jdbc:subprotocol:subname*.
	- *jdbc* indica que é uma JDBC Connection
	- O *subprotocol* identifica o driver que se pretende usar.
	- O *subname* identifica o nome da base de dados e sua localização.

#### URL: Exemplo para ODBC

 As linhas seguintes usam uma "bridge" JDBC-ODBC para ligar à base de dados FEUP local:

```
String url = "jdbc:odbc:FEUP";
Connection con = DriverManager.getConnection(url, 
 "aaguiar", "password");
```
### URL: Exemplo para MySQL

■ Para ligar a MySQL: String  $url = "jdbc:mysgl://localhost/feup"$ ; Connection con = DriverManager.getConnection(url);

- **Neste caso, está-se a usar um driver MySQL JDBC** Driver para ligar à base de dados "feup", na máquina *localhost*.
- **Se este código executar correctamente teremos** um objecto Connection para comunicar directamente com a base de dados.

## 3. Criar um objecto Statement

- O objecto JDBC Statement envia comandos SQL para <sup>a</sup> base de dados.
- Os objectos Statement são criados a partir de objectos Connection activos.
- **Por exemplo:**

```
Statement stmt = con.createStatement();
```
e<br>S Com um objecto Statement, pode-se enviar chamadas SQL directamente à base de dados.

### 4. Executar uma Query

- **•** executeQuery()
	- Executa uma query SQL e retorna os dados numa tabela (ResultSet)
	- A tabela resultante pode estar vazia mas nunca null.

```
ResultSet results = stmt.executeQuery("SELECT a, b FROM 
  table");
```
- e<br>S executeUpdate()
	- Utilizado para executar instruções SQL INSERT, UPDATE, ou DELETE.
	- O resultado é o número de linhas que foram afectadas na base de dados.
	- Suporta instruções Data Definition Language (DDL) tipo:
		- CREATE TABLE
		- DROP TABLE
		- ALTER TABLE

# Statement: Métodos Úteis

- getMaxRows/setMaxRows
	- Determina o número de linhas que um ResultSet pode conter
	- Por omissão, o número de linhas é ilimitado (return 0)
- getQueryTimeout/setQueryTimeout
	- Especifica o tempo que um driver deve esperar pela execução de um STATEMENT antes de lançar a excepção SQLException

#### 5. Processar os Resultados

- A ResultSet contém os resultados da query SQL.
- $\mathcal{L}$  Métodos úteis
	- Todos os métodos podem lançar uma SQLException
	- close
		- Liberta os recursos alocados pelo JDBC
		- O conjunto de resultados é automaticamente fechado sempre que o Statement associado executa uma nova query.
	- getMetaDataObject
		- Retorna um objecto ResultSetMetaData que contém informação sobre as colunas do ResultSet
	- next
		- Tenta mover para próxima linha do ResultSet
		- Se bem sucedido é devolvido true; senão, false
		- A primeira invocação de next posiciona o cursor na primeira linha

## ResultSet: mais métodos

- $\mathcal{L}_{\mathcal{A}}$  Métodos úteis (cont.)
	- findColumn
		- Retorna o valor inteiro correspondente à coluna especificada por nome
		- Os números das colunas nos resultados não mapeiam necessariamente para as mesmas colunas na base de dados.
	- getXxx
		- Retorna o valor da coluna especificada pelo nome ou índice como um tipo Xxx do Java
		- Retorna 0 ou null, se o valor SQL for NULL
		- Tipos usados em getXxx são:

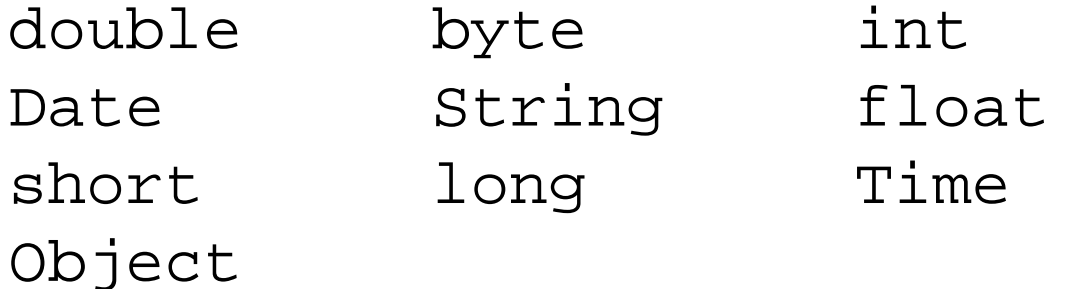

# 6. Fechar a ligação

- Para fechar a ligação: stmt.close(); connection.close();
- $\mathcal{L}_{\text{max}}$  Nota: alguns servidores aplicacionais mantêm um conjunto de ligações à base de dados.
	- Isto é muito mais eficiente, uma vez que as aplicações não têm <sup>o</sup> custo associado a constantemente abrir e fechar ligações com a base de dados.

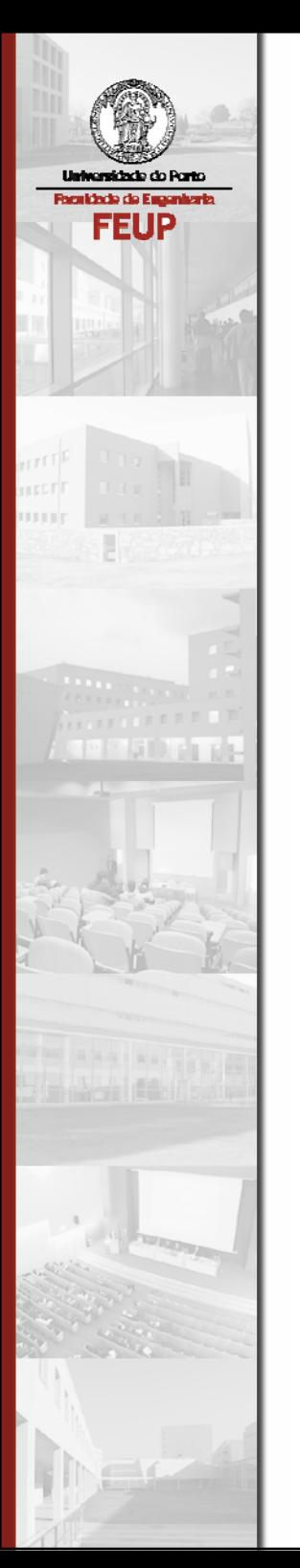

#### Exemplo 1: Criar Tabelas por JDBC

#### As tabelas do exemplo

 $\mathcal{L}^{\mathcal{A}}$  Instruções SQL: CREATE TABLE COFFEES(COF\_NAME VARCHAR(32), SUP\_ID INTEGER, PRICE FLOAT, SALES INTEGER, TOTAL INTEGER);

### A tabela Coffee

- Pode-se criar uma tabela directamente na base de dados (MySQL), mas pode-se também criar por JDBC.
- T. Observações sobre a tabela:
	- A coluna SUP\_ID contém um valor inteiro para indicar o ID do fornecedor (Supplier ID).
		- Os fornecedores serão guardados numa tabela separada.
		- SUP\_ID é uma *foreign key*.
	- A coluna SALES armazena valores do tipo SQL INTEGER e indica <sup>o</sup> total em euros de café vendido durante a semana corrente.
	- A coluna TOTAL contém um SQL INTEGER que indica o total em euros de café vendido desde sempre.

```
import java.sql.*;
```

```
public class CreateCoffees {
  public static void main(String args[]) {
    String url = "jdbc:mysql://localhost/feup";
    Connection con;
    String createString;
    createString = "create table COFFEES " +
                "(COF_NAME VARCHAR(32), " +
                "SUP_ID INTEGER, " +
                "PRICE FLOAT, " +
                "SALES INTEGER, " +
                "TOTAL INTEGER)";
    Statement stmt;
```
try { Class.forName("com.mysql.jdbc.Driver"); } catch(java.lang.ClassNotFoundException e) { System.err.print("ClassNotFoundException: "); System.err.println(e.getMessage()); }

try {

3

4

6

}

}

}

con = DriverManager.getConnection(url);

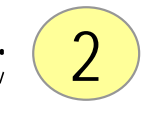

1

- stmt = con.createStatement();
- stmt.executeUpdate(createString);
- stmt.close();
- con.close();

} catch(SQLException ex) { System.err.println("SQLException: " + ex.getMessage());

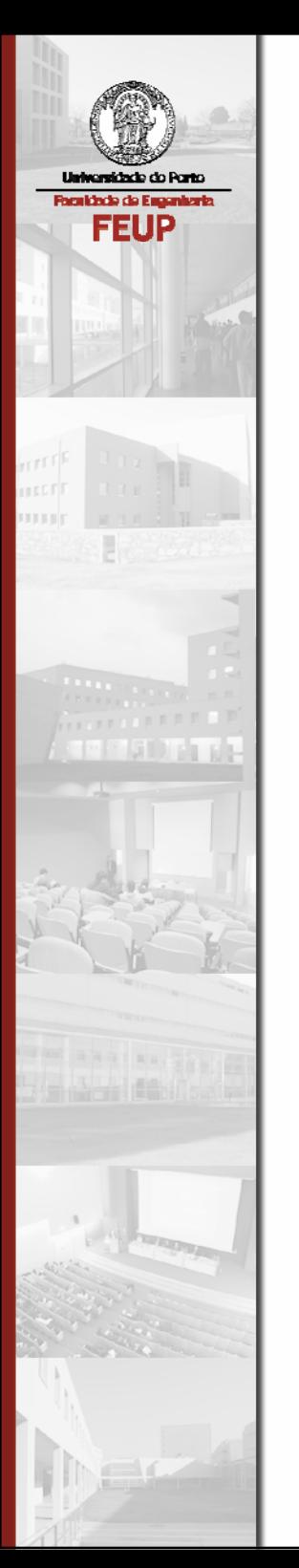

#### Exemplo 2: Inserir dados por JDBC

import java.sql.\*;

public class InsertCoffees {

public static void main(String args[]) throws SQLException { System.out.println ("Adding Coffee Data"); ResultSet rs = null; PreparedStatement ps = null; String url = "jdbc:mysql://localhost/feup"; Connection con; Statement stmt; try { Class.forName("org.gjt.mm.mysql.Driver"); } catch(java.lang.ClassNotFoundException e) { System.err.print("ClassNotFoundException: "); System.err.println(e.getMessage()); }  $\sqrt{1}$ 

try {

}

}

con = DriverManager.getConnection(url); stmt = con.createStatement(); stmt.executeUpdate ("INSERT INTO COFFEES " + "VALUES('São Jorge', 49, 9.99, 0, 0)"); stmt.executeUpdate ("INSERT INTO COFFEES " + "VALUES('Arábicas', 49, 9.99, 0, 0)"); stmt.executeUpdate ("INSERT INTO COFFEES " + "VALUES('SICAL', 49, 10.99, 0, 0)"); stmt.executeUpdate ("INSERT INTO COFFEES " + "VALUES('SICAL decaffe', 49, 10.99, 0, 0)"); stmt.close(); con.close(); System.out.println ("Done"); } catch(SQLException ex) { System.err.println("-----SQLException-----"); System.err.println("SQLState: " + ex.getSQLState()); System.err.println("Message: " + ex.getMessage()); System.err.println("Vendor: " + ex.getErrorCode()); } 2346

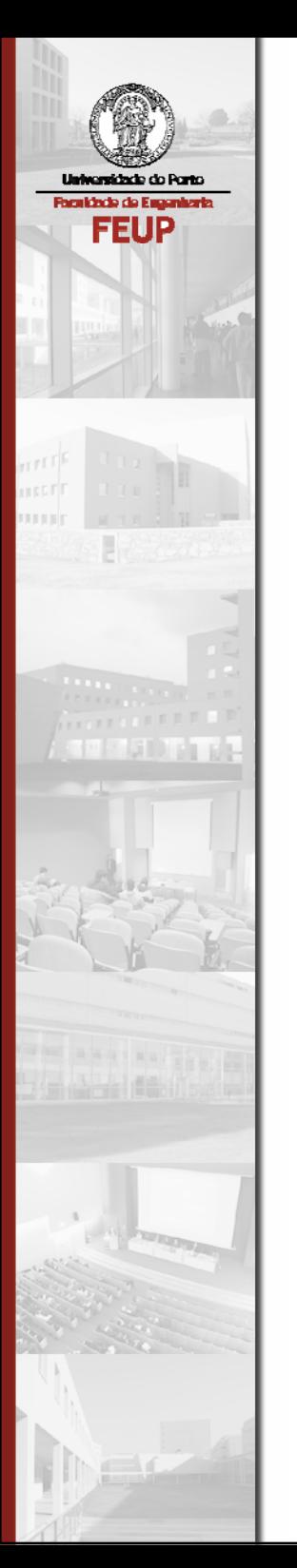

## Exemplo 3: Interrogações por JDBC

```
import java.sql.*;
```

```
public class SelectCoffees {
```

```
public static void main(String args[]) throws SQLException {
     ResultSet rs = null;
     PreparedStatement ps = null;
     String url = "jdbc:mysql://localhost/feup";
     Connection con;
     Statement stmt;
    try {
          Class.forName("org.gjt.mm.mysql.Driver");
     } catch(java.lang.ClassNotFoundException e) {
                                                        1
```
System.err.print("ClassNotFoundException: "); System.err.println(e.getMessage());

```
try {
```
3

}

con = DriverManager.getConnection(url); 2

```
stmt = con.createStatement();
```
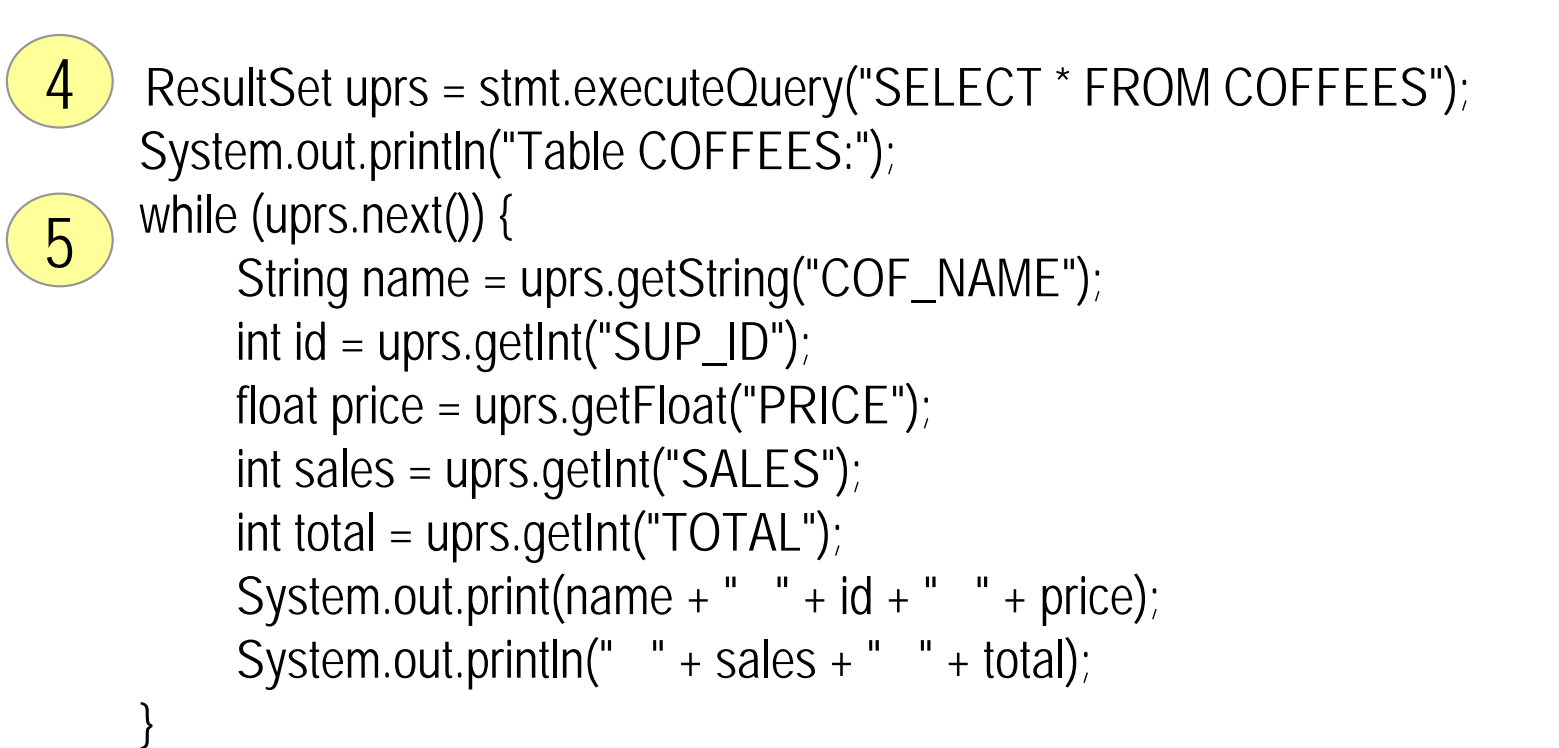

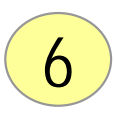

}

}

}

uprs.close(); stmt.close(); con.close();

} catch(SQLException ex) { System.err.println("-----SQLException-----"); System.err.println("SQLState: " + ex.getSQLState()); System.err.println("Message: " + ex.getMessage()); System.err.println("Vendor: " + ex.getErrorCode());

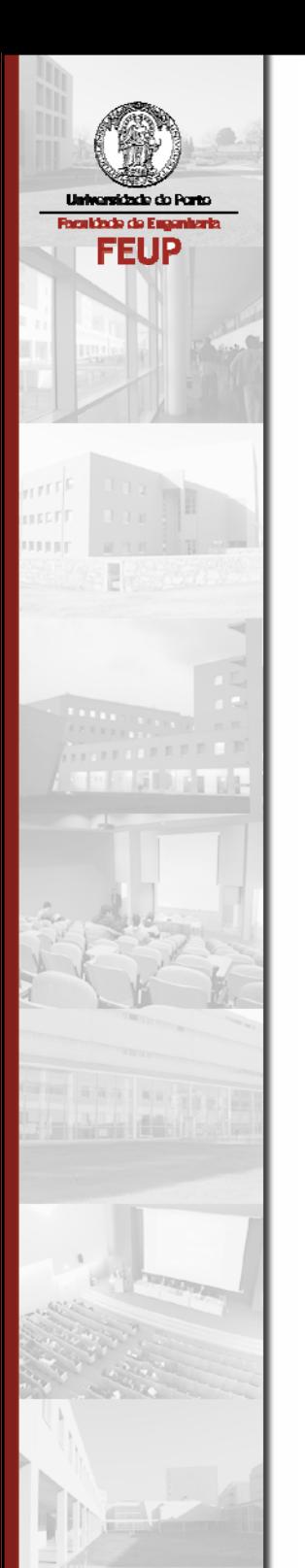

# Tratamento de Excepções JDBC

# Excepções SQL

- P) Quase todos os métodos JDBC podem originar uma SQLException em resposta a um erro de acesso a dados
- $\mathbb{R}^3$ Se mais do que um erro ocorrer, eles são encadeados.
- P) As excepções SQL contêm:
	- Descrição do erro, getMessage
	- O SQLState (Open Group SQL specification) identificado a excepção, getSQLState
	- Um código de erro específico do vendedor da base de dados, getErrorCode
	- Uma referência para a próxima SQLException, getNextException

### SQLException: Exemplo

try {

```
... // JDBC statement.
```

```
} catch (SQLException sqle) {
 while (sqle != null) {
   System.out.println("Message: " + sqle.getMessage());
   System.out.println("SQLState: " + sqle.getSQLState());
    System.out.println("Vendor Error: " +
                       sqle.getErrorCode());
    sqle.printStrackTrace(System.out);
    sqle = sqle.getNextException();
  }
}
```
#### Resumo

- $\mathcal{L}_{\mathcal{A}}$  Um Driver JDBC liga uma aplicação Java a uma base de dados específica.
- **Seis passos para usar JDBC:** 
	- Carregar o Driver
	- Estabelecer uma "Connection"
	- Criar um objecto "Statement"
	- Executar uma "Query"
	- Processar o "Result Set"
	- Fechar a "Connection"
- T. Garantir que as chamadas JDBC são guardadas por blocos try/catch.
# Referências

- **Sun JDBC Tutorial** 
	- http://java.sun.com/docs/books/tutorial/ jdbc/TOC.html
- $\mathcal{L}^{\text{max}}$  George Reese, "Database Programming with JDBC and Java" (O'Reilly & Associates.)

#### Exercícios...

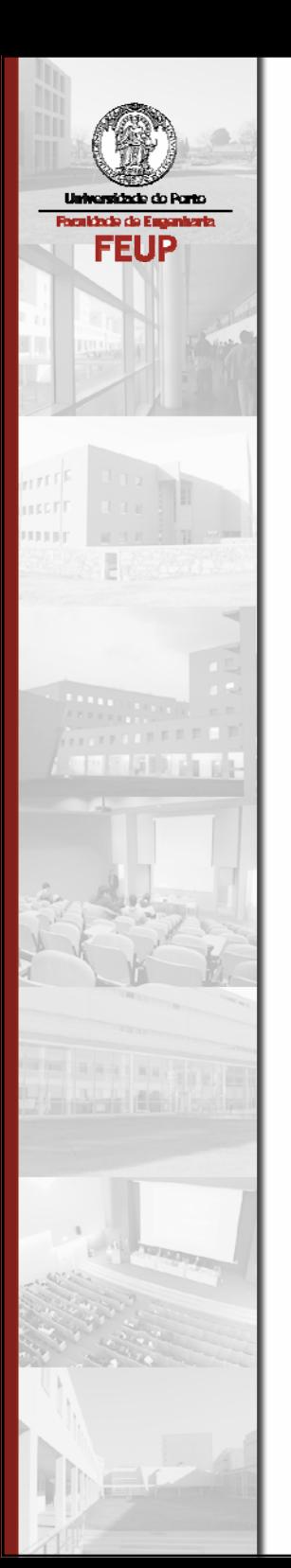

# Java Networking, java.net.\*

# Package java.net

- Java dispõe de diversas classes para manipular e processar informação em rede
- e<br>Vi São suportados dois mecanismos básicos:
	- Sockets troca de pacotes de informação
	- URL mecanismo alto-nível para troca de informação
- e<br>S Estas classes possibilitam comunicações baseadas em sockets:
	- permitem manipular I/O de rede como I/O de ficheiros
	- os sockets são tratados como *streams* alto-nível o que possibilita a leitura/escrita de/para sockets como se fosse para ficheiros

# Package java.net

- O package contém as seguintes classes:
	- URL encapsula um endereço WWW
	- URLconnection uma ligação WWW
	- InetAddress um endereço IP com nome de host
	- Socket lado do cliente, liga a um porto, utiliza TCP
	- ServerSocket ausculta um determinado porto por ligações de clientes (a ligação implica TCP)
	- DatagramSocket um socket UDP, para clientes e servidores
	- DatagramPacket empacota informação num pacote UDP com informação de encaminhamento IP

#### Sockets

- Um socket é um mecanismo que permite que programas troquem pacotes de bytes entre si.
- A implementação Java é baseada na da BSD Unix.
- e<br>S Quando um socket envia um pacote, este é acompanhado por duas componentes de informação:
	- Um endereço de rede que especifica o destinatário do pacote
	- Um número de porto que indica ao destinatário qual o socket usar para enviar informação
- T. Os sockets normalmente funcionam em pares: um cliente e um servidor

# Sockets e Protocolos

- $\mathcal{L}_{\mathcal{A}}$  Protocolos *Connection-Oriented*
	- O socket cliente estabelece uma ligação para o socket servidor, assim que é criado
	- Os pacotes são trocados de forma fiável
- Protocolos *Connectionless*
	- Melhor performance, mas menos fiabilidade
	- Exemplos de utilização: envio de um pacote, audio em tempo-real
- e<br>S Comparação
	- TCP/IP utiliza sete pacotes para enviar apenas um (1/7).
	- UDP utiliza apenas um pacote (1/1).

# Sockets/Protocolos em Java

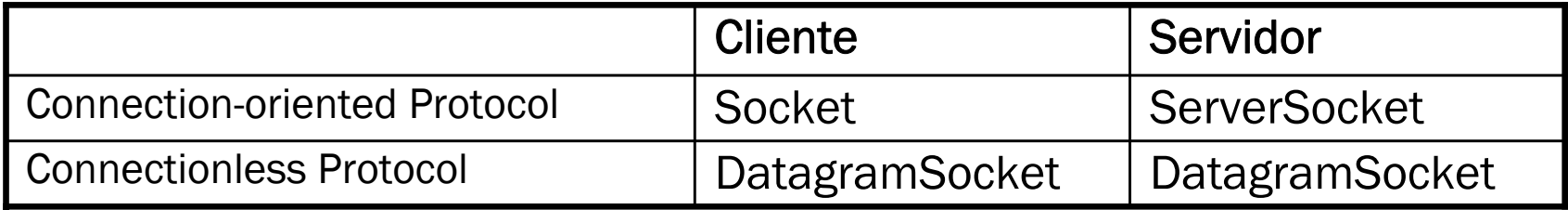

#### Sockets em Protocolos *Connection-Oriented*

- Pseudo-código típico para um servidor:
	- Criar um objecto ServerSocket para aceitar ligações
	- Quando um ServerSocket aceita uma ligação, cria um objecto Socket que encapsula a ligação
	- O Socket deve criar objectos InputStream e OutputStream para ler <sup>e</sup> escrever bytes para e da ligação
	- O ServerSocket pode opcionalmente criar um novo *thread* para cada ligação, por forma a que o servidor possa aceitar novas ligações enquanto comunica com os clientes
- T. Pseudo-código típico para um cliente
	- Criar um objecto Socket que abre a ligação com o servidor, e utilizao para comunicar com o servidor

#### Exemplo: Servidor de Ficheiros

```
public class FileServer extends Thread {
    public static void main(String[] argv) {
        ServerSocket s;try {
            s = new ServerSocket(1234, 10);
        }catch (IOException e) {
            System.err.println("Unable to create socket");
            e.printStackTrace();
            return;}
        try {
            while (true) {
                new FileServer(s.accept());
             }
         }catch (IOException e) {
        }
    }
    private Socket socket;
    FileServer(Socket s) {
        socket = s;
        start();
    }
}
```
#### Exemplo: Servidor de Ficheiros...

}

```
public void run() {
        InputStream in;
        String fileName = "";
        PrintStream out = null;FileInputStream f;
        try {
            in = socket.getInputStream();
            out = new PrintStream(socket.getOutputStream());
            fileName = new DataInputStream(in).readLine();
            f = new FileInputStream(fileName);}catch (IOException e) {
            if (out != null)
              out.print("Bad:"+fileName+"\n");
            out.close();
            try {
                socket.close();
             }catch (IOException ie) {
            }
            return;}
        out.print("Good:\n");
        // send contents of file to client.
```
#### Exemplo: Servidor de Ficheiros...

```
public class FileClient {
    private static boolean usageOk(String[] argv) {
        if (argv.length != 2) {
            String msg = "usage is: " + 
                  "FileClient server-name file-name";System.out.println(msg);
            return false;}
        return true;}
    public static void main(String[] argv) {
        int exitCode = 0;if (!usageOk(argv))
          return;Socket s = null;
        try {
            s = new Sockets(argv[0], 1234);}catch (IOException e) {
            //...
        }
        InputStream in = null;
        // ...
    }
```
}

## Sockets em Protocolos Connectionless

- Pseudo-código típico para um servidor:
	- Criar um objecto DatagramSocket associado a um determinado porto
	- Criar um objecto DatagramPacket e pedir ao DatagramSocket para colocar o próximo bloco de dados que recebe no DatagramPacket
- T. Pseudo-código típico para um cliente
	- Criar um objecto DatagramPacket associado a um bloco de dados, um endereço de destino, e um porto
	- Pedir a um DatagramSocket para enviar o bloco de dados associado ao DatagramPacket para o destino associado ao DatagramSocket
- T. Exemplo: TimeServer

# Objectos URL

- A classe URL fornece um acesso a dados a um mais altonível do que os sockets
- Um objecto URL encapsula um Uniform Resource Locator (URL) que uma vez criado pode ser usado para aceder a dados de um endereço especificado pelo URL
- T. O acesso aos dados não necessita de se preocupar com o protocolo utilizado
- Para alguns tipos de dados, um objecto URL sabe devolver os conteúdos. Por exemplo, dados JPEG num objecto ImageProducer, ou texto numa String

# Criação de objectos URL

#### URL's absolutos

```
try {
   URL js = new URL("http://www.javasoft.com/index.html");
} catch (MalformedURLException e) {
    return;}
```
#### ■ URL's relativos

```
try {
   URL jdk = new 
 URL(js,"java.sun.com/products/JDK/index.html");
}catch (MalformedURLException e) {
    return;
}
```
- Métodos de acesso
	- getProtocol(), getHost(), getFile(), getPort(), getRef(), sameFile(URL), getContent(), openStream()

#### Exercícios...

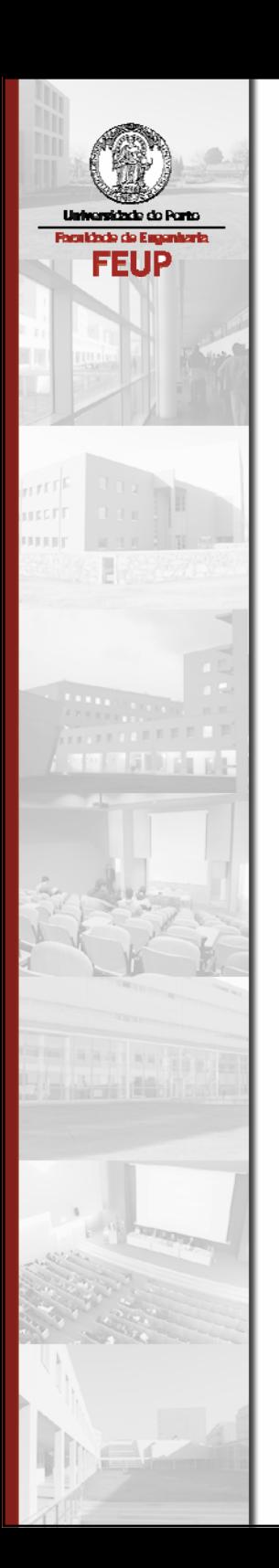

#### Reflection

# Analisar Objectos com "Reflection"

- "Reflection": mecanismo para descoberta de informação sobre, ou manipulação, de objectos e classes em tempo de execução.
- Utilizações possíveis de "reflection":
	- Visualizar informação sobre um objecto.
	- Criar uma instância de uma classe cujo nome apenas é conhecido em tempo de execução.
	- Invocar um método arbitrário através do seu nome.

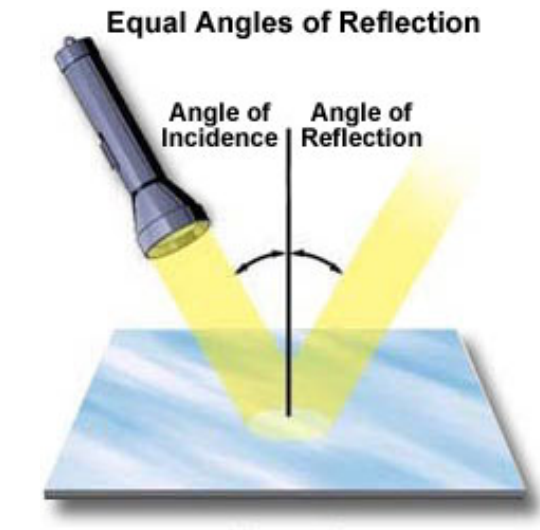

#### Figure 1

## Reflection em Java: a classe Class

 Um objecto da classe java.lang.Class é uma representação de um tipo Java.

- e<br>S Com um objecto Class, pode-se:
	- Saber informação sobre a classe
	- Conhecer os campos e métodos dessa classe
	- Criar instâncias (objectos) dessa classe
	- Descobrir as superclasses, subclasses, interfaces que implementa, etc, relativas a essa classe.

## Métodos da classe Class

- public static Class forName(String className)
	- Retorna um objecto Class object que representa a classe com o nome dado.
- public String getName()
	- Retorna o nome completo da classe deste objecto, p.e. "java.awt.Rectangle".
- T. public int getModifiers()
	- Retorna um conjunto de flags com informação sobre a classe, como por exemplo, se é abstract, se é uma interface, etc.
- **-** public Object newInstance()
	- Retorna uma nova instância do tipo representado pelo objecto Class. Assume um constructor sem argumentos.

## Mais métodos da classe Class

- **•** public Class[] getClasses()
- $\mathbb{R}^3$ public Constructor getConstructor(Class[] params)
- P) public Constructor[] getConstructors()
- P) public Field getField(String name)
- $\mathbb{R}^3$ public Field[] getFields()
- P) public Method getMethod(String name, Class[] params)
- $\mathbb{R}^3$ public Method[] getMethods()
- $\mathbb{R}^3$ public Package getPackage()
- public Class getSuperClass()

# Programação com Class

**Num método toString:** 

}

```
public String toString() {
  return "My type is " + getClass().getName();
}
```
P) Para imprimir os nomes de todos os métodos de uma classe: public void printMethods() { Class  $claz = qetClass()$ ; Method $[$ ] methods = claz.qetMethods(); for (int ii =  $0$ ; ii < methods.length; ii++) System.out.println(methods[ii]);

# Outras Classes de "Reflection"

Package java.lang.reflect

#### **Field**

- public Object get(Object obj)
- public <type> get<type>(Object obj)
- public void set(Object obj, Object value)
- public void set<type>(Object obj, <type> value)

#### **Constructor**

• public Object newInstance(Object[] args)

#### $\mathcal{L}^{\mathcal{A}}$ Method

• public Object invoke(Object obj, Object[] args)

#### Obter a Class Pretendida

- Todas as classes têm um objecto Class acessível por:
	- Nome da classe seguido por .class (e.g. Vector.class)
	- Invocando .getClass() numa instância dum tipo (e.g. new Vector().getClass())
	- Invocando Class.forName(className) com o nome do tipo como String (e.g. Class.forName("java.util.Vector"))
	- Carregar uma classe a partir de um ficheiro .class usando um objecto ClassLoader:
	- ClassLoader loader = ClassLoader.getSystemClassLoader();

#### Exemplo

```
Class cl = Class.forName("java.awt.Rectangle");
Class[] paramTypes = new Class[] {
 Integer.TYPE, Integer.TYPE};
Constructor ctor = cl.getConstructor(paramTypes);
```

```
Object[] ctArgs = new Object[] {
 new Integer(20), new Integer(40) };
Object rect = ctor.newInstance(ctArgs);
```

```
Method meth = cl.getMethod("getWidth", null);
Object width = meth.invoke(rect, null);
```

```
System.out.println("Object is " + rect);
System.out.println("Width is " + width);
```
Resultado: Object is java.awt.Rectangle[x=0,y=0,width=20,height=40] Width is 20.0

## Reflection e Factory

**( )**

```
public static Shape getFactoryShape (String s)
{ 
    Shape temp = null; 
    if (s.equals ("Circle")) 
       temp = new Circle (); 
    else  if (s.equals ("Square")) 
          temp = new Square (); 
        else if (s.equals ("Triangle") 
              temp = new Triangle (); 
           else  // … 
             // continues for each kind of shape 
    return temp; 
}
public static Shape getFactoryShape (String s)
{ 
    Shape temp = null; 
    try 
    { 
       temp = (Shape) Class.forName (s).newInstance (); 
    }
```
# Reflection e ActionListener

```
public void actionPerformed(ActionEvent e) {
  String command = event.getActionCommand();
  if (command.equals("play"))
   play();
  else if (command.equals("save"))
    save();
  else ...public void actionPerformed(ActionEvent e) {
  String command = event.getActionCommand();
  Method meth = getClass().getMethod(command, null);
  meth.invoke(this, null);
}
```
# Outras utilizações de "Reflection"

- $\mathcal{L}_{\mathcal{A}}$ JavaBeans (componentes GUI dinâmicos)
- $\mathcal{L}^{\text{max}}$ **Bases de dados JDBC**
- JavaMail
- Jini
- T. Carregar / usar classes enviadas pela rede

# Referências

- $\mathcal{L}_{\text{max}}$  *Java Tutorial*: Reflection API.
	- http://java.sun.com/docs/books/tutorial/reflect/

- *O'Reilly Java Reflection Tutorial*.
	- http://www.oreilly.com/

#### Exercícios...